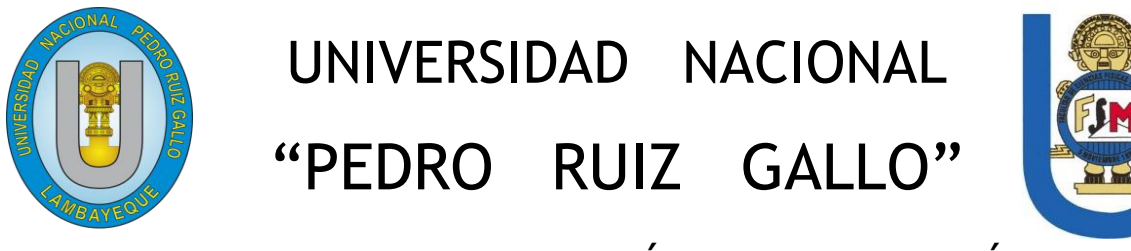

FACULTAD DE CIENCIAS FÍSICAS Y MATEMÁTICAS

## ESCUELA PROFESIONAL DE INGENIERÍA EN COMPUTACIÓN E **INFORMÁTICA**

"DISEÑO DE UNA RED INALÁMBRICA CON ACCESO A INTERNET PARA DISMINUIR LA BRECHA DIGITAL EN EL A.H. "LOS MANGOS" DEL DISTRITO DE PIMENTEL - 2016"

## **TFSIS**

PARA OBTENER EL TÍTULO DE: INGENIERO EN COMPUTACIÓN E INFORMÁTICA

Autores:

Bach. Juan Armando Rubio Gambini.

Bach. Jorge Dany Samillán Inoquio.

Asesor:

Mag. Ing. Gilberto Carrión Barco. LAMBAYEQUE-PERU 2017

# "DISEÑO DE UNA RED INALÁMBRICA CON ACCESO A INTERNET PARA DISMINUIR LA BRECHA DIGITAL EN EL A.H. "LOS MANGOS" DEL DISTRITO DE PIMENTEL – 2016"

PRESENTADA POR:

 $\bigotimes$ 

Bach. Juan Armando Rubio Gambini Bach. Jorge Dany Samillán Inoquio

Autor Autor Autor Autor Autor Autor Autor Autor Autor Autor Autor Autor Autor Autor Autor Autor Autor Autor Au

Mg. Gilberto Carrión Barco

Asesor

## APROBADA POR:

 $\blacksquare$ 

Dr. Armando José Moreno Heredia Ing. Luis Alberto Reyes Lescano

Presidente Alexander Secretario

Lambayeque, 1 de Agosto del 2017

 $\chi$ 

Ing. Denny John Fuentes Adrianzén

Vocal

## DEDICATORIA (Bach. Juan Armando Rubio Gambini)

A Jehová Dios, que siempre me iluminó y me enseño el camino para ser mejor cada día a través del espíritu santo.

> A mi esposa: y a mis hijos: quienes siempre me apoyaron y dieron ánimos en ese deseo constante de superación.

A mis padres y a mis hermanos por representar un ejemplo en todas las circunstancias de la vida.

## DEDICATORIA (Bach. Jorge Dany Samillán Inoquio)

A Dios que, en cada paso de mi vida, siempre es mi guía, mi fortaleza y mi pronto auxilio.

> A mis hijos, quienes con su alegría e inocencia son mi mayor motivo de superación en esta vida.

A mis padres, Isidro Samillán y Ludy Inoquio y a mis hermanos por estar siempre apoyando y alentando para bien cada paso de mi vida.

## AGRADECIMIENTO

Expresamos nuestro sincero agradecimiento a nuestro asesor El Ing. Gilberto Carrión Barco, y a los moradores del Asentamiento Humano Los Mangos del distrito de Pimentel.

> Se les agradece a todas aquellas personas que directa o indirectamente hicieron posible la culminación de este proyecto como son: el Ing. Alex Serquen Iparraguirre; el Ing. Luis A. Reyes Lezcano.

### **RESUMEN**

Este proyecto presenta el estudio y diseño de una red WLAN, para cubrir las necesidades de telecomunicaciones específicamente del Internet, en el Asentamiento Humano Los Mangos del distrito de Pimentel. Su objetivo principal es contribuir con el desarrollo del Asentamiento Humano en el ámbito de las telecomunicaciones, de tal manera que la población pueda tener acceso a internet, sin tener que salir a buscar algún punto de acceso, lejano al hogar.

Para este fin, se desea ofrecer los principales servicios de telecomunicaciones como son el de audio, voz y datos, para de esta manera, incrementar el número de personas con acceso a la información en el Asentamiento Humano.

El primer capítulo brinda un panorama general sobre la organización y ubicación de la zona a desarrollar el proyecto. El segundo capítulo dimensiona las necesidades de la comunidad encontradas en el planteamiento del problema. Para ello se describen todos los servicios posibles que podrían implementarse en la zona. Seguidamente, se definen el alcance y la demanda para determinar la proyección de estos servicios en el tiempo. Para esto se describen las condiciones geográficas, demográficas y económicas de la comunidad a intervenir. Además, se analizan los servicios de telecomunicaciones con los que cuenta la zona más cercana al asentamiento humano Los Mangos de la Pradera, para comparar el desarrollo de ambas zonas y comprender el impacto que produce el acceso a internet en la sociedad.

El tercer capítulo presenta el diseño de la red en base a la oferta y la demanda, además de esto se toman en cuenta el análisis de otros aspectos relacionados como la geografía de la zona, mediante el empleo de mapas y software especializado. Finalmente, se presentan las conclusiones y recomendaciones del presente trabajo, la implementación de parte o de todo el proyecto dependerá de las autoridades pertinentes.

La propuesta del proyecto en mención, se desarrolló con el uso de la marca Ubiquiti, debido a que entre sus características principales está en que dispone de una gama de premios, certificaciones, equipos eficientes y sobre todo económicos, dichos equipos repartirán las señales a los usuarios que se han suscrito en la red, todos los usuarios compartirán los mismos privilegios, para poder investigar, analizar y enviar información, hacer uso de las tantas redes sociales que les permita tener una mayor conexión con sus familiares y amigos. Dicho proyecto se evoca al avance y desarrollo tanto tecnológico como científico.

## **ABSTRACT**

This project presents the study and design of a WLAN, network, to cover the telecommunications needs specifically of the Internet, in the Los Mangos Human Settlement of Pimentel district. Its main objective is to contribute to the development of the Human Settlement in the field of telecommunications, in such a way that the population can have access to the Internet, without having to go out and look for an access point, far from the home.

For this purpose, we want to offer the main telecommunications services such as audio, voice and data, in order to increase the number of people with access to information.

The first chapter provides an overview of the organization and location of the area to develop the project. The second chapter dimensions the needs of the community found in the approach to the problem. This describes all possible services that could be implemented in the area. Next, the scope and demand are defined to determine the projection of these services over time. For this, the geographic, demographic and economic conditions of the community to intervene are described. In addition, we analyze the telecommunications services available in the area closest to the human settlement Los Mangos de la Pradera, to compare the development of both areas and understand the impact of Internet access on society.

The third chapter presents the design of the network based on supply and demand, in addition to this, the analysis of other related aspects such as the geography of the area is taken into account, through the use of maps and specialized software. Finally, the conclusions and recommendations of the present work are presented, the implementation of part or the whole project will depend on the pertinent authorities.

The proposal of the project in question, was developed with the use of Ubiquiti brand, because among its main features is that it has a range of awards, certifications, efficient equipment and especially economic, these teams will distribute the signals to the users who have subscribed to the network, all users will share the same privileges, to be able to investigate, analyze and send information, make use of the many social networks that allow them to have a greater connection with their family and friends. This project is evoked to the advance and technological and scientific development.

## **ÍNDICE GENERAL**

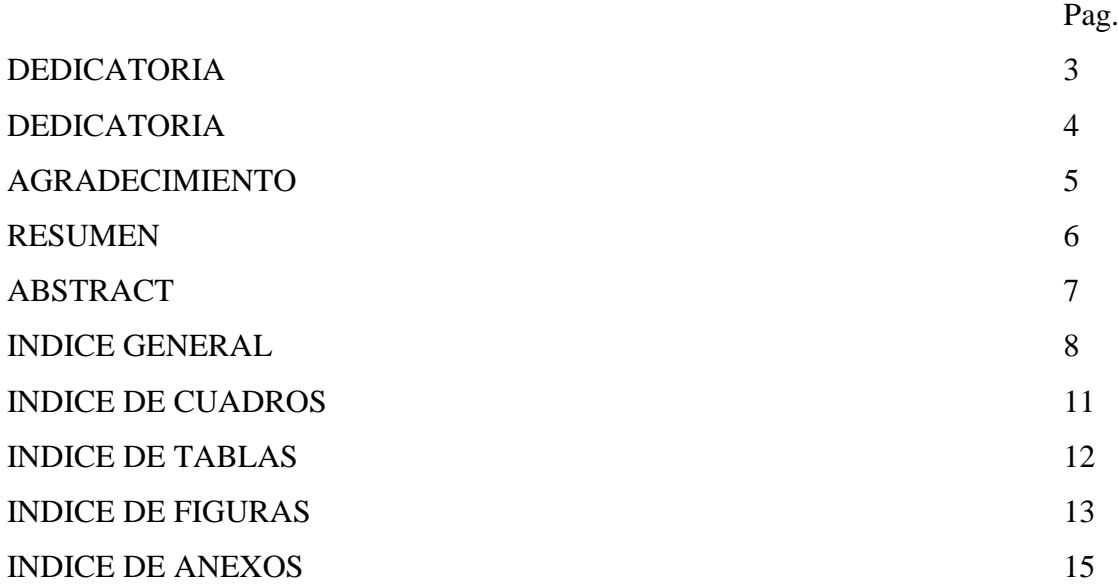

## CAPÍTULO I

#### DATOS GENERALES DE LA ORGANIZACIÓN

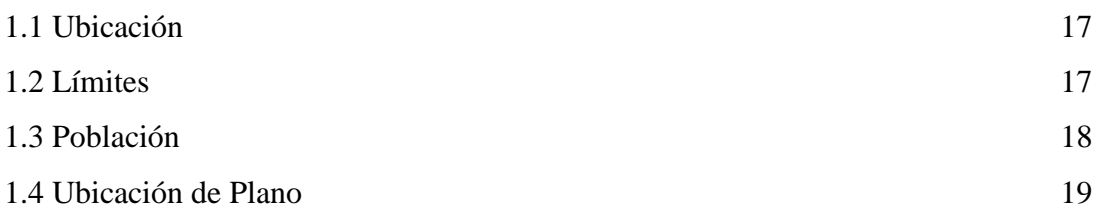

### CAPÍTULO II

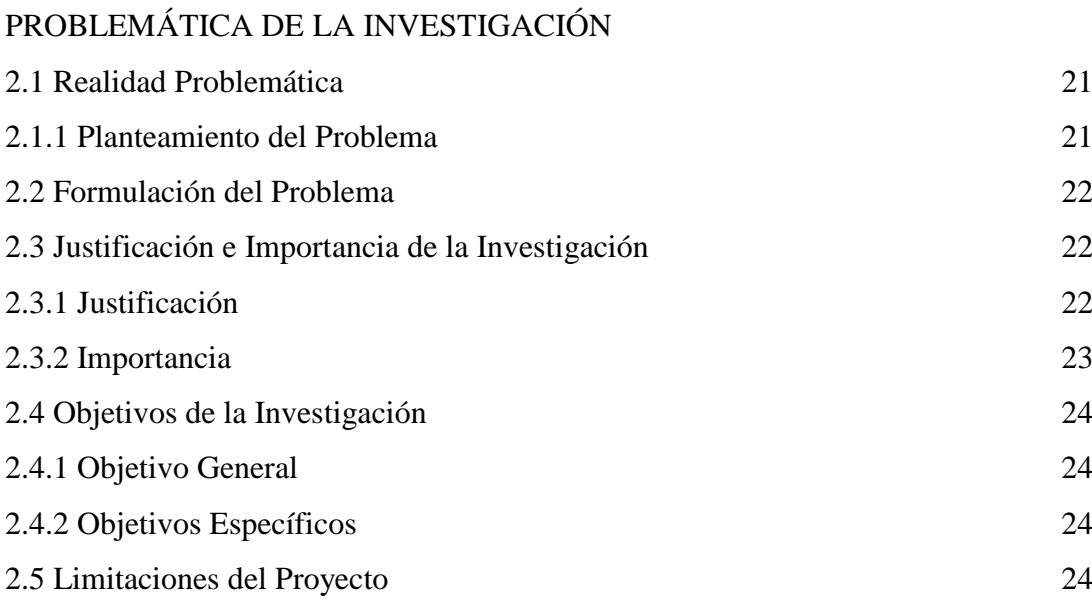

## CAPITULO III

#### MARCO METODOLÓGICO

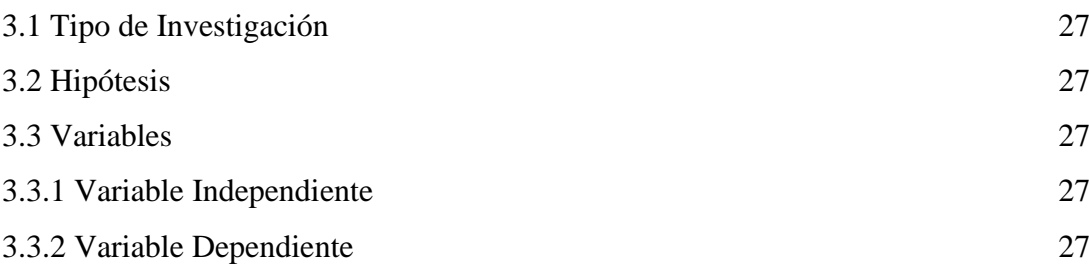

## CAPÍTULO IV

### MARCO TEÓRICO

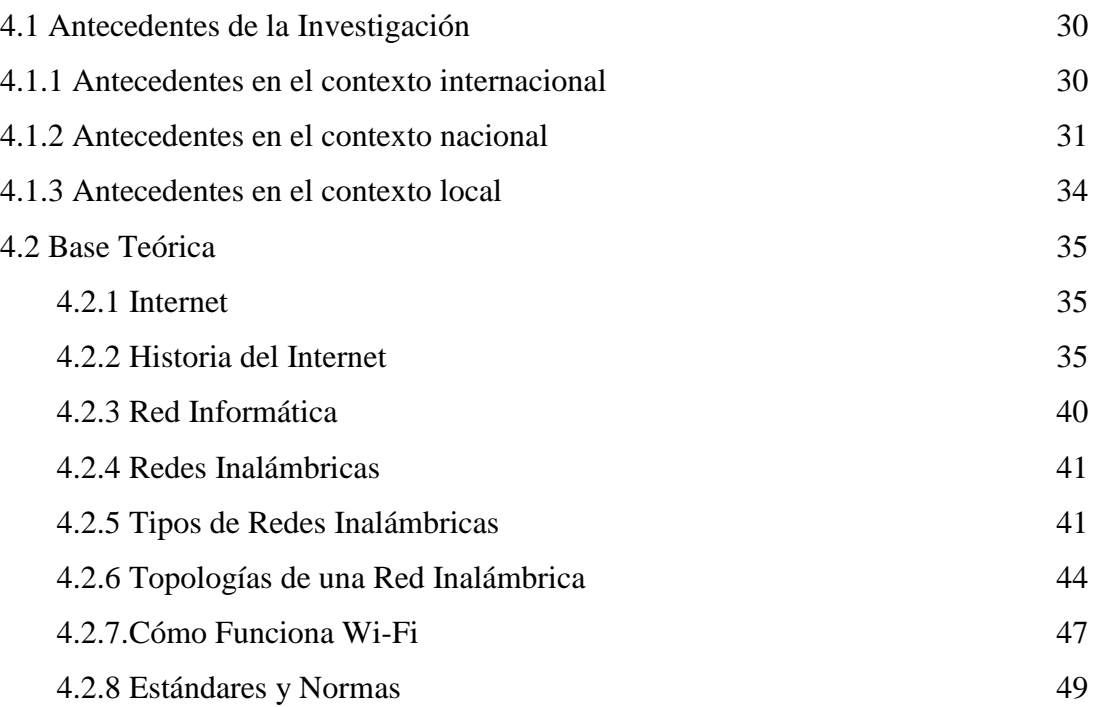

#### CAPÍTULO V

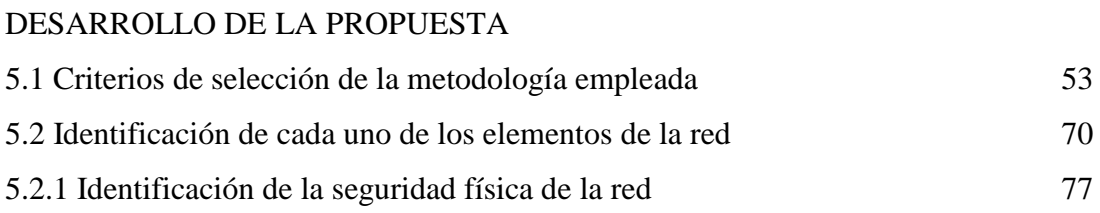

## CAPÍTULO VI

#### ANÁLISIS DE LOS COSTOS Y BENEFICIOS

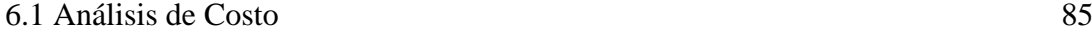

Diseño de una Red Inalámbrica con Acceso a Internet para Disminuir la Brecha Digital en el A.H. "Los Mangos" del Distrito de Pimentel – 2016.

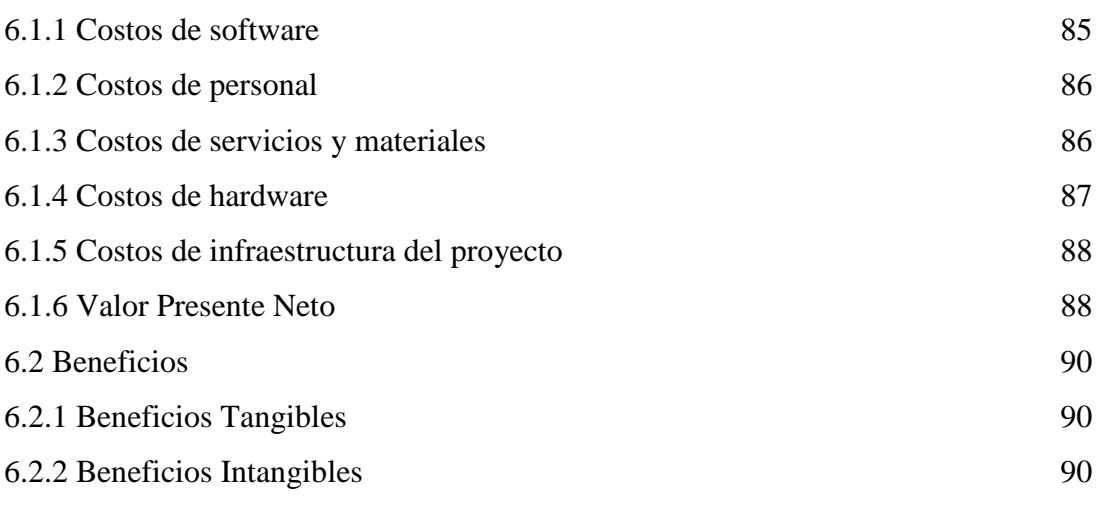

**CONCLUSIONES** 

RECOMENDACIONES REFERENCIAS BIBLIOGRÁFICAS ANEXOS

## **ÍNDICE DE CUADROS**

Pag.

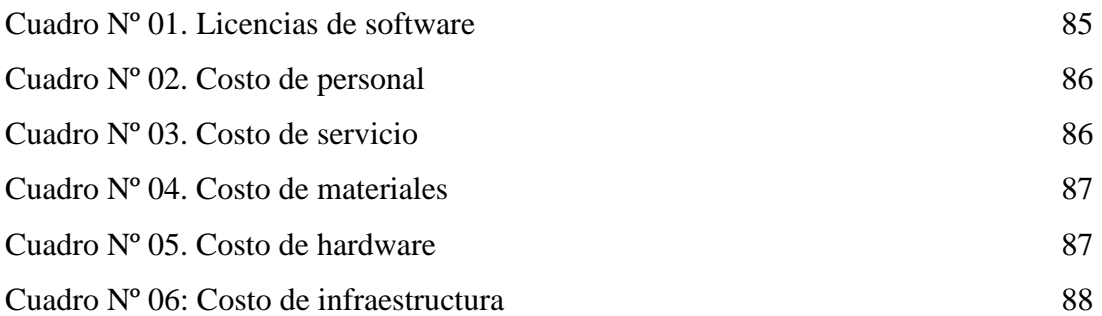

## **INDICE DE TABLAS**

Pag.

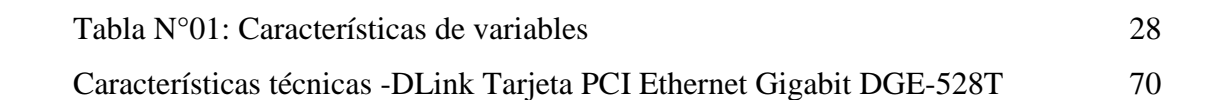

## **ÍNDICE DE FIGURAS**

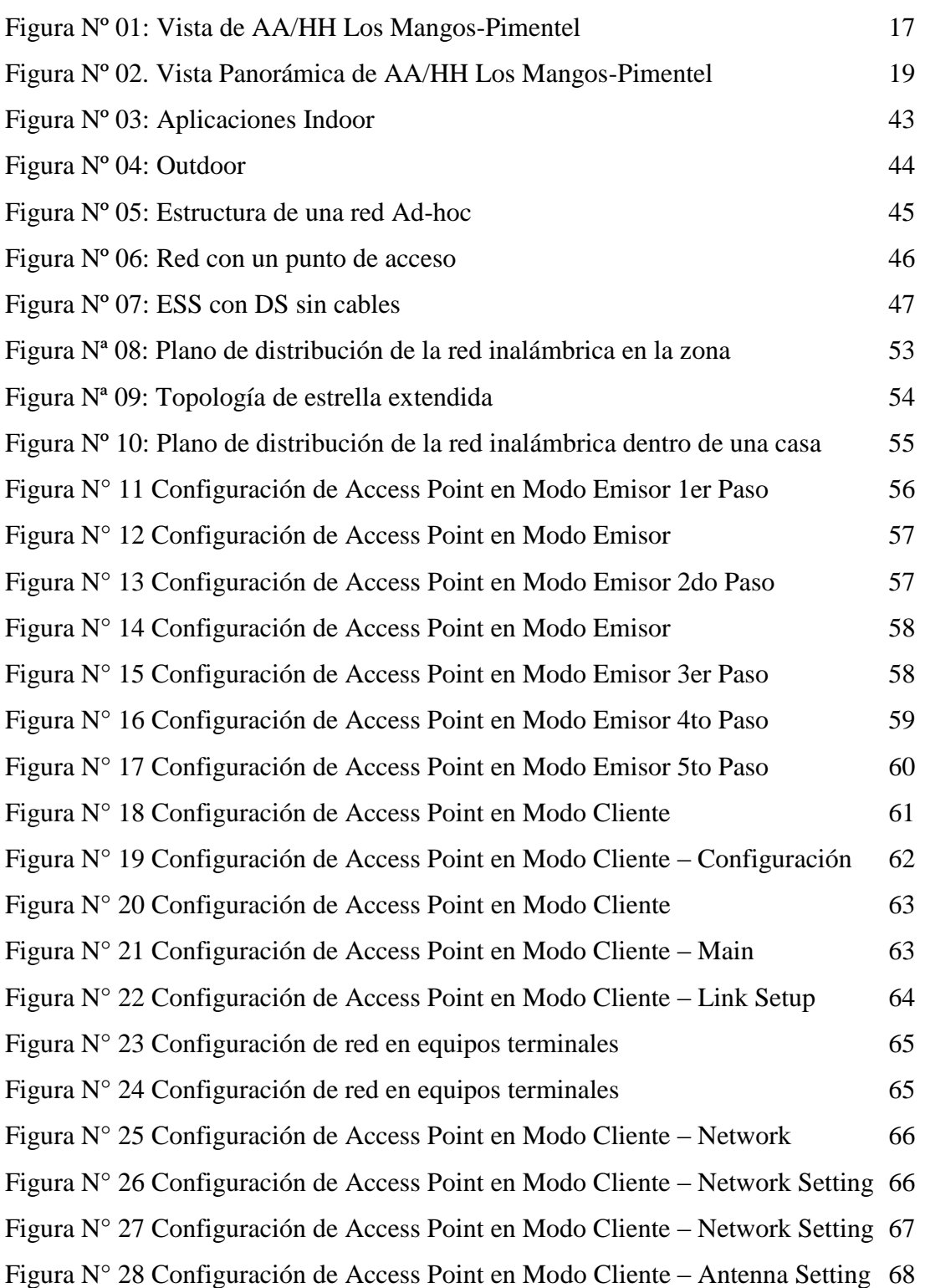

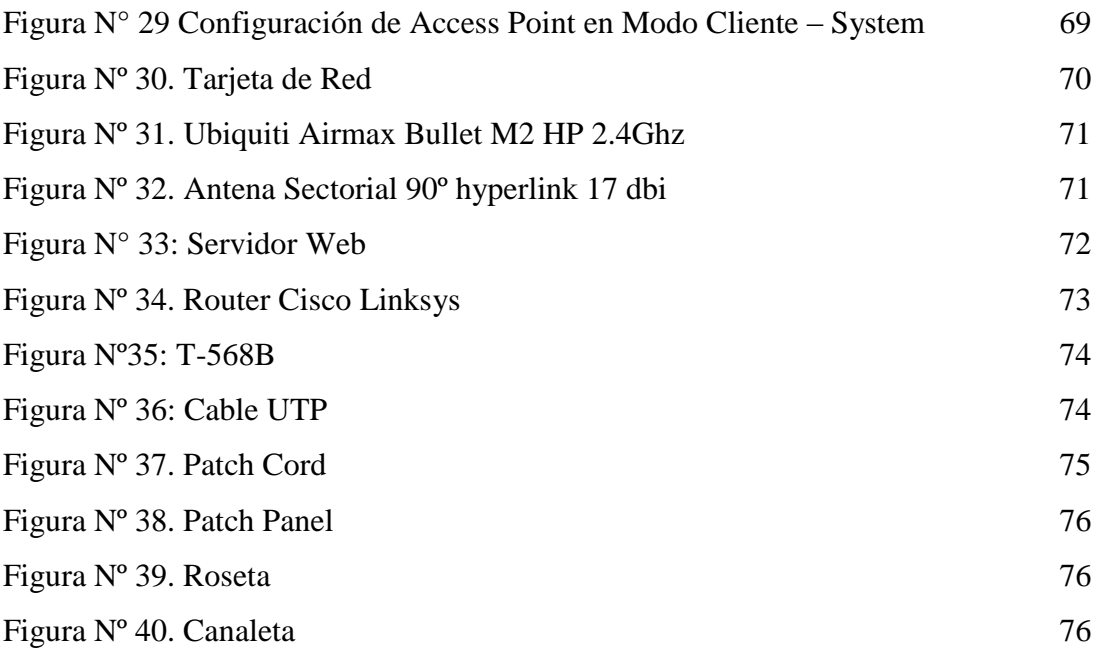

## **INDICE DE ANEXOS**

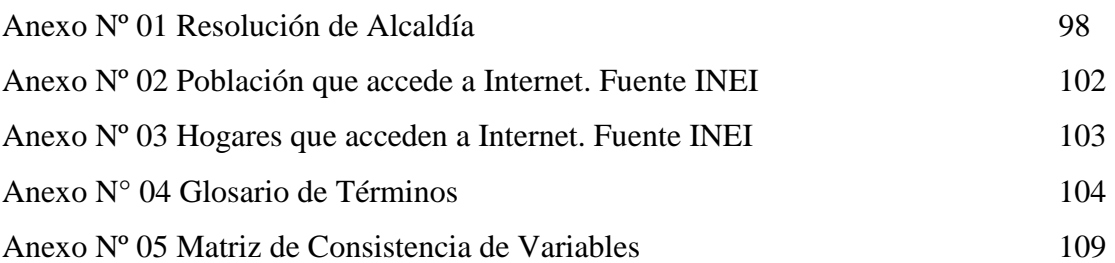

## **CAPITULO I**

## **DATOS GENERALES DE LA ORGANIZACIÓN**

## **DATOS GENERALES DE LA ORGANIZACIÓN**

## **1.1 Ubicación**

El Asentamiento Humano "Los Mangos", se encuentra ubicado al noreste del distrito de Pimentel, provincia de Chiclayo, departamento de Lambayeque. Tiene una extensión de 30,921.73 m<sup>2</sup>, el área está dividida en 7 manzanas, como veremos en esta imagen, es visible que la población es de bajos recursos económicos, por lo mismo la inseguridad impera en esta zona, y eso a su vez, recorta la posibilidad del acceso a medios tecnológicos.

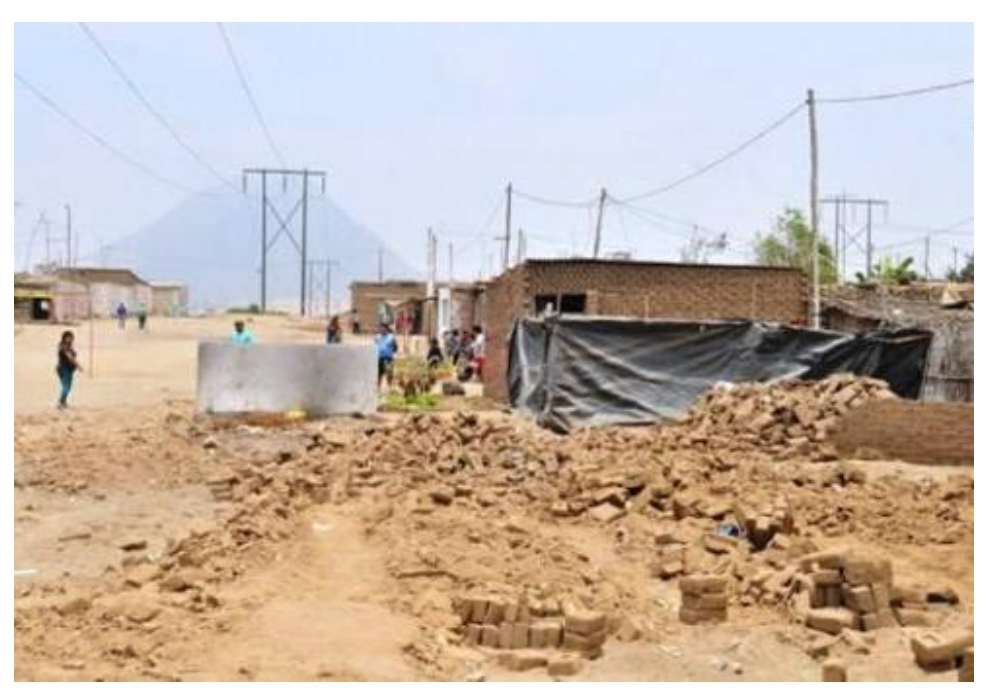

Figura N° 1: Vista del AA/HH Los Mangos de Pimentel Fuente: http://n9.cl/HlEN

## **1.2 Límites**

Sus límites son:

- Norte: Terrenos agrícolas.
- Sur: Urbanización la plata.
- Oeste: Urbanización Centenario.
- Este: El sector La Pradera

## **1.3 Población**

Tiene una de las poblaciones más extensas del distrito, son alrededor de 220 casas familiares debidamente constituidas. Con un promedio de cuatro integrantes por familia, los moradores se encuentran posesionados desde el 8 de junio del 2004, en un área de 30,921.73 m<sup>2</sup>, los mismos que se encuentran representados por la presidenta de la Asociación Pro vivienda Los Mangos de la Pradera, por la señorita María Julia Coronel Tapia, quien a su vez es la persona que lucho para el reconocimiento del pueblo., así que para dar conformidad al artículo 194° de nuestra carta magna, modificado mediante ley N°27680, concordante con el articulo II del Título Preliminar de la Ley Orgánica de Municipalidades 27972; la Municipalidad Provincial de Chiclayo mediante Resolución de Alcaldía N°463-2016-MPCH-A, reconoce a la Asociación Pro vivienda Los Mangos de la Pradera del distrito de Pimentel, lo cual puede ser visto en el Anexo Nº 01.

La población se dedica básicamente al comercio, la industria y el transporte en la región, siendo su condición económica en general media-baja, y como ya hemos visto por su pobre economía, genera mucha inseguridad al extremo que existen denuncias de los pobladores, solicitando mayor seguridad policial, la cual no es escuchada, ellos informan en notas periodísticas, que en sus calles, sujetos de mal vivir se han apoderado de sus calles, eso les impide salir en horas de la noche para ir a buscar una cabina de internet, donde desarrollar sus labores académicas y/o entretenimiento.

## **1.4 Ubicación en el plano.**

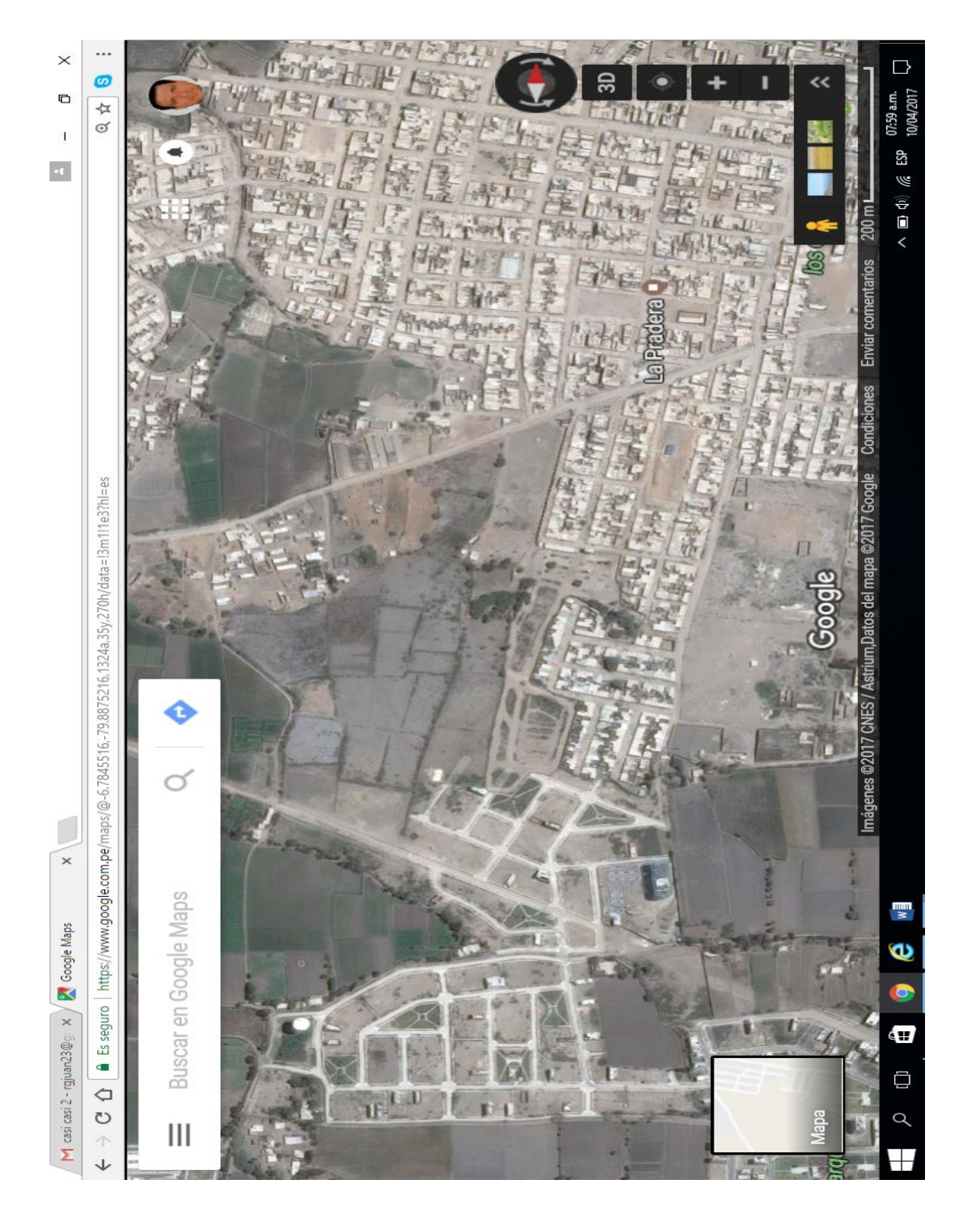

Figura Nº 02. Vista Panorámica de AA/HH Los Mangos-Pimentel Fuente: Google Maps

# **CAPÍTULO II**

## **PROBLEMÁTICA DE LA INVESTIGACIÓN**

## **2.1 Realidad Problemática**

#### **2.1.1 Planteamiento del Problema**

Hoy en día con todo el adelanto de la ciencia en el mundo todavía existen regiones o ciudades que aún no cuentan con internet. Según el último informe de la Unión Internacional de Telecomunicaciones (ITU, organismo especializado en telecomunicaciones de la ONU), en el 2017 solo el 52% de la población mundial no tiene acceso a internet, siendo un problema básicamente la pobreza.

Según el INEI en el Perú, hasta el año 2016, los hogares que tuvieron acceso a internet fueron el 61.6%. Siendo el área rural la de menor acceso con el 1.5%.

En el Asentamiento Humano "Los Mangos" del distrito de Pimentel; es un lugar donde viven alrededor de 220 familias, con una población aproximada de 880 personas, en una condición socio-económica humilde, y que se encuentran aisladas del servicio de internet mediante las tecnologías DSL y HFC, por las empresas prestadoras de los servicios de internet (ISP); las mismas aducen que por considerarse una zona de alta incidencia delictiva, no se les puede ofrecer el servicio. Esta situación contribuye al ensanchamiento de la brecha digital, por lo que niños, jóvenes, adultos y foráneos, tienen que caminar en promedio 1 km, desde la parte más lejana, para llegar a las urbanizaciones más cercanas y así poder buscar una cabina, y que está cabina se encuentre libre, para así poder acceder a este importante servicio, y realizar sus trabajos tanto de investigación, redes sociales, transferencia de archivos, etc.…

Hoy en día, en pleno siglo XXI, en donde el mundo se encuentra completamente globalizado, la información se ha vuelto cada día más esencial, para el desarrollo de los pueblos. Sin embargo, en las regiones marginales del Perú, se muestra una gran brecha digital, tal como se aprecia en los Anexos Nº 02 y 03, proporcionados por el INEI, donde demuestran que la brecha digital que existe en el

Perú y esta parte de la población del distrito de Pimentel, pertenece a ese gran margen aun sin conectar al mundo globalizado.

Dicha población posee equipos: Desktop, Laptops, notebooks, PDA (PALM Tungsten, IPad, etc.), agendas electrónicas y portátiles, las cuales cuentan con una tecnología inalámbrica, y por lo cual en un momento determinado necesitan tener acceso a la red para poder navegar por internet y consultar el correo electrónico bajo interfaces web, poder comunicarse con otras personas, investigar, enviar información, etc. Pero por motivos de que no tienen el servicio de internet y mucho menos una red inalámbrica en sus casas, ellos necesitan desplazarse y conseguir alquilar una cabina de Internet a lejanas distancias de sus hogares, poniendo en riesgo así a las personas que van en busca de este servicio.

### **2.2 Formulación del Problema.**

¿De qué forma se podrá disminuir la brecha digital en el Asentamiento Humano "Los Mangos" del distrito de Pimentel?

### **2.3 Justificación e Importancia de la Investigación.**

Seguidamente explicaremos a detalle la justificación e importancia de la presente investigación

#### **2.3.1 Justificación:**

● Justificación Económica: Por que el proyecto está dirigido a una población de escasos recursos económicos, por lo tanto el diseño de red se planteó con dispositivos de bajo costo, pero de muy alta performance.

- Justificación Operativa: Porque el diseño de red Wlan permitirá conectar a toda esta zona a internet. Y así habremos cumplido con el propósito de este proyecto, el de haber reducido la brecha digital.
- Justificación Académica: Porque este proyecto permitirá aplicar conceptos básicos y además un marco de referencia de buenas prácticas haciendo uso de las redes LAN.
- Justificación Social: Por medio de este proyecto avanzaremos decididamente hacia la plena igualdad entre mujeres y hombres. El cumplimiento de este objetivo se logrará eliminando las prácticas discriminatorias por razón de género y de sexo.
- Justificación Tecnológica: El resultado de este trabajo de investigación, permitirá a los pobladores tener acceso al servicio de internet, no por medio de las tecnologías DSL y HFC; sino haciendo uso de la tecnología inalámbrica propuesta en el presente proyecto.

#### **2.3.2 Importancia:**

En esta investigación científica se llegará a dar solución al problema actual existente, no sólo en este sector sino en todas las zonas rurales del mundo. Y a costos accesibles a dicha población (bajos costos).

Dicho esto, el Asentamiento Humano tiene la necesidad de integrarse al mundo globalizado, por ende, debe contar con una red digital acorde con la tecnología y las exigencias de comunicación actual. Es por ello, que a través de la investigación científica vamos a obtener la información necesaria para así poder aplicar nuestros conocimientos científicos de cómo resolver este problema. Al final del presente proyecto les permitirá contar con una red inalámbrica que cumpla satisfactoriamente con las necesidades de conexión digital, mejorando de esta manera la forma de comunicación que se necesita actualmente.

Pero esto a su vez para los pobladores del mencionado Asentamiento Humano, les significará una mayor seguridad física, ya que ellos en su zona se encuentran muy vulnerables a la delincuencia. Actualmente para lograr tener acceso al servicio de internet, deben caminar en promedio 1 km para llegar a una cabina de internet, exponiéndose a los delincuentes que los acechan, y con este proyecto la internet llegará al seno de us hogares y no habría la necesidad de exponerse a los peligros que representa salir de casa, para conectarse al mundo digital.

Además, se logrará el intercambio de información de forma eficiente, compartir archivos, tener una información más adecuada, proporcionar servicios online, para investigadores, alumnos, profesionales y foráneos de otras zonas. Y así disminuir la brecha digital e integrarlos al mundo globalizado.

### **2.4 Objetivos de la Investigación.**

#### **2.4.1. Objetivo General:**

Diseñar una red WLAN, con acceso a internet para disminuir la brecha digital en el asentamiento humano "Los Mangos" del distrito de Pimentel. Haciendo uso del espectro radioeléctrico con el fin de reducir los problemas de cableado.

#### **2.4.2. Objetivos Específicos:**

- Especificar los medios tecnológicos necesarios en hardware y software que se va a utilizar.
- Realizar el diseño físico de la red, basados en los requerimientos de una red inalámbrica local.
- Diseñar una WLAN que soporte los nuevos cambios tecnológicos y de compatibilidad a bajos costos.
- Realizar el análisis financiero del proyecto.

## **2.5 Limitaciones del Proyecto.**

Esta investigación busca proponer el diseño de una red WLAN con una topología de estrella extendida, haciendo uso del espectro radioeléctrico, en la frecuencia de 2.4 GHz. Para así lograr que el 100% de la población se integre a la red más grande del mundo (internet), y así reducir la brecha digital con el acceso a internet.

La limitación de la investigación sería la migración a una frecuencia de 5.8 GHz, debido a que, haciendo uso de esta frecuencia, los costos por equipos tanto de transmisión como de recepción son más caros.

Otra limitación del proyecto sería la línea de vista, necesitamos tener una excelente línea de vista para poder hacer el enlace inalámbrico.

## **CAPITULO III**

# **MARCO METODOLÓGICO**

## **3.1 Tipo de Investigación**

La investigación aplicada, con la cual se podrá encontrar soluciones al problema de la brecha digital, diseñando una red inalámbrica y haciendo uso del espectro radio-eléctrico, en la frecuencia de 2.4 GHz.

Por la experiencia adquirida al desarrollar otros proyectos similares hemos escogido la metodología del desarrollo con Cisco, ya que su ciclo de vida se ajusta a nuestra propuesta de solución.

## **3.2 Hipótesis**

Con el Diseño de la Red Inalámbrica se logrará disminuir la brecha digital en el Asentamiento Humano "Los Mangos" del distrito de Pimentel.

#### **3.3 Variables**

El análisis de estas variables, puede ser visto en el Anexo Nº 05: Matriz de Consistencia de Variables.

#### **3.3.1 Variable Independiente**

Red inalámbrica.

#### **3.3.2 Variable Dependiente**

Disminuir la brecha digital.

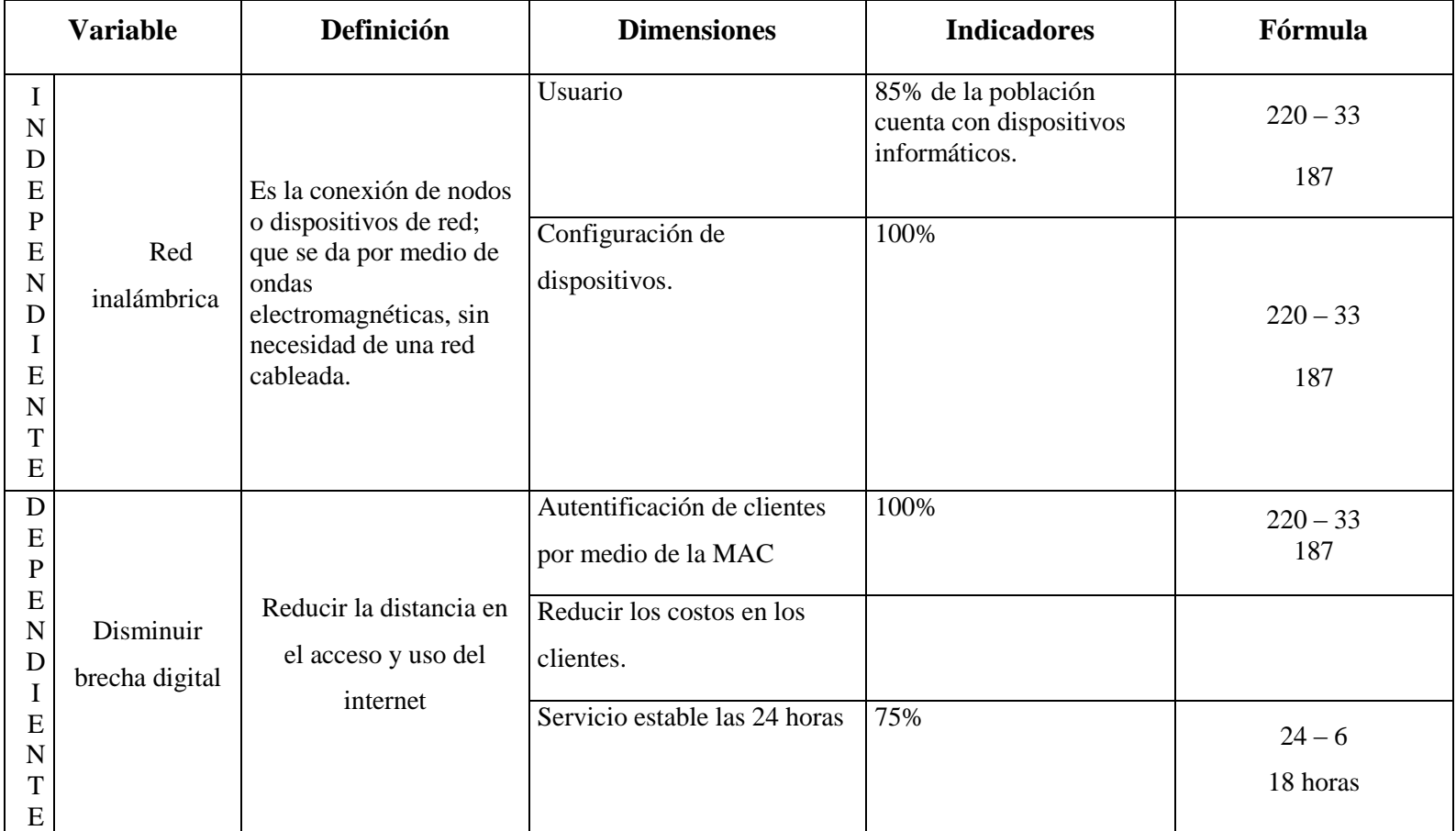

Tabla N° 01: Características de Variables Fuente: Elaboración Propia

## **CAPITULO IV**

# **MARCO TEÓRICO**

### **4.1 Antecedentes de la Investigación.**

A continuación, se detallarán los antecedentes de contexto internacional, nacional y local.

#### **4.1.1 Antecedentes en el Contexto Internacional.**

 Tema: "Redes Inalámbricas Wireless LAN" Autor: Jorge Alberto López Guerrero Año: 2007 Institución: "Universidad Autónoma del Estado de Hidalgo" Lugar/País: Hidalgo/México

> Conclusiones: En este proyecto de tesis se logró determinar la ventaja y desventajas existentes, entre una red cableada y una inalámbrica. Como se menciona en este capítulo la importancia de las redes inalámbricas, es fundamental para el funcionamiento de diferentes organizaciones tanto gubernamentales, de educación, de salud, y de industria paraestatal y de iniciativa privada, ya que las que emplean este tipo de redes han constatado de la eficiencia en el manejo de la información.

> Esto también ha desatado cuestiones polémicas por las características que tienen las redes inalámbricas y las de las propias redes cableadas, puesto que las dos tienen ventajas y desventajas en su implementación y costo y en ocasiones es difícil para el usuario decidir qué tipo de red es la que satisface en su totalidad las necesidades que demanda de ellas.

> Por eso nos dimos a la tarea de mostrar en el capítulo las ventajas y desventajas de las redes inalámbricas de área local, y su funcionamiento dentro de un área de trabajo, porque así podemos ver que en ocasiones su instalación es relativamente más fácil que una red cableada.

 Tema: "Diseño de una Red Inalámbrica de Banda Ancha para un Entorno Rural" Autor: Juan Manuel Castillo Orihuela Año: 2008 Institución: "Universidad de Málaga" Lugar/País: Málaga/España

Conclusiones: Existen diferentes formas de abordar despliegues municipales de redes de datos sobre las cuales implementar servicios para la propia administración pública y para los ciudadanos. Una de estas formas es el uso de equipamiento inalámbrico para transmisión de datos, cuyo desarrollo ha recibido un gran impulso en los últimos tiempos debido a la estandarización de los protocolos para transmisiones inalámbricas.

Gracias a estos estándares inalámbricos, se ha abierto la puerta a la posibilidad de realizar despliegues de redes de datos en zonas rurales, ya que el coste es bastante menor comparado con el de llevar a cabo un despliegue cableado. De esta manera se puede llevar las redes de telecomunicación de banda ancha a lugares en los que solo hay disponibles servicios básicos.

#### **4.1.2 Antecedentes en el Contexto Nacional.**

 Tema: "Estudio del Impacto de IEEE802.11n sobre las Redes Wireless en el Perú" Autor: Luis Felipe Hernández Correa Año: 2007

Institución: "Pontificia Universidad Católica del Perú" Lugar/País: Lima/Perú

#### Conclusiones:

 Convergencia de tecnologías. La evolución de las tecnologías nos lleva sin duda alguna a una convergencia de tecnologías, la cual permitirá que el acceso a múltiples aplicaciones desde un mismo equipo sea posible. Para esto, es importante resaltar que 802.11n es una tecnología que no sólo promete mucho con su tasa de transferencia efectiva, sino también con su cobertura. Gracias a esto, va a ser posible que 802.11n pueda ser utilizado como medio de acceso de banda ancha y de esta forma que sea posible la convergencia de tecnologías en corta distancia.

- Wi-Fi 802.11n como solución de larga distancia Luego del estudio realizado en la tesis se puede concluir que es factible el uso de Wi-Fi 802.11n como solución para un enlace punto a punto de larga distancia y de bajo coste. Resulta importante resaltar el hecho que esta tecnología reduce potencialmente su cobertura para enlaces punto-multipunto por lo que sus aplicaciones no serían en escenarios donde la distancia fuese.
- Parámetros a considerar al establecer el enlace. No suelen darse en zonas no urbanas aisladas. Esto suele ocurrir cuando se quiere realizar un enlace entre una zona rural aislada con una zona urbana.
- Principal limitante al establecer la distancia. No suelen darse en zonas no urbanas aisladas. Esto suele ocurrir cuando se quiere realizar un enlace entre una zona rural aislada con una zona urbana.
- Wi-Fi 802.11n y la convivencia con WiMax No suelen darse en zonas no urbanas aisladas. Esto suele ocurrir cuando se quiere realizar un enlace entre una zona rural aislada con una zona urbana.
- Tema: "Estudio de Pre factibilidad y Diseño de la Red de Telecomunicaciones para el Poblado de Sol en Piura" Autor: Damaris Miriam Anci Paredes. Año: 2012 Institución: "Pontificia Universidad Católica del Perú" Lugar/País: Lima/Perú

#### Conclusiones:

- La implementación de este proyecto contribuye a los estudiantes de Sol Sol porque podrán contar con el acceso a la información que requieran en el desarrollo de su aprendizaje.
- Las personas podrán acceder a asistencia médica de manera inmediata al llamar a la posta médica desde sus casas. Se acortan los tiempos de asistencia de emergencias.
- Las personas podrán comunicarse con el puesto policial rápidamente ante un atentado de su seguridad y se podrán evitar desafortunados sucesos.
- Los agricultores podrán ofrecer sus productos por Internet y mejorar sus producciones con el acceso a la información.
- Como se pudo apreciar, se proponen dos soluciones, la primera de ellas involucra una inversión mayor con un TIR de 12.65% y plantea brindar servicios completos a todo el pueblo de Sol Sol; la segunda solución requiere menor inversión con un TIR de 50.34% y asegura la comunicación de la casa del teniente gobernador, la posta médica, el colegio inicial, el colegio primario y el colegio secundario.
- La primera solución tiene un impacto importante en la población porque cada vivienda y entidad pública tendría la libertad de comunicarse con el exterior y con sus propios vecinos desde sus respectivas ubicaciones. En el momento que deseen, podrán adquirir sus propias computadoras y conectarse a la red obteniendo el acceso a la información más personalizada y en el momento que lo necesiten. Los colegios por su parte, contarán con acceso a la información desde una vez completada la implementación.
- La segunda solución es un poco más conservadora con respecto al presupuesto, pero cubriría la necesidad básica de comunicación en la zona, su vez representaría rentabilidad más elevada para la compañía operadora del servicio.

#### **4.1.3 Antecedentes en el Contexto Local.**

- Tema: "Diseño de red de banda ancha para brindar acceso a los Servicios de Telecomunicaciones a las Localidades del Distrito de Pimentel, de la Provincia de Chiclayo, Región Lambayeque para estimular su desarrollo económico, educativo y social disminuyendo la brecha digital" Autor:
	- Agapito Samillán Sussan Patty.
	- Peralta Rojas José.

Año: 2017

Institución: "Universidad Nacional Pedro Ruiz Gallo" Lugar/País: Lambayeque/Perú

Conclusiones: Esta tesis, se desarrolló debido a que en las localidades rurales del distrito Pimentel no tienen acceso a las redes ni servicios de telecomunicaciones, constituyéndose una barrera para el desarrollo tecnológico. Nos planteamos entonces el diseño de una red banda ancha, utilizando tecnología WIMAX, de alta velocidad y gran capacidad. Finalmente se presenta un diseño de red de banda ancha que cubrirá la demanda de los potenciales usuarios. Realizamos un análisis de la penetración de los servicios de telecomunicaciones en las localidades de Pimentel, usando información de Osiptel y también un estudio la población actual, y la proyectada en 10 años con datos del INEI, as se elaboró un estimado de capacidad, tomando en cuenta los servicios básicos de Internet, con una velocidad de al menos 2 Mbps, y telefonía móvil, por cada usuario conectado en la hora pico. Se diseñó, una red inalámbrica que consistió de una red de transporte, que interconecta el centro de distribución de Pimentel y los puntos de acceso en las localidades; la capacidad estimada nos permitió establecer la potencia necesaria de los transmisores, el tipo de modulación que asegure la velocidad de transmisión requerida, el ancho de banda y el nivel de potencia recibida, y en la red de acceso se ha determinado patrones de cobertura que aseguran satisfacer la demanda proyectada.

### **4.2 Base Teórica.**

A continuación, se desarrollará la temática de la investigación de internet, redes LAN.

#### **4.2.1 Internet.**

Según el autor Carballar (1994), internet se podría definir como una red global de redes de ordenadores cuya finalidad es permitir el intercambio libre de información entre todos sus usuarios para hacernos una idea, la persona que sentada delante de un terminal conectado a internet tiene acceso a más de 25,000 redes de ordenadores en todo el mundo. Y cuenta con más de 25 millones de usuarios de la red potencialmente, dispuesto a compartir con las experiencias, conocimientos e informaciones.

#### **4.2.2 Historia del internet.**

Según Carballar (1994), comenzó a finales de los años sesenta. La ciencia soviética había lanzado el satélite Sputnik en 1957, se estaba en plena Guerra Fría y Estados Unidos quería estar seguro de estar a la cabeza de la Tecnología Militar. En este ambiente, el Departamento de Defensa de Estados Unidos cayó en la cuenta de que la tecnología empleada por la red de telefonía tradicional, llamada Conmutación de Circuitos era demasiado frágil para resistir el más mínimo ataque y mucho menos la tan temida Guerra Nuclear.

Si se destruye una conexión central fuera de servicio, buena parte de las telecomunicaciones de defensa del país podrían quedar inutilizadas.

Este hecho llevo a que en 1969 los señores Bolt, Beranek y Newnan diseñaran y desarrollaran para la Agencia de Proyectos de Investigación Avanzados (ARPA) perteneciente al Departamento de Defensa, la Red Experimental ARPA NET. La idea era conseguir una red con una tecnología tal que se asegurase que la información llegará al destino, aunque parte de la red quedará destruida (conmutación de paquetes). ARPA NET nació en 1969
y murió en 1990, viéndose reemplazada por una nueva red con una tecnología propia, que la Arpa net había ayudado a crear. Esta nueva red es Internet y su tecnología TCP/IP. No obstante, haber sido Arpa net la primera red soporte de internet, durante mucho tiempo ha habido una identificación entre ARPA NET e INTERNET, pensando mucha gente que se trataba de la misma red.

Topología.

Esta clasificación tiene en cuenta la arquitectura de la red, es decir la forma en la que se interconectan los diferentes nodos o usuarios de ella:

Topología Estrella.

Según Molicar (2006), los equipos se conectarán a un modo central con funciones de distribuciones comunicación y control. Si el nodo central falla, quedara inutilizada toda la red; si es un nodo de los extremos, solo este quedara aislado. Normalmente, el nodo central no funciona como estación, sino que más bien suele tratarse de dispositivos específicos.

 $\triangleright$  Transferencia de la Información.

Esta clasificación tiene en cuenta la técnica empleada para transferir la información desde el origen al destino; por lo tanto, también depende de la topología de la red y si se ha separado de la clasificación anterior, ha sido porque existen diferentes topologías que comparten el mismo método de transmisión.

Redes de Difusión Multipunto

En este caso, un equipo o nodo envía la información a todos los nodos y es el destinatario el encargado de seleccionar y captar esa información.

Esta forma de transmisión de la información está condicionada por la topología de red, ya que esta se caracteriza por disponer de un único camino o vía de comunicación que debe ser compartido por todos los nodos o equipos. Esto quiere decir que la red debe tener una topología en bus o anillo, o de debe estar basada en enlaces por ondas de radio.

 $\triangleright$  Redes Inalámbricas.

William Stallings (2010); Las LAN son bastante habituales, fundamentalmente en entornos de oficina. La tecnología inalámbrica es también muy utilizada en redes de área amplia de voz y datos. Las redes inalámbricas proporcionan ventajas evidentes en términos de movilidad y facilidad de instalación y configuración.

Redes de Área Local.

Según William Stallings (2010) dice que al igual que las redes WAN, una LAN es una red de comunicación que interconecta varios dispositivos y proporcionan un medio para el intercambio de información entre ellos.

Para las LAN hay muy diversas configuraciones. De entre ellas, las más habituales son las LAN conmutadas y las LAN inalámbricas.

> Señal Digital.

Según William Stallings (2010), es aquella en la que la intensidad se mantiene constante durante un intervalo de tiempo, tras el cual la señal cambia a otro valor constante.

 $\triangleright$  Transmisión Inalámbrica.

Según William Stallings (2010); dice que en el estudio de las comunicaciones inalámbricas se van a considerar 3 intervalos de frecuencias.

El 1° intervalo definido, desde 16hz hasta 40 GHz, se denomina *frecuencia microondas*. En estas frecuencias de trabajo se puede conseguir hacer altamente direccionales, por lo que las microondas son adecuadas para enlaces punto a punto; utilizadas en comunicaciones satelitales.

Las frecuencias que van de 30 MHz a 1Ghz son adecuadas para las aplicaciones direccionales y las denomina *intervalo de ondas de radio*. Otro intervalo importante de frecuencias para aplicaciones de cobertura local es la *zona infrarroja del espectro*.

Definida aproximadamente por el rango de frecuencias comprendido entre 3 x  $10^{11}$  y 2 x  $10^{14}$  Hz.

Antenas.

Según William Stallings (2010); es un conducto eléctrico o (conjunto de conductores) utilizado para radiar o captar energía electromagnética. Para transmitir la señal, la energía eléctrica proveniente del transmisor se convierte a energía electromagnética en la antena, radiándose al entorno cercano.

Requisitos de las Redes LAN Inalámbricas.

Según William Stallings (2010), una LAN inalámbrica debe cumplir los mismos requisitos típicos de cualquier otra red LAN, incluyendo alta capacidad, cobertura de pequeñas distancias, conectividad total entre las estaciones pertenecientes a la red y capacidad de difusión.

## $\triangleright$  Arquitectura (TCP/IP).

Según Molina (2006), TCP/IP se suelen confundir muchas veces con un protocolo de comunicación concreto, cuando en realidad es una compleja arquitectura de red, que incluye varios de ellos apilados por capas. Es sin lugar a dudas, las más utilizada en el mundo, ya que es la base de comunicación de internet y también se utiliza ampliamente en las distintas versiones del sistema operativo UNIX Y LINUX. En el año 1973, el DoD (Departamento de Defensa) inicio un programa de investigación para el desarrollo de tecnologías de comunicación de transmisión de datos.

## $\triangleright$  Funcionamiento del TCP/IP.

William Stallings (2010); pone de manifiesto que el cómputo total de recursos para la comunicación puede estar formado por varias redes, a dichas redes constituyentes, se les denomina subredes. Para conectar un computador a una subred se utiliza algún tipo de protocolo de acceso, por ejemplo, Ethernet. Este protocolo permite al computador enviar datos a través de la subred a otro computador o en caso de que el destino final este en otra subred, a un dispositivo de encaminamiento que los retrasmitirá.

IP se implementa en todos los sistemas finales y dispositivos de encaminamiento. Actúa como un portador que transportará bloques de datos desde un computador hasta otro, a través de uno o varios dispositivos de encaminamiento.

TCP se implementa solamente en los sistemas finales, donde supervisa los bloques de datos para asegurar que todos se entregan de forma fiable a la aplicación apropiada.

Para tener éxito en la transmisión, cada entidad en el sistema global debe tener una única dirección.

- $\triangleright$  Especificación de Conexiones. Según Molina (2006), el estándar:
	- ANSI/EIA/TIA-568 está dividido en varios boletines técnicos que establecen los elementos de transmisión.
		- TSB 36: especifica la utilización de cable de par trenzado.
		- TSB 40: establece el uso del conector RJ45 y los métodos para realizar empalmes de cableado.
		- TSB 53: especifica la utilización de cableado de par trenzado apantallado.
	- ANSI/EIA/TIA-568A; según este estándar, la forma de enganchar un cable UTP o FTP con un conector RJ-45 macho sigue un orden.
	- ANSI/EIA/TIA-568B; según este otro estándar, los cables UTP o FTP se engancha al conector RJ-45 macho hay que tener en cuenta que como se ha indicado anteriormente, para el montaje de cable

cruzado que más elementos de interconexión de redes, un extremo será 568A y el otro 568B. el orden de montaje será indiferente.

### **4.2.3 Red Informática.**

Una red de ordenadores informáticos es un sistema de comunicación de datos que enlazan dos o más computadoras y dispositivos periféricos. Es el conjunto de computadoras terminales y dispositivos que se comunican entre sí, proporcionando el entorno necesario para que los usuarios que utilizan los protocolos de diferentes ubicaciones (local o remota), tengan acceso en situaciones similares a la información.

La conexión no necesita hacerse a través de un hilo de cobre, también puede hacerse mediante el uso de láser, microondas y satélites de comunicación.

Una [red](https://es.wikipedia.org/wiki/Topolog%C3%ADa_de_red) de ordenadores (también llamada red de comunicaciones de datos o red informática) es un conjunto de [equipos informáticos](https://es.wikipedia.org/wiki/Hardware_de_red) y [software](https://es.wikipedia.org/wiki/Software) conectados entre sí por medio de [dispositivos físicos](https://es.wikipedia.org/wiki/Hardware_de_red) que envían y reciben [impulsos eléctricos,](https://es.wikipedia.org/wiki/Corriente_el%C3%A9ctrica) [ondas electromagnéticas](https://es.wikipedia.org/wiki/Radiaci%C3%B3n_electromagn%C3%A9tica) o cualquier otro medio para el transporte de [datos,](https://es.wikipedia.org/wiki/Dato) con la finalidad de compartir información, recursos y ofrecer [servicios.](https://es.wikipedia.org/wiki/Servicio_de_red)

Como en todo proceso de [comunicación,](https://es.wikipedia.org/wiki/Comunicaci%C3%B3n) se requiere de un [emisor,](https://es.wikipedia.org/wiki/Emisor) un [mensaje,](https://es.wikipedia.org/wiki/Mensaje) un [medio](https://es.wikipedia.org/wiki/Medio_de_comunicaci%C3%B3n) y un [receptor.](https://es.wikipedia.org/wiki/Receptor_(comunicaci%C3%B3n)) La finalidad principal para la creación de una red de ordenadores es compartir los recursos y la información en la distancia, asegurar la [confiabilidad](https://es.wikipedia.org/wiki/Integridad_de_datos) y la disponibilidad de la información, aumentar la [velocidad de transmisión de los datos](https://es.wikipedia.org/wiki/Velocidad_de_conexi%C3%B3n) y reducir el costo. Un ejemplo es [Internet,](https://es.wikipedia.org/wiki/Internet) el cual es una gran red de millones de ordenadores ubicados en distintos puntos del planeta interconectados básicamente para compartir información y recursos.

La estructura y el modo de funcionamiento de las redes informáticas actuales están definidos en varios [estándares,](https://es.wikipedia.org/wiki/Norma_(tecnolog%C3%ADa)) siendo el más importante y extendido de todos ellos el modelo [TCP/IP,](https://es.wikipedia.org/wiki/TCP/IP) basado en el modelo de referencia [OSI.](https://es.wikipedia.org/wiki/Modelo_OSI) Este último, estructura cada red en siete capas con funciones concretas pero relacionadas entre sí; en TCP/IP se reducen a cuatro capas. Existen multitud de protocolos repartidos por cada capa, los cuales también están regidos por sus respectivos estándares.

## **4.2.4 Redes Inalámbricas.**

Una red inalámbrica de área local (WLAN) es un sistema flexible de transmisión de datos implementados como una extensión, o como alternativa de una red cableada. Utiliza tecnología de radio frecuencia, trasmite y recibe datos utilizando como medio el espectro electromagnético, minimizando la necesidad de una conexión de cable, permitiendo la combinación, conectividad y movilidad de los usuarios.

La disponibilidad de la tecnología inalámbrica y de las redes (LAN) puede ampliar la libertad del usuario en red, resolver distintos problemas asociados con redes de cableado físico y en algunos casos, hasta reducir los costos de implementar redes. Sin embargo, junto con esta libertad, las redes inalámbricas conllevan también un nuevo conjunto de retos.

## **4.2.5 Tipos de Redes Inalámbricas.**

➢ Redes Inalámbricas de Área Personal (WPAN).

Existe dentro de un área relativamente pequeña (10 metros), la finalidad de estas redes es comunicar cualquier dispositivo personal (ordenadores, impresoras, escáner, aparatos de fax, PDA y ordenadores notebook), sin la necesidad de cables ni conectores para que sea efectivo el flujo de información.

Esta comunicación de dispositivos peer – to – peer normalmente no requiere de altos índices de transmisión de datos.

Dentro de este tipo de red se ubica.

o Comunicación Bluetooth. Es una de las tecnologías de redes inalámbricas más conocidas que permite comunicar a un ordenador o cualquier otro dispositivo con sus periféricos. bluetooth Utiliza la técnica FHSS (Espectro expandido por salto de frecuencia) y trabaja a una frecuencia de los 2.4 Ghz y su Velocidad de transmisión es hasta 1Mbps.

Fue desarrollado en 1994 por la empresa sueca ERICSSON con el objetivo de conseguir un sistema de comunicación de los teléfonos móviles con sus accesorios.

o Comunicación DECT. (Telecomunicaciones Inalámbricas Digitales Mejoradas). Existe desde 1992 promulgado por la ETSI, el objetivo es facilitar las comunicaciones inalámbricas entre terminales telefónicos.

DECT trabaja en la banda de frecuencias de 1,9 GHz y utiliza la técnica TDMA (Acceso Múltiple por División de Tiempo) y su velocidad máxima es de 2Mbps.

- o Comunicación Homero. La idea de este estándar se basa en el Teléfono inalámbrico digital mejorado (Digital Enhaced Cordless Telephone, DECT) que es un equivalente al estándar de los teléfonos celulares GSM. Velocidad de entre 5 y 10 Mbps, y utiliza la banda de 2.4 Ghz.
- ➢ Redes de Área Local Inalámbricas WLAN Ofrece acceso sin cables a todos los recursos y servicios de una red corporativa (LAN) en un edificio o todo un campus.

Proporciona más libertad en el ambiente de trabajo. A través de una red sin cables los trabajadores pueden acceder a la información desde cualquier lugar de la compañía, no están limitados a puntos de acceso a través de cables fijos para acceder a la red. Los rangos Inalámbricos de una WLAN son:

o Indoor (Varias Obstrucciones) Las antenas están integradas a la Tarjeta de Red Inalámbrica, la distancia entre las estaciones de trabajo y el Punto de acceso puede llegar a los 300 metros cuando no existen paredes/ obstáculos en la trayectoria.

Cuando existen obstáculos en la trayectoria, estas distancias se achican acorde a cuán grande sea el obstáculo en cuestión. Valores típicos pueden ubicarse dentro los 100 metros.

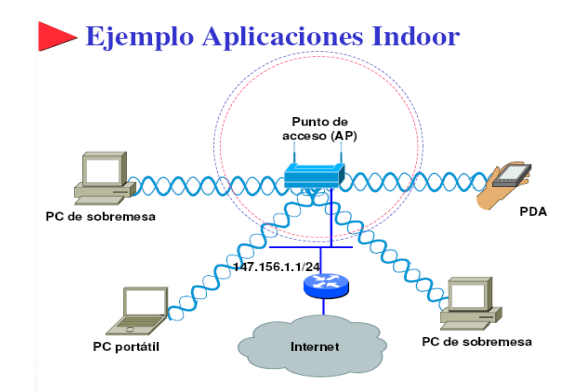

Figura Nº 03. Aplicaciones Indoor. Fuente: goo.gl/HB15PN

o Outdoor (Sin Obstrucciones) Aplicaciones para oficinas remotas o empresas ubicadas en una misma área geográfica libre de obstáculos. A este requisito se lo denomina "Línea de Vista". En estas aplicaciones los rangos de cobertura pueden llegar a varios kilómetros (por ejemplo: 10 Km) según la configuración total de la red.

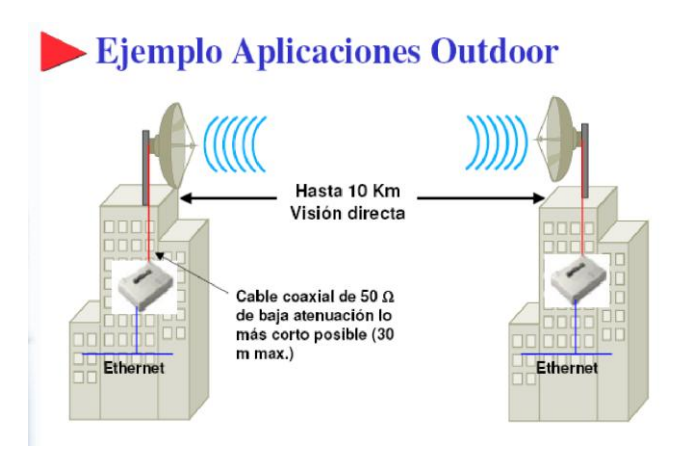

Figura Nº 04. Outdoor. Fuente: goo.gl/ry4hZf

## **4.2.6 Topologías de una Red Inalámbrica.**

Aunque una de las razones primordiales en la elección de una red inalámbrica es su transportabilidad, muy a menudo han de comunicarse con otros computadores que pueden ser de cualquier tipo, bien portátiles, o lo más probable, computadores conectados a una LAN por cable.

Pero a la vez se debe tener en cuenta el modo como estas computadoras se van a interconectar para esto se mostrarán las topologías que se pueden dar.

➢ Topología Modo Ad Hoc.

Es una estructura IBSS (independen Basic Servicie Set, conjunto de servicios básicos independientes) (peer to peer).

Esta modalidad permite exclusivamente comunicaciones directas entre los distintos terminales y cualquiera de ellos puede funcionar como servidor, puesto que puede ofrecer sus recursos a las restantes estaciones de trabajo.

Así mismo pueden ser receptores, que pueden acceder a los recursos de otras estaciones sin compartir la suyas propias. Es decir el concepto básico es la compartición de recursos.

En este caso no existe ningún Terminal principal que coordine al grupo, no existe un punto de acceso, todas las comunicaciones son directas entre dos o más terminales del grupo.

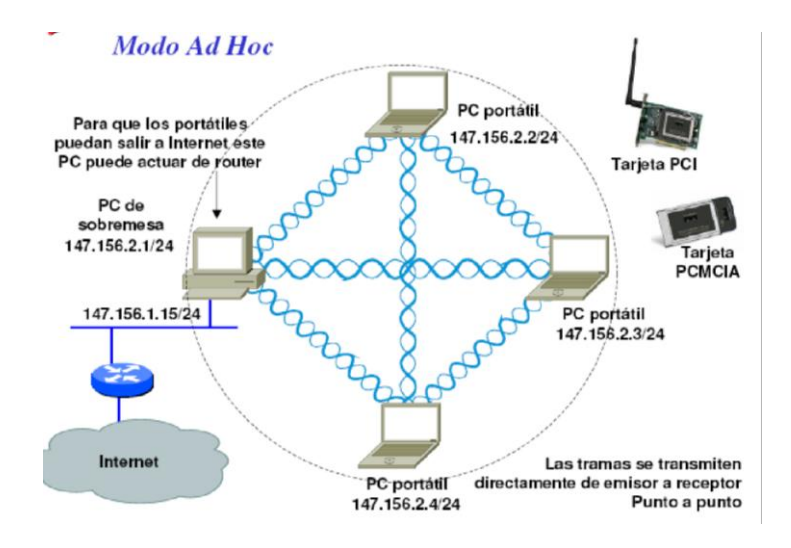

Figura Nº 05. Estructura de una red Ad-hoc Fuente: goo.gl/b5mkxr

## ➢ Topología Modo Infraestructura

Estas configuraciones utilizan el concepto de celda, ya utilizado en otras comunicaciones inalámbricas, como la telefonía móvil. Una celda podría entenderse como el área en el que una señal radioeléctrica es efectiva. A pesar de que en el caso de las redes inalámbricas esta celda suele tener un tamaño reducido, mediante el uso de varias fuentes de emisión es posible combinar las celdas de estas señales para cubrir de forma casi total un área más extensa.

La estrategia empleada para aumentar el número de celdas, y por lo tanto el área cubierta por la red, es la utilización de los llamados Puntos de acceso, que funcionan como repetidores, y por tanto son capaces de doblar el alcance de una red inalámbrica, ya que ahora la distancia máxima permitida no es entre estaciones, sino entre una estación y un punto de acceso.

➢ BSS (Basic Servicie Set, Conjunto de Servicios Básicos).

Esta modalidad se añade un punto de acceso (AP Access Point) que realiza las funciones de coordinación centralizada de comunicación entre los distintos terminales de la red.

Un sistema operativo de red local ejecutándose en modo dedicado utilizará todos los recursos de su procesador, memoria y disco fijo a su uso por parte de la red. También se les conoce como modo de infraestructura.

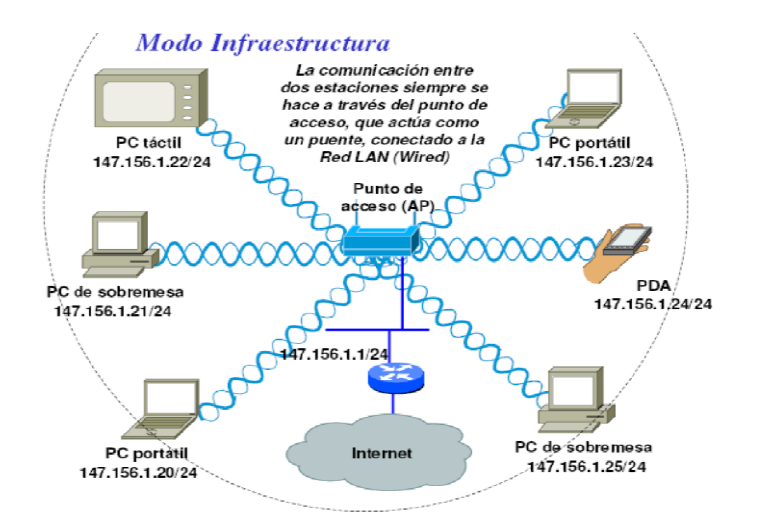

Figura N.º 06. Red con un punto de acceso. Fuente: goo.gl/tjjou4

➢ ESS (Extended Service Set, Conjunto de Servicios Extendido). Esta modalidad permite crear una red inalámbrica formada por más de un punto de acceso. De esta forma se puede extender el área de cobertura de la red, quedando constituida por un conjunto de celdas pegadas unas a otras.

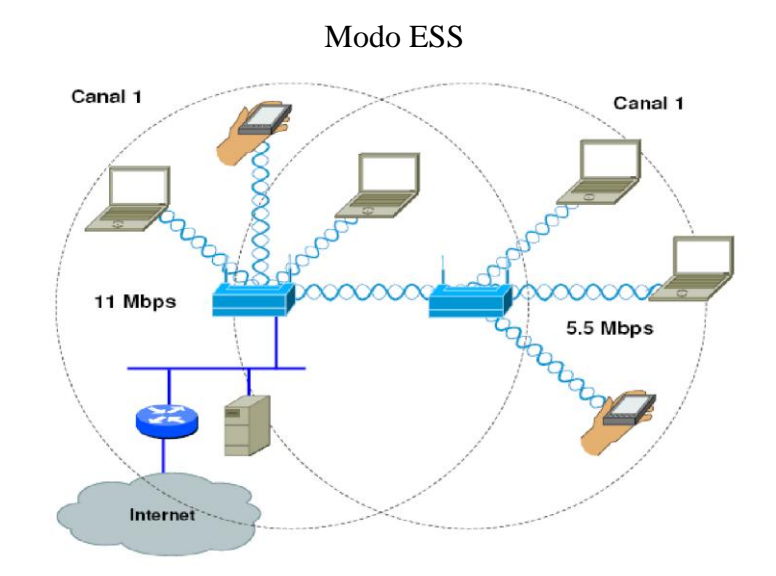

Figura Nº 07. ESS con DS sin cables. Fuente: goo.gl/6NJbnp

## **4.2.7 Cómo Funciona Wi-Fi.**

Muchas veces nos preguntamos cómo es que los dispositivos inalámbricos funcionan sin necesidad de cables. Si bien ya nos acostumbramos a ellos, no sabemos cómo trabajan.

Una red inalámbrica puede estar formada por dos ordenadores o por miles de ellos. Para que un ordenador pueda comunicarse de forma inalámbrica se necesita que se instale un adaptador red. El adaptador de red es un equipo de radio (con transmisor-receptor y antena).

Para transportar la información de un punto a otro de la red sin necesidad de un medio físico, se utilizan ondas de radio. Al hablar de ondas de radio, nos referimos normalmente a ondas portadoras de Radio sobre las que se transporta la información (trasladando la energía a un receptor remoto).

La transmisión de datos entre dos computadoras se realiza por medio de un proceso conocido como modulación de la portadora. El aparato transmisor agrega datos a una onda de radio (onda portadora).

Esta onda, al llegar al receptor, es analizada por éste, el cual separa los datos útiles de los inútiles. Una frecuencia de radio es la parte del espectro electromagnético donde se generan ondas electromagnéticas mediante la aplicación de corriente alterna a una antena. Si las ondas son transmitidas a distintas frecuencias de radio, varias ondas portadoras pueden existir en igual tiempo y espacio sin interferir entre sí, siempre que posean una frecuencia distinta. Para extraer los datos, el receptor debe situarse en una determinada frecuencia (frecuencia portadora) e ignorar el resto.

Dicho de otra manera, las estaciones se comunican entre si gracias a que utilizan la misma banda de frecuencias y a que internamente tiene instalados el mismo conjunto de protocolos.

Aunque los protocolos que utiliza las redes inalámbricas están basados en las siete capas del modelo OSI, el estándar IEEE. 802.11 solo define las dos primeras capas (capa física y de enlace); el resto de las capas son idénticas a las empleadas en las redes locales cableadas y de Internet.

## BENEFICIOS Y VENTAJAS.

- Tecnología de transmisión por radio frecuencia robusta y confiable.
- Completa interoperabilidad en trabajo en red inalámbrica.
- Convergencia de voz y datos en la misma red inalámbrica.
- Aceptación Mundial, ideal para usuarios multinacionales.
- Extensión del rango de cobertura a interiores y exteriores.
- "Roa Ming" sin tablas en las celdas.
- Comunicaciones alrededor del mundo usando los mismos dispositivos portátiles.
- Fácil y rápido mantenimiento y actualización del Access Point.
- Permite la integración con los más populares sistemas de administración de redes dentro de una empresa.
- Poderosa seguridad en la transmisión de datos.
- Reduce el tiempo de programación, lo que hace posible la fácil integración con sistemas empresariales.

Rendimiento confiable en los entornos más exigentes.

## **4.2.8 ESTÁNDARES Y NORMAS.**

## ESTÁNDARES:

El diseño e implementación a desarrollar seguirá los estándares establecidos por la Asociación de las Industria de las Telecomunicaciones (TIA) y la Asociación de Industrias de Electrónica.

## NORMAS:

- TIA/EIA-568-A: Estándar para cableado de telecomunicaciones en edificios comerciales especificaba los requisitos mínimos de cableado para telecomunicaciones, la topología recomendada y los límites de distancia, las especificaciones sobre el rendimiento de los aparatos de conexión y medios, y los conectores y asignación de pino.
- TIA/EIA-568-B: Especifica los requisitos sobre componentes y transmisión para los medios de telecomunicaciones. El estándar TIA/EIA-568-B se divide en tres secciones diferentes 568-B.1 r 568-B.2 Y 568-B.3.
	- TIA/EIA-568-B.l, especifica un sistema genérico de cableado para telecomunicaciones para edificios comerciales que admite un entorno de múltiples proveedores y productos.
	- TIA/EIA-568-B.l.l, es una enmienda que se aplica al radio de curvatura del cable de conexión UTP de 4 pares.
- TIA/EIA-568-B.2, especifica los componentes de cableado, transmisión, modelos de sistemas y los procedimientos de medición necesarios para la verificación del cableado de par trenzado.
- TIA/EIA-569-A: El estándar para recorridos y espacios de telecomunicaciones en edificios comerciales especifica las prácticas de diseño y construcción dentro de los edificios y entre los mismos, que admiten equipos y medios de telecomunicaciones.
- TIA/EIA-606-A: El estándar de administración para a infraestructura de telecomunicaciones de edificios comerciales incluye estándares para la rotulación de cableado. Los estándares especifican que cada unidad de

terminación de hardware, debe tener una identificación exclusiva. También describe los requisitos de registro y mantenimiento de la documentación para administración de la red.

- TlA/EIA-607-A: Los estándares sobre requisitos de conexión a tierra y conexión de telecomunicaciones para edificios comerciales admiten un entorno de varios proveedores y productos diferentes, así como las prácticas de conexión a tierra para varios sistemas que pueden instalarse en las instalaciones del cliente. El estándar especifica los puntos exactos de interfaz entre los sistemas de conexión a tierra y la configuración de la conexión a tierra para los equipos de telecomunicaciones. El estándar también especifica las configuraciones de la conexión a tierra y de las conexiones necesarias para el funcionamiento de estos equipos.
- TlA/EIA-TSB-67: Especifica las pruebas finales requeridas para cables UTP instalados.

## *Las normas y estándares considerados por IEEE, ANSIISO/IEC:*

- IEEE802.3u Ethernet 10/100 Base-T LAN. Estandariza los requerimientos de medios y distancias para redes de 100 Mbps.
- IEEE 802.11a, IEEE 802.11b, IEEE 802.11g.- Estándares de conexión inalámbrica con un bando de frecuencia de 2.4 GHz, 5 GHz y 2.4 GHz respectivamente.
- ANSI X3T9.5 FDDI.- Define los estándares para redes locales de 100 Mbps basadas en fibra óptica o UTP. ISOITEC 11801: Cableado genérico.
- NEC.- Nacional Electrical Code 1996
- CODEC.- Código Eléctrico Nacional 1992

*Normas técnicas peruanas establecidas por el Comité Técnico especializado de Seguridad Eléctrica* - Sistema de Conexión a Tierra.

- NTP 370.052:1999 SEGURIDAD ELÉCTRICA. Materiales que constituyen el pozo a tierra.
- NTP 370.053:1999 SEGURIDAD ELÉCTRICA. Elección de los materiales eléctricos en las instalaciones interiores para puesta a tierra. Conductores de protección de cobre.
- NTP 370.054:1999 SEGURIDAD ELÉCTRICA. Enchufes y tomacorrientes con protección a tierra para uso doméstico y uso general similar.
- NTP 370.056:1999 SEGURIDAD ELÉCTRICA. Electrodos de cobre para puesta a tierra.

# **CAPITULO V**

# **DESARROLLO DE LA PROPUESTA**

## **5.1 Criterios de Selección de la Metodología Empleada**

De acuerdo a la investigación desarrollada, se optó por elegir la Metodología del Desarrollo con CISCO, la cual utiliza el llamado ciclo de vida de redes PDIOO (Planificación, Diseño, Implementación, Operación y Optimización).

## ● **Fase I. Planificación:**

Nosotros como investigadores, a través de nuestra experiencia en redes WLAN, nos propondremos a diseñar una red inalámbrica con acceso a internet, como parte de nuestro diseño instalaremos una estructura de torre de al menos 15 metros de altura, para que en la parte superior de la torre instalar unas antena las mismas que la conectaremos a los equipos de red (emisor), en un lugar cercano al Asentamiento Humano Los Mangos del distrito de Pimentel, y que cuente con el servicio de los proveedores ya sea con tecnología ADSL o HFC. Luego crearemos conexiones domiciliarias independientes (receptor). Para lograr nuestro principal objetivo nos ayudaremos de equipos o dispositivos de red llamados técnicamente (Access Points), y así lograr conectar estos dispositivos de red sin cables, haremos uso del espectro electromagnético en la frecuencia de 2,4 GHz.

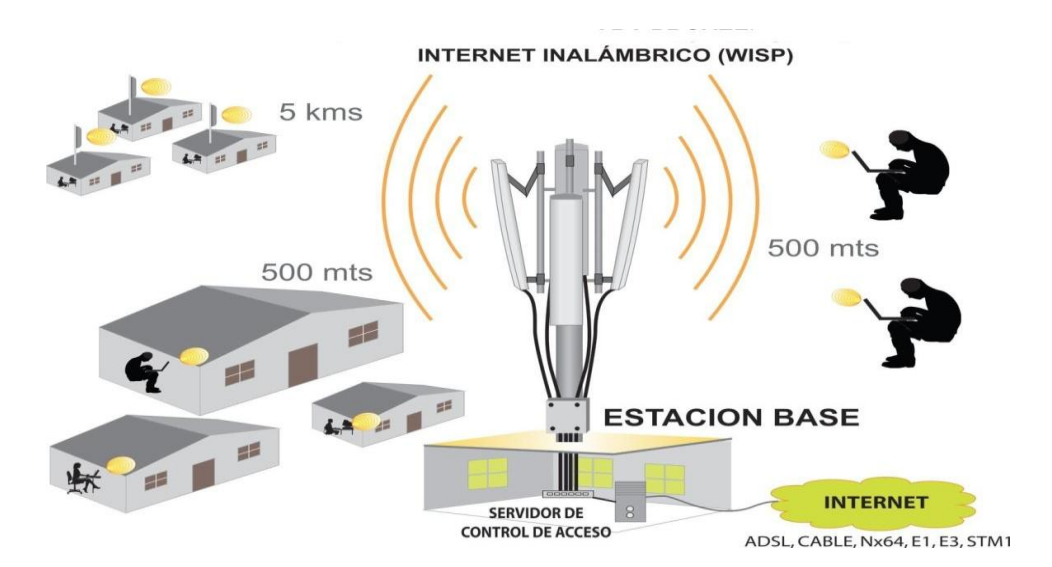

Figura N° 08 Plano de Distribución de la Red Inalámbrica en la Zona Fuente: goo.gl/PbVTY5

### ● **Fase II. Diseño:**

Para lograr que cada una de las viviendas del Asentamiento Humano Los Mangos del distrito de Pimentel logre integrarse a la red WLAN, se optó por la topología de estrella extendida, la misma que conecta cada nodo de la red a un nodo central, también es el centro de otra estrella.

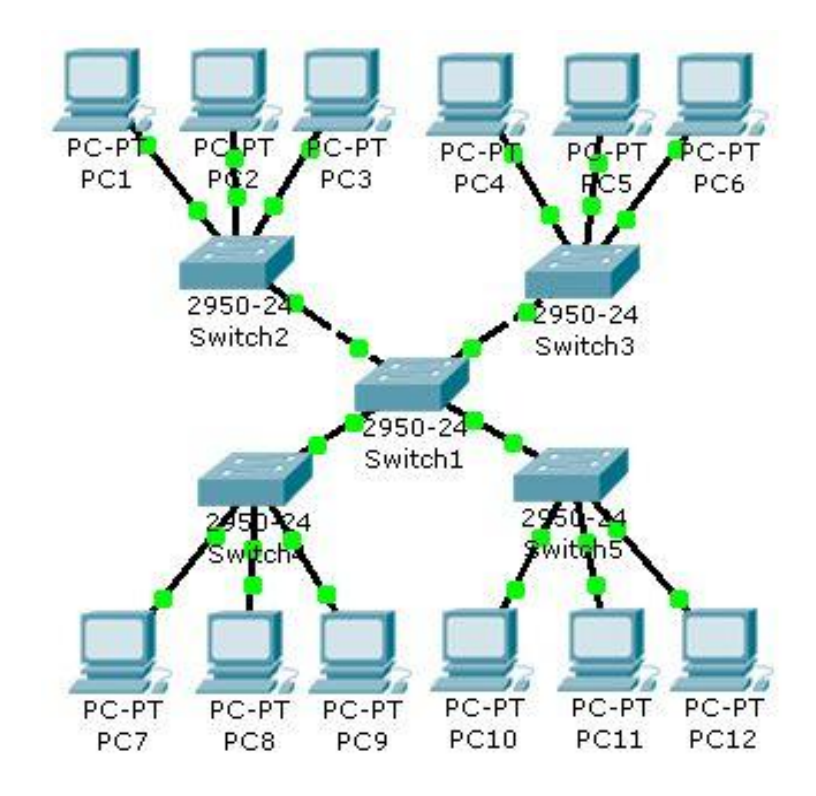

Figura N° 09: Topología de estrella extendida Fuente: http://n9.cl/10XC

## ● **Fase III: Implementación:**

Instalamos una estructura de torre galvanizada de por lo menos 15 metros para montar en la parte superior de la torre las antenas sectoriales y conectarlas a los equipos de red transmisores Access Point (emisores) en la parte superior. Luego en los domicilios de los usuarios instalamos en la parte superior de sus techos los equipos receptores Access Point (clientes). Paso siente procederemos a conectar los dispositivos (pc, laptops, celulares) etc. En cada casa, Aquí plantearemos otro diseño de red en la vivienda, ya sea cableado u otro wifi

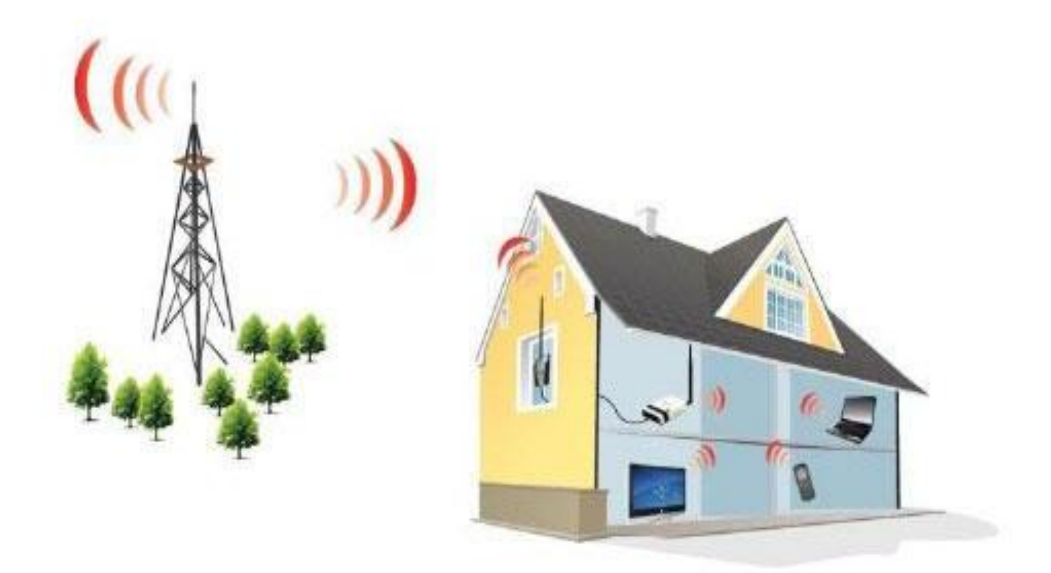

Figura N° 10: Plano de Distribución de la Red Inalámbrica dentro de una casa Fuente: goo.gl/HKUu6z

## ● **Fase IV: Operación y Optimización**

Se hicieron los enlaces y las pruebas de conectividad en la red, entre los equipos (Access Points), tanto emisor como receptor, nos dimos cuenta que para hacer el radio enlace terrestre fue necesario la línea de vista debido a la radiofrecuencia utilizada (2,4GHz). y de forma periódica se evalúa el tráfico de la red.

## **CONFIGURACIÓN DE ACCESS POINT EN MODO EMISOR**

En base a nuestra experiencia anterior, y aplicando la Fase III de la Metodología de Desarrollo de Cisco, se hizo lo siguiente:

## *1er Paso:*

Debemos asegurarnos que nuestra tarjeta de red trabaja en el mismo rango de IP que el dispositivo Ubiquiti. Para ello tenemos que abrir las propiedades del adaptador de red y dentro de ellas, las del protocolo TCP/IP dependiendo del sistema operativo o la versión del mismo esto puede cambiar.

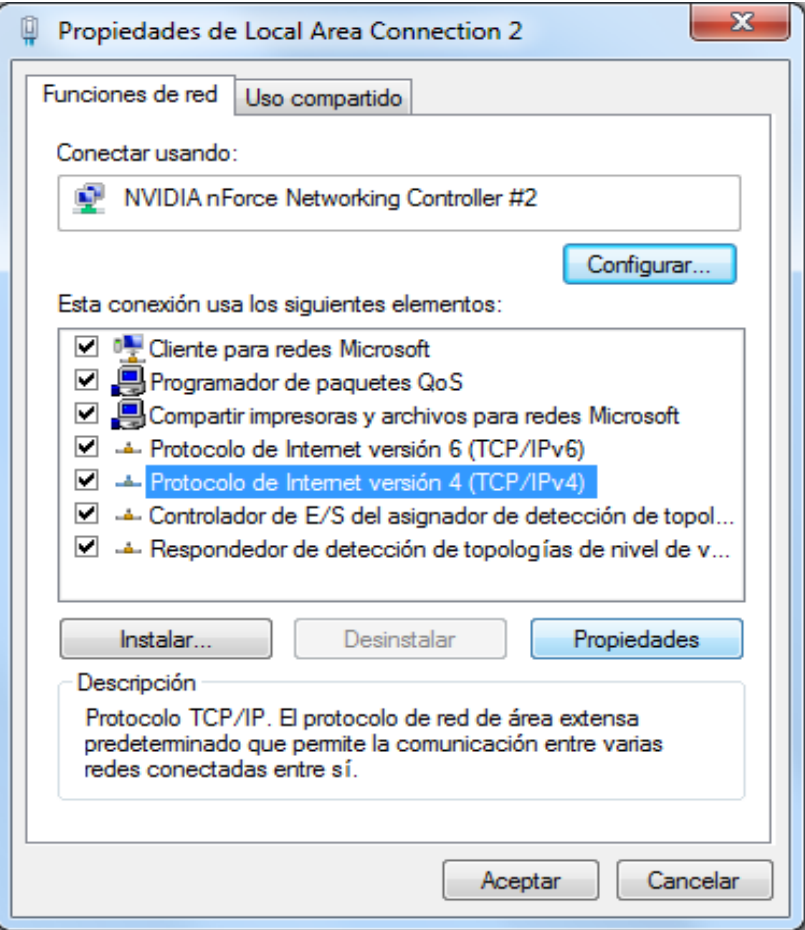

Figura N° 11: Configuración de Access Point en Modo Emisor 1er Paso Fuente: Elaboración Propia (Captura de pantalla)

Los equipos Ubiquiti vienen por defecto de fábrica con la IP 192.168.1.20, con lo que nosotros tendremos que poner una IP dentro de ese rango, por ejemplo 192.168.1.56, como vemos en la imagen.

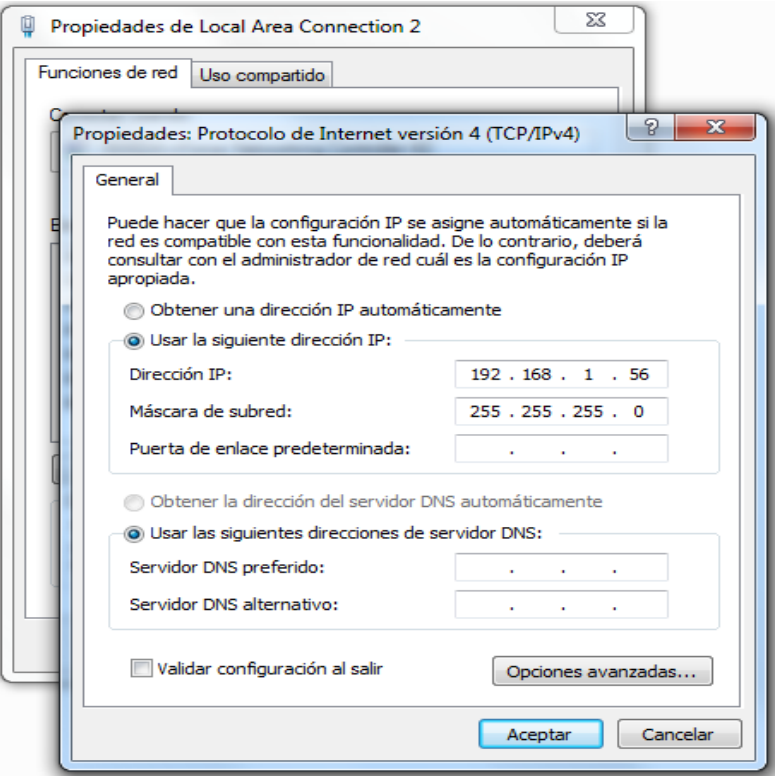

Figura N° 12: Configuración de Access Point en Modo Emisor Fuente: Elaboración Propia (Captura de pantalla)

## *2do paso*

Debe ingresar a la interfaz de configuración a través de algún Browser o navegador (IE, Mozilla Firefox, Chrome, Safari etc.), ingresando la dirección IP.

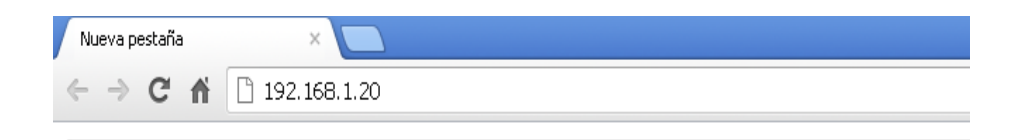

Figura N° 13: Configuración de Access Point en Modo Emisor 2do Paso Fuente: Elaboración Propia (Captura de pantalla)

Nos aparece la siguiente pantalla, pidiéndonos Usuario y Contraseña. Por defecto es "ubnt" en ambos campos.

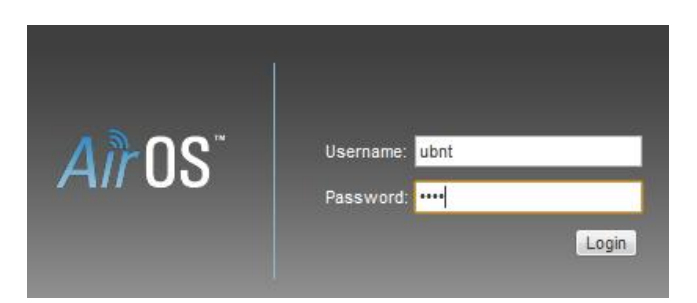

Figura N° 14: Configuración de Access Point en Modo Emisor

Fuente: Elaboración Propia (Captura de pantalla)

Entramos entonces en lo que es la interfaz de configuración del AirOS.

#### *3er paso:*

Seleccionamos la primera pestaña y nos aseguramos que la casilla Enable AirMax esté desactivada para trabajar solo en 802.11 b/g. (Necesario desactivarlo para conectarse con dispositivos no compatibles con esta tecnología como portátiles, móviles y adaptadores WiFi USB)

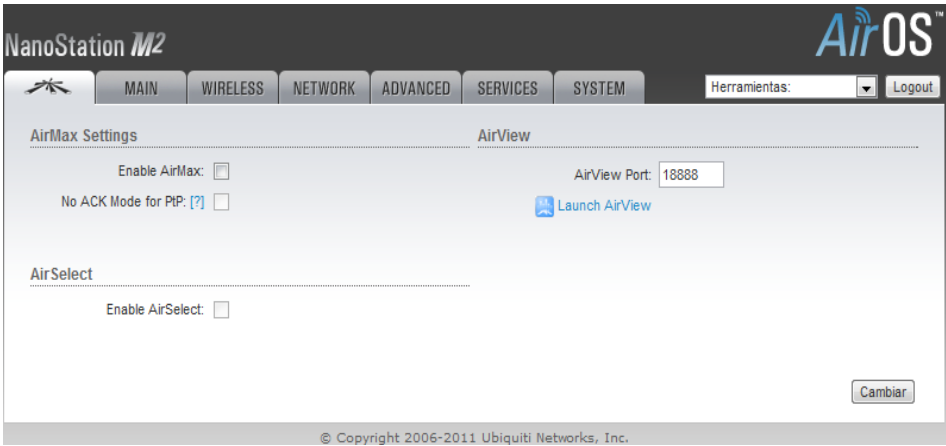

Figura N° 15: Configuración de Access Point en Modo Emisor 3er Paso

Fuente: Elaboración Propia (Captura de pantalla)

#### *4to paso***:**

En la pestaña Wireless, la opción de Modo inalámbrico tiene que estar en "Punto de Acceso". Y el ancho del canal (Channel Width) en 20MHz (Necesario para conectar con dispositivos B/G. Si nuestro dispositivo cliente lo soporta podemos activarlo para ganar velocidad).

En el apartado "Seguridad Inalámbrica" podemos seleccionar la seguridad deseada para nuestra red. Recomendamos WPA2.

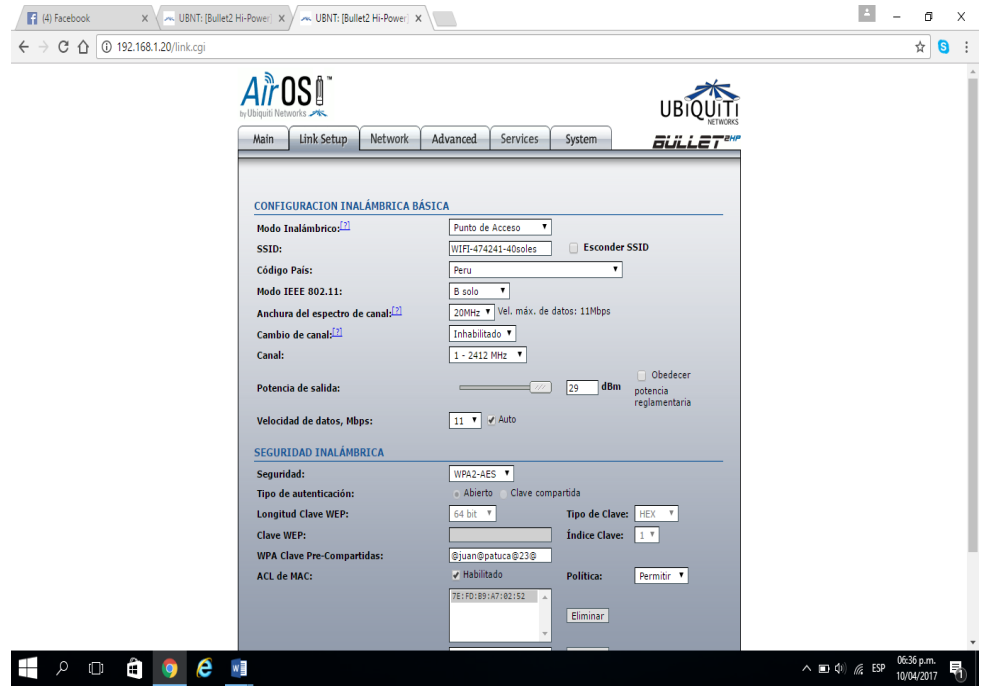

Figura N° 16: Configuración de Access Point en Modo Emisor 4to Paso Fuente: Elaboración Propia (Captura de pantalla)

#### *5to paso:*

En la pestaña Network, el Modo de Red escogemos "Bridge" y la dirección IP en "Estático". (De esta forma el punto de acceso actuará como tal, nuestro router (Ethernet) será el encargado de asignar IPs a los dispositivos conectados a este punto de acceso mediante DHCP en el caso que nuestro Router esté configurado de esta forma, lo cual es lo más común).

Diseño de una Red Inalámbrica con Acceso a Internet para Disminuir la Brecha Digital en el A.H. "Los Mangos" del Distrito de Pimentel – 2016.

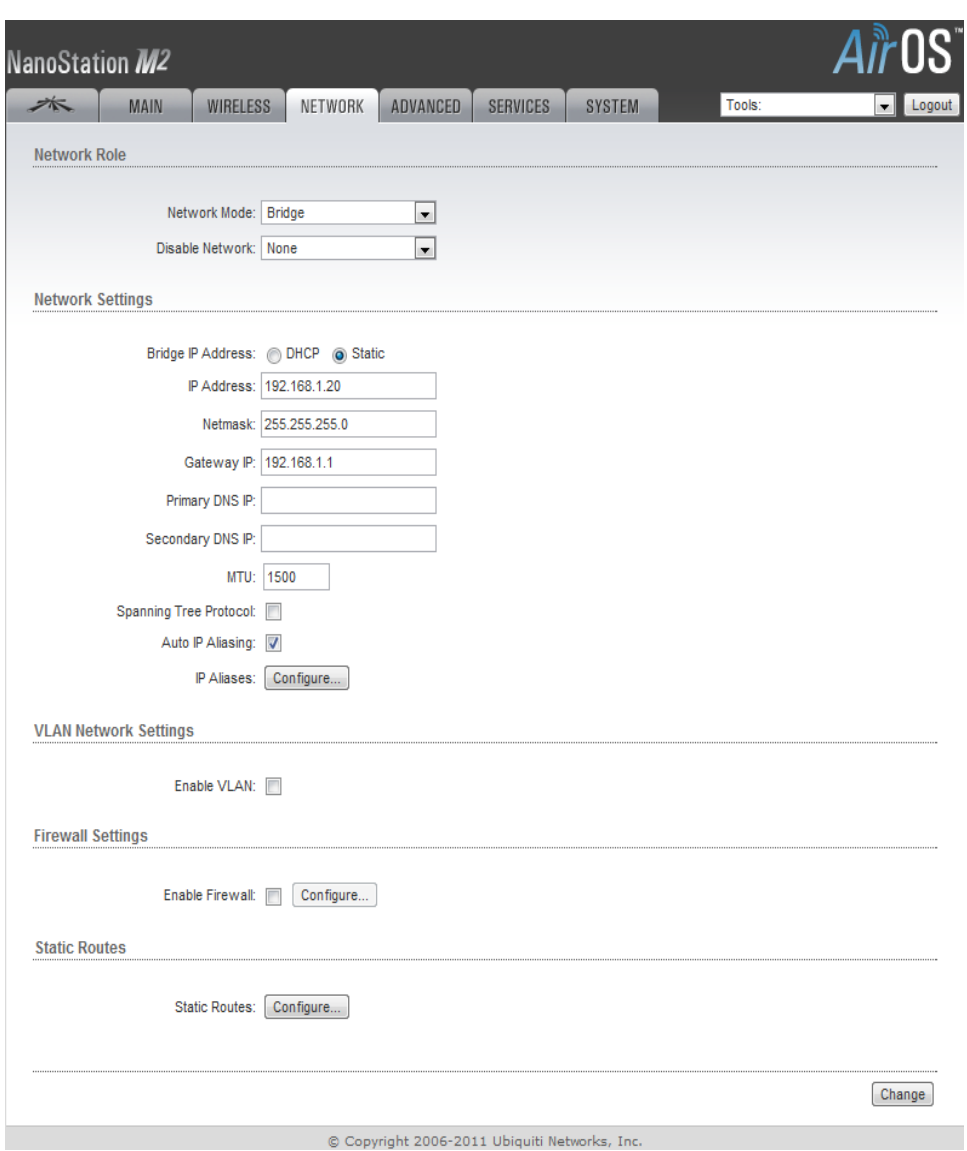

Figura N° 17: Configuración de Access Point en Modo Emisor 5to Paso

Fuente: Elaboración Propia (Captura de pantalla)

# **CONFIGURACIÓN DE ACCESS POINT EN MODO CLIENTE**

Vamos a configurar nuestro Ubiquiti en modo CLIENTE; lo primero que debemos configurar es nuestra tarjeta de red Ethernet, para ello vamos a "panel de control", "conexiones de red", "conexiones de área local", "propiedades", "protocolo de internet (TCP/IP)", "propiedades".

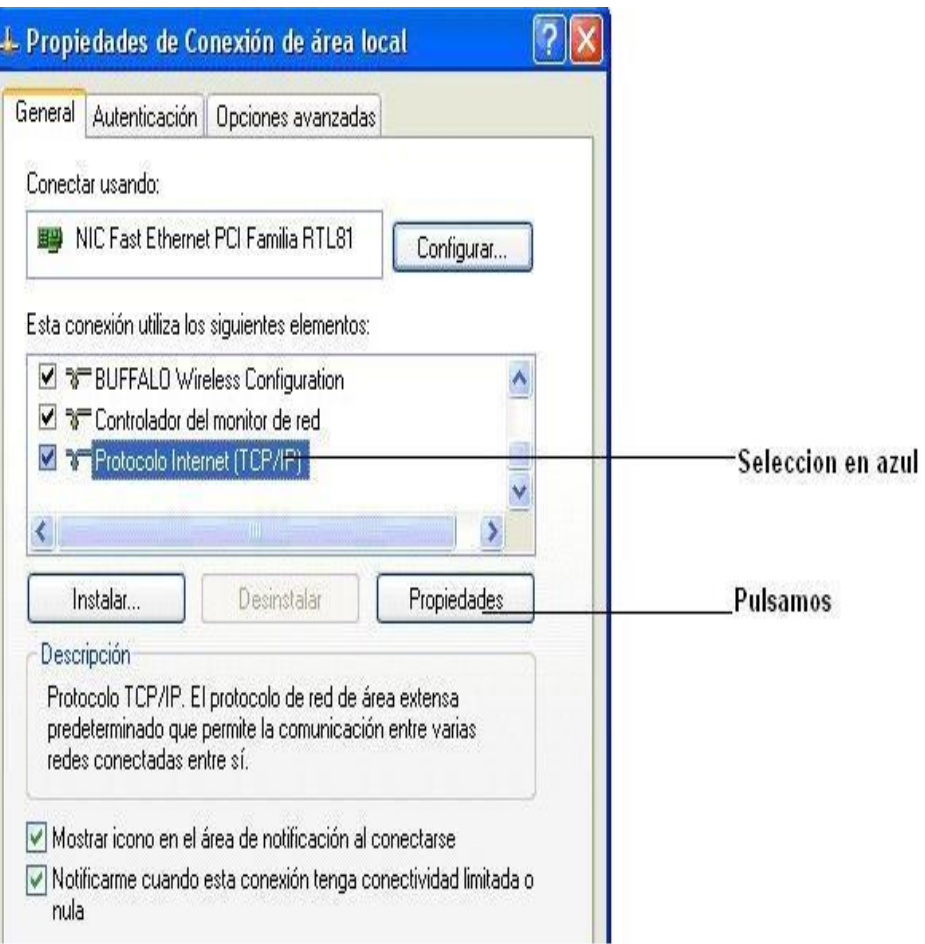

Figura N° 18: Configuración de Access Point en Modo Cliente

Fuente: Elaboración Propia (Captura de pantalla)

Entramos en la configuración de la propia tarjeta. Aquí seleccionaremos "usar la siguiente dirección IP" y ponemos 192.168.1.253 también pondremos unas DNS validas, por ejemplo, las de telefónica son: 200.48.225.130 y 200.48.225.146.

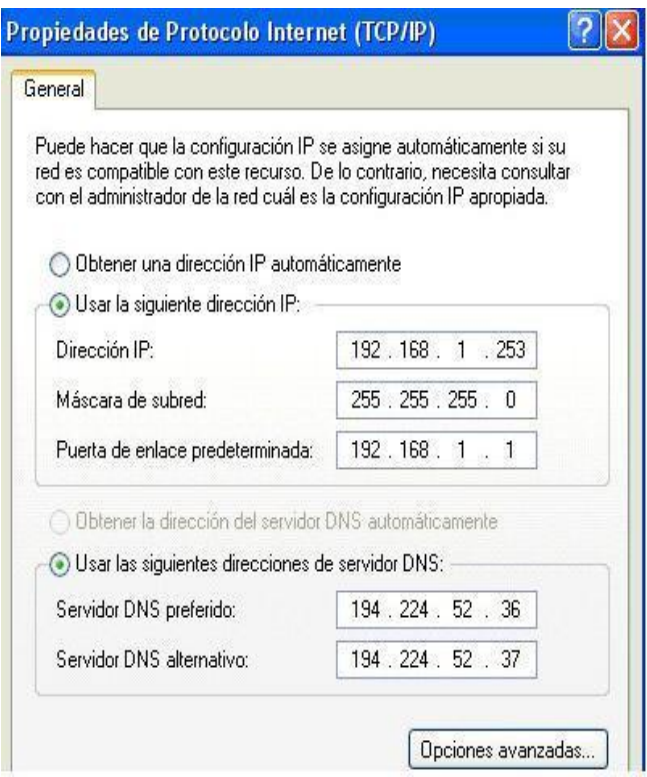

Figura N° 19: Configuración de Access Point en Modo Cliente – Configuración Fuente: Elaboración Propia (Captura de pantalla)

Bien ahora entraremos en el panel de configuración del UBNT, para ello abrimos un explorador y en la barra de navegación pondremos la IP por defecto del Access Point 192.168.1.20 y luego pulsamos intro.

A continuación nos pedirá el usuario y contraseña:

Login: ubnt Password: ubnt

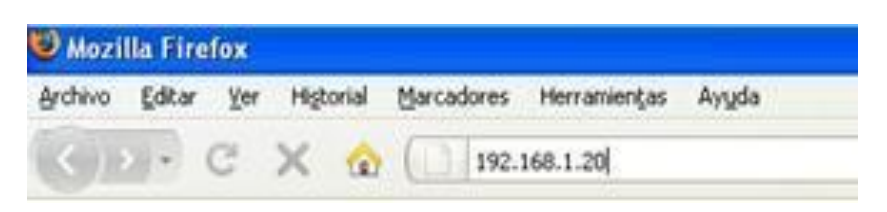

Figura N° 20: Configuración de Access Point en Modo Cliente Fuente: Elaboración Propia (Captura de pantalla)

A continuación nos iremos a la opción "Link Setup"y nos saldrá un menú como este:

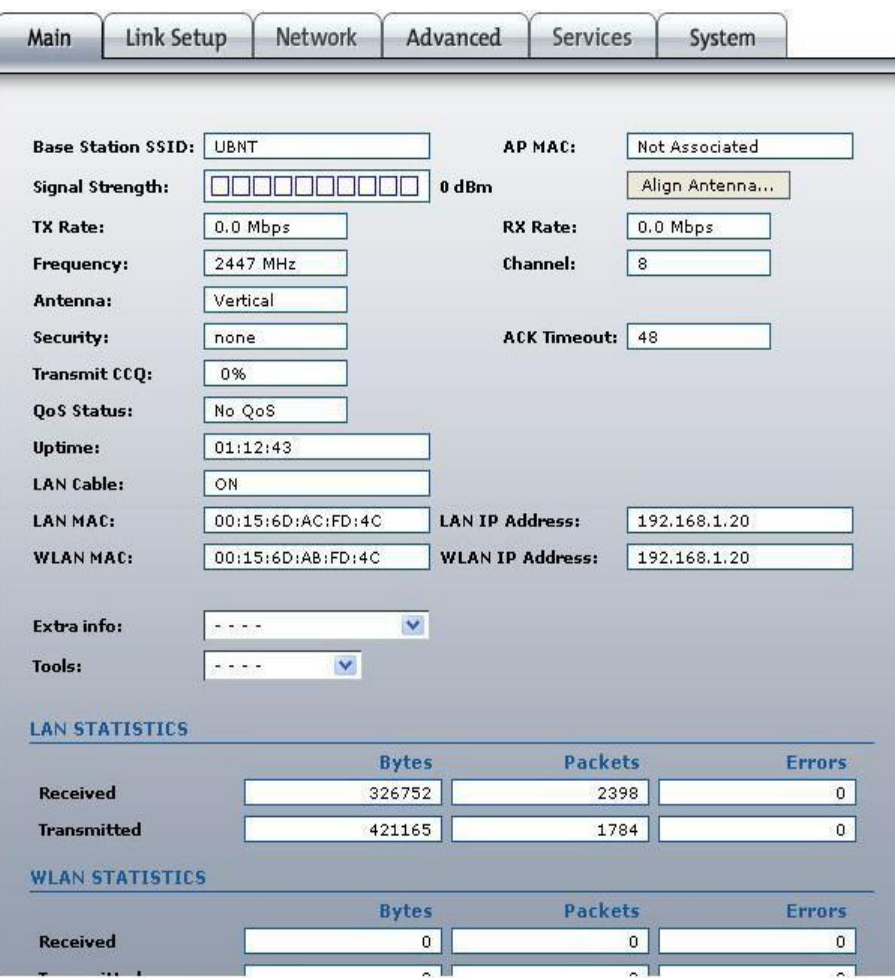

Figura N° 21: Configuración de Access Point en Modo Cliente – Main Fuente: Elaboración Propia (Captura de pantalla)

Donde en la opción "Wireless Mode:" elegiremos la opción "Station". Ahora nos iremos a la búsqueda de redes inalámbrica donde nos indicará la calidad de la señal, el nombre del AP "SSID" incluso la MAC del equipo "BSSID" Para ello nos iremos al botón "Select.."

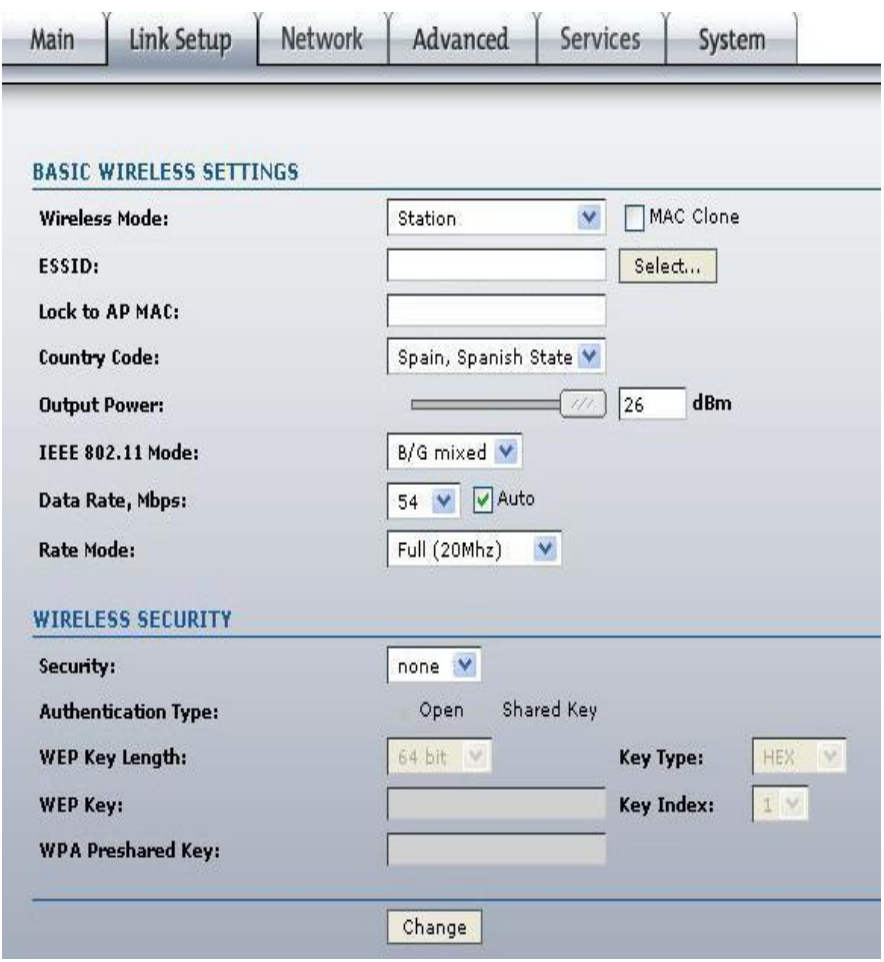

Figura N° 22: Configuración de Access Point en Modo Cliente – Link Setup Fuente: Elaboración Propia (Captura de pantalla)

Ahora seleccionando en cualquiera de los AP's y pulsando el botón "Select" se nos asociará y listo, no tendremos que hacer nada más.

Cada vez que modifiquemos cualquier opción habrá que aplicar los cambios pinchando "Change" nos saldrá en la parte superior una opción de "Aplly" pulsaremos y nos saldrá una ventana emergente como ésta:

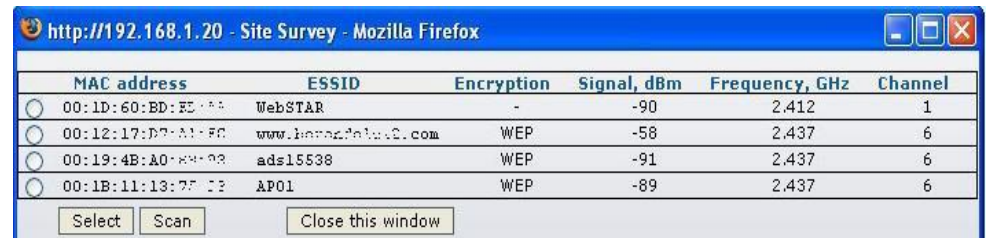

Figura N° 23: Configuración de red en equipos terminales Fuente: Elaboración Propia (Captura de pantalla)

Una cosa más si el punto de acceso tiene alguna clave de seguridad como WEP o WPA deberemos de irnos al apartado "Link Setup" > "Wireless" Security" donde en "Security:" elegiremos el tipo de encriptación que tiene el punto de acceso al que nos estemos asociando, y en "WEP Key:" o "WPA Pre-shared Key:" el nombre de la clave.

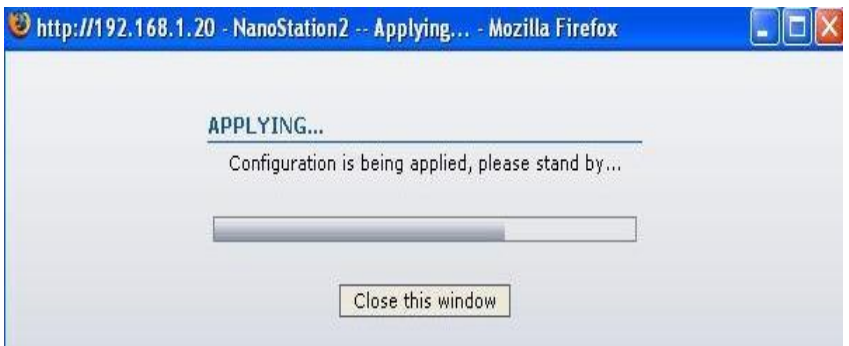

Figura N° 24: Configuración de red en equipos terminales Fuente: Elaboración Propia (Captura de pantalla)

También tener en cuenta los rangos de IP con los que está trabajando en nuestro UBNT y los rangos de IP que esté trabajando el AP al que nos estamos asociando que siempre deberían de estar en el mismo rango, para ello seleccionamos en Network mode la opción Bridge del desplegable.

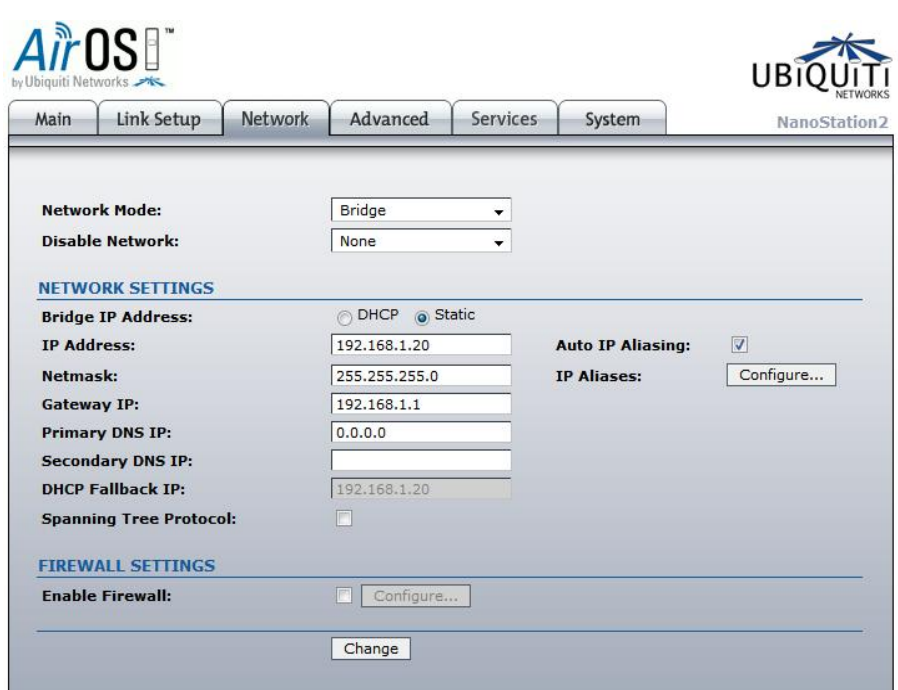

Figura N° 25: Configuración de Access Point en Modo Cliente – Network Fuente: Elaboración Propia (Captura de pantalla)

Después tenemos dos opciones o bien dejarlo en IP Static o bien en DCHP la opción que más conviene es ponerlo en DCHP de esta manera tendríamos el bridge completo y el que asignaría las direcciones IP al PC sería el router al que estamos conectados.

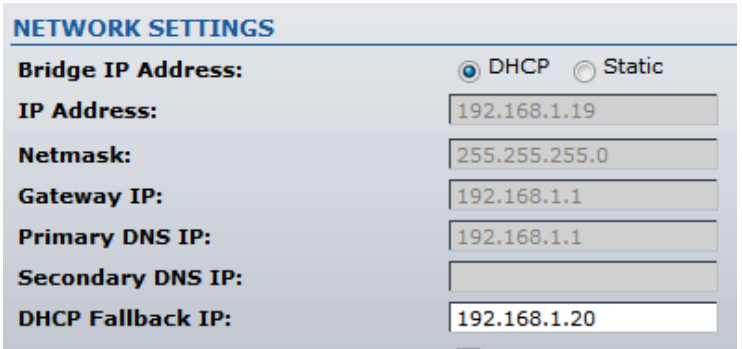

Figura N° 26: Configuración de Access Point en Modo Cliente – Network Setting Fuente: Elaboración Propia (Captura de pantalla)

Desde la opción "Link Setup" también podremos regular la potencia de nuestro dispositivo, la velocidad de transmisión. Dos cosas más, si subimos la potencia al máximo puede que esto genere mucho nivel de ruido y la velocidad de transmisión disminuya por lo que debes de adecuar la potencia que realmente necesites, configurando los dispositivos en "b" conseguirás un enlace más estable que si lo utilizas en "g" pero ten en cuenta que todo depende de las características del entorno, debes de hacer pruebas y ver los resultados que mejor se adecuen a tu situación concreta. El dispositivo UBNT también tiene la opción de Antena Externa, lo podemos configurar para que utilice la interna o la externa; por defecto el dispositivo utilizará la antena interna integrada en la polarización Vertical, pero ésta se puede configurar dependiendo de la forma que la necesites, esta opción está en "Advanced" > "ANTENA" > "Antenna Settings:"

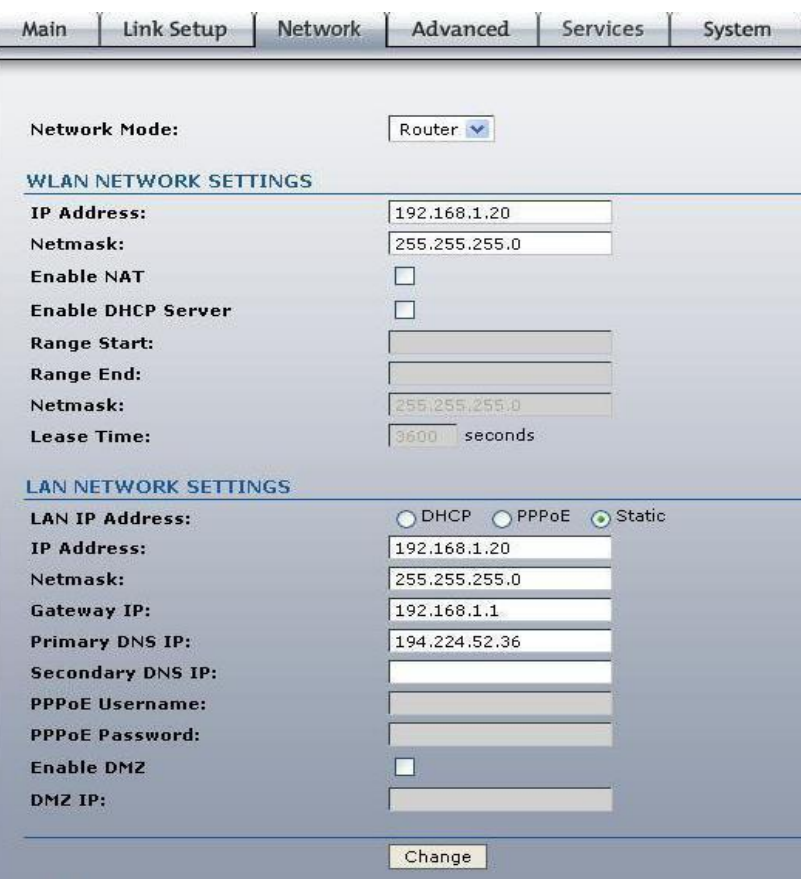

Figura N° 27: Configuración de Access Point en Modo Cliente – Network Setting Fuente: Elaboración Propia (Captura de pantalla)

**CONTRACTOR** 

Otra cosa más, una vez configurado el equipo si queremos hacer un copia de la configuración de nuestro UBNT podemos hacerlo, por si alguna vez hubiera que resetearlo, lo podemos hacer en la opción "System" > "CONFIGURATION MANAGEMENT" donde realizaremos un backup en nuestro propio PC lo guardaremos y si alguna vez nos hiciera falta lo subiríamos en la opción "Upload".

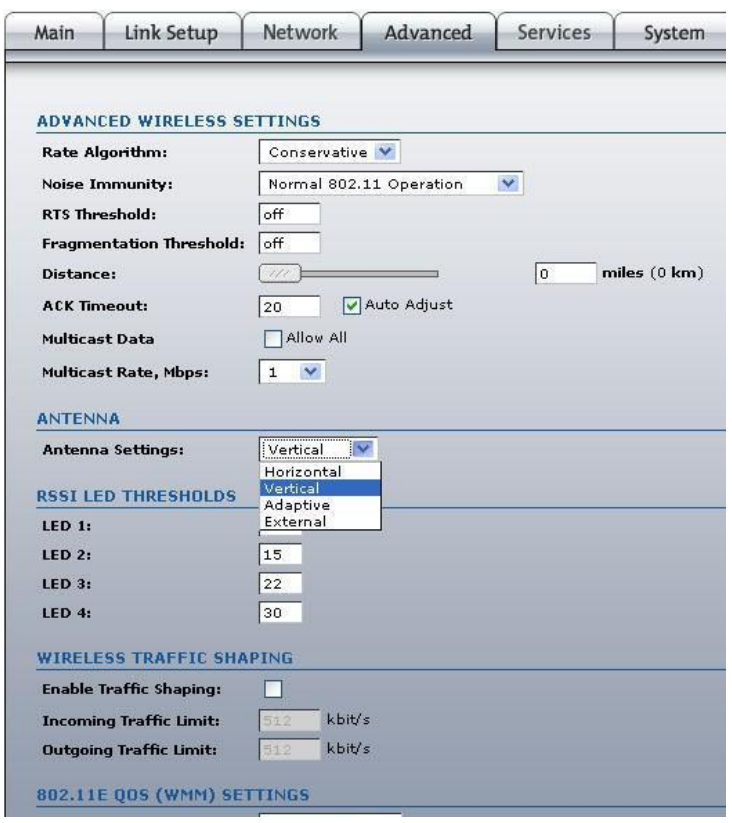

Figura N° 28: Configuración de Access Point en Modo Cliente – Antenna Setting Fuente: Elaboración Propia (Captura de pantalla)

Otra cosa más, una vez configurado el equipo si queremos hacer un copia de la configuración de nuestro UBNT podemos hacerlo, por si alguna vez hubiera que resetearlo, lo podemos hacer en la opción "System" > "CONFIGURATION MANAGEMENT" donde realizaremos un backup en nuestro propio PC lo guardaremos y si alguna vez nos hiciera falta lo subiríamos en la opción "Upload".

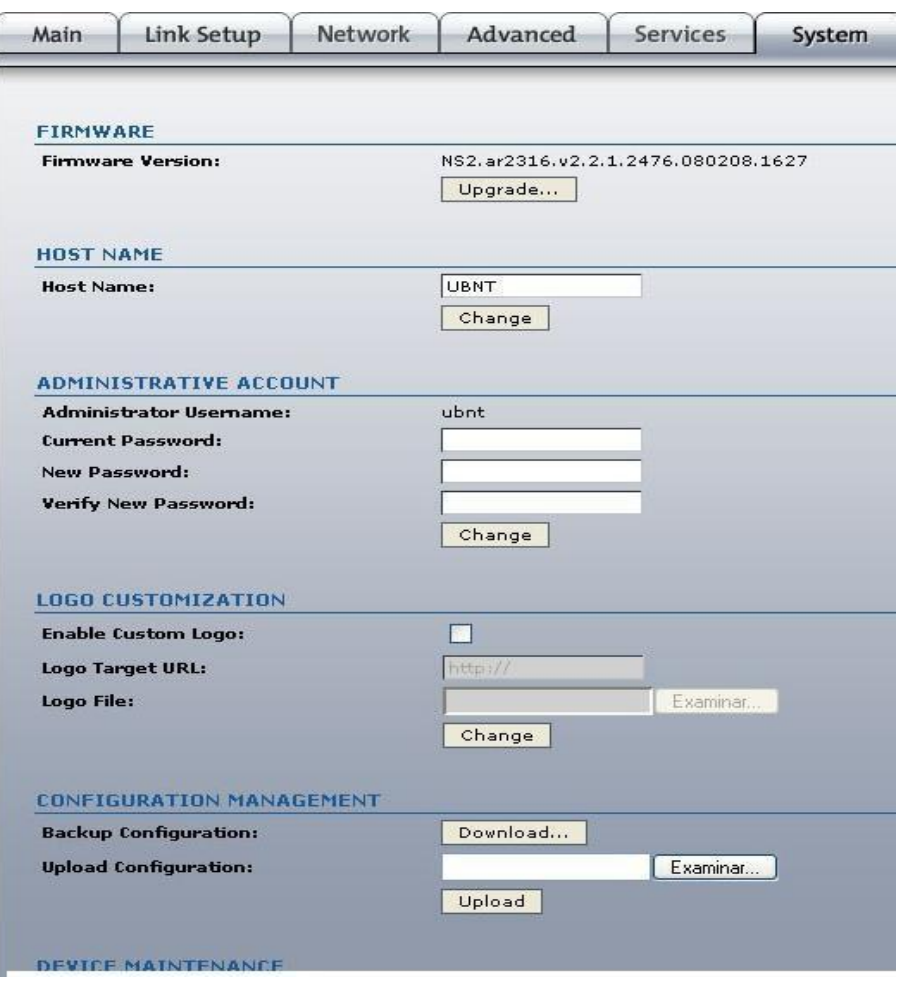

Figura N° 29: Configuración de Access Point en Modo Cliente – System Fuente: Elaboración Propia (Captura de pantalla)

# **5.2 Identificación de cada uno de los Elementos de la Red.**

## **1. Tarjeta de Red**

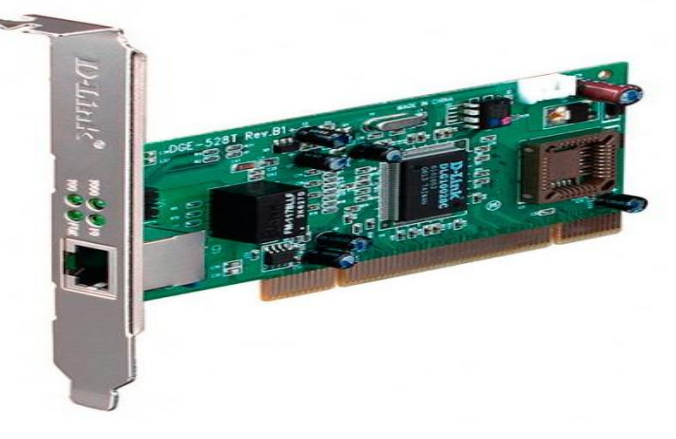

Figura N° 30: Tarjeta de Red Fuente: goo.gl/EJXPDn

Características:

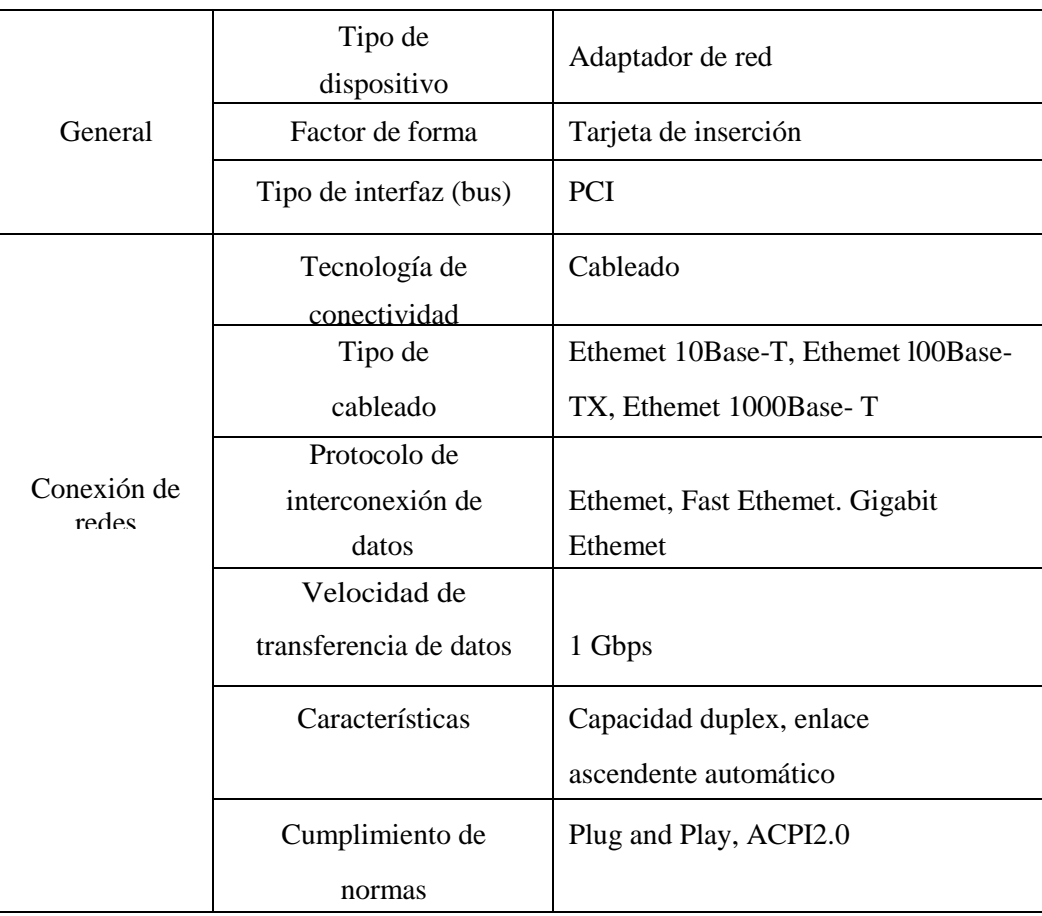
#### **2. Wireless Access Point**

Punto de Acceso En una red de computadoras es un dispositivo de red que interconecta equipos de comunicación inalámbrica, para forma así una red inalámbrica.

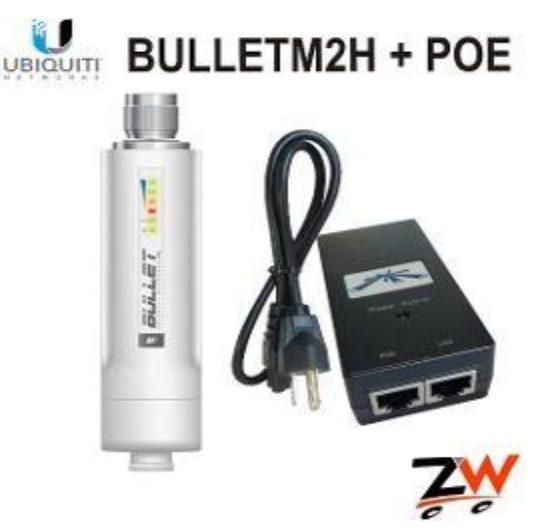

Figura Nº 31: Ubiquiti Airmax Bullet M2 HP 2.4Ghz. Fuente: goo.gl/Ppzfzx

#### **3. Antena**

Es un dispositivo (conductor metálico) diseñado con el objetivo de recibir y/o emitir ondas electromagnéticas.

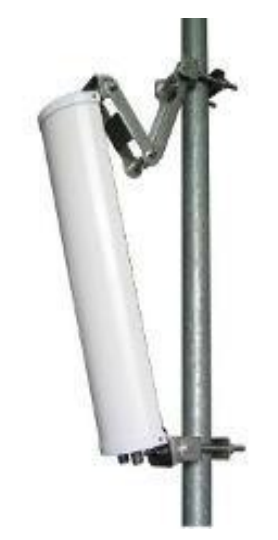

Figura Nº 32: Antena Sectorial 90º hyperlink 17 dbi. Fuente: goo.gl/jJEiDs

#### **4. Servidor Web.**

Un servidor web o servidor HTTP, es un programa informático que procesa una aplicación del lado del servidor, realizando conexiones bidireccionales o unidireccionales y síncronas o asíncronas con el cliente y generando o cediendo una respuesta en cualquier aplicación del lado cliente (usuario).

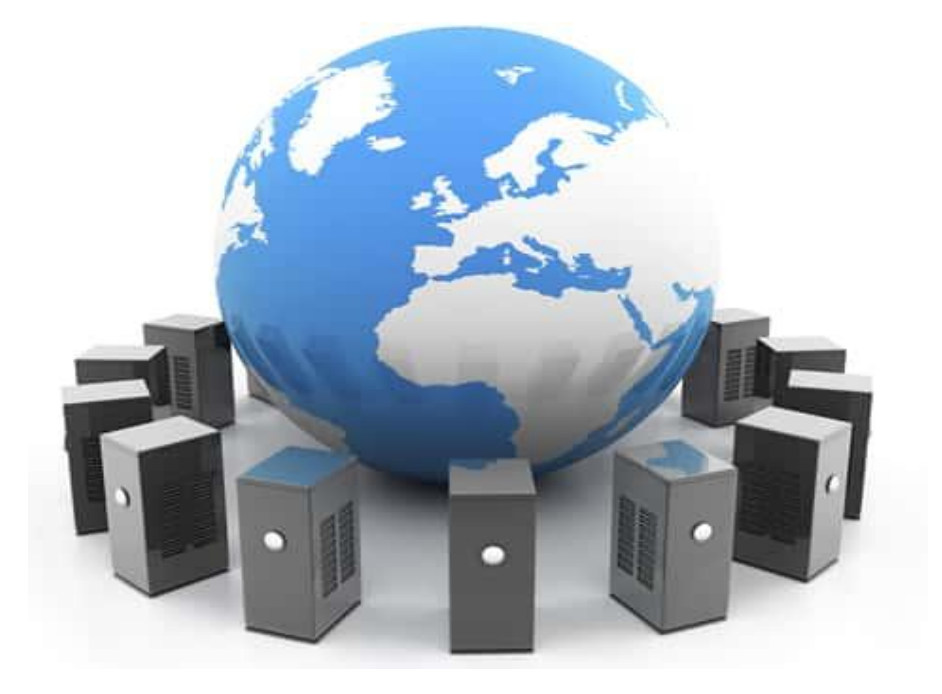

Figura N° 33: Servidor Web Fuente: http://n9.cl/qex2

#### **5. Router.**

Se recomienda un Router para reforzar la conexión y acelerar el acceso a Internet.

Soporta ADSL que permita compartir la conexión a Internet, brindado por el ISP (Proveedor de Servicios de Internet) "Movistar", conectando a uno de sus dos puertos de Internet 1 0/100 RJ45 el MODEM ADSL suministrado por el lSP.

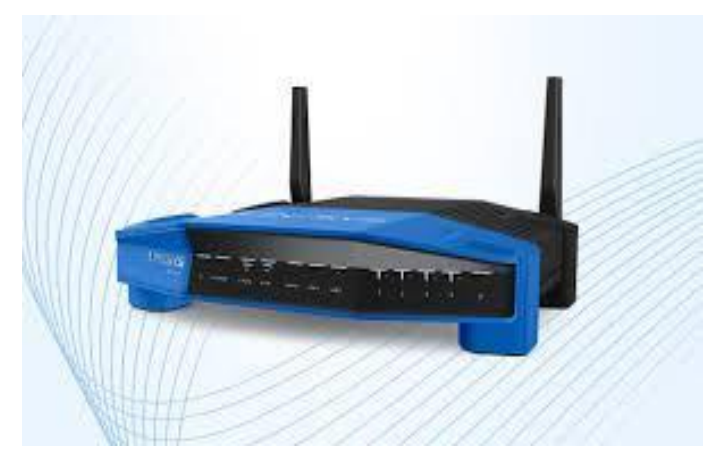

Figura Nº 34: Router Cisco Linksys.

Fuente: goo.gl/hpDw6k

#### Características:

- 1 puerto WAN RJ45 10/100 Mbps
- 4 puertos LAN RJ45 10/100 Mbps
- Soporte MDI/MDIX Automático.
- Soporte Router Cliente AP y operación de Router AP para tener el acceso de Internet inalámbrico.
- Soporte Sistema de Distribución Inalámbrico (WDS), soporte modo de puente inalámbrico.
- Adopta 2x a 3x la Gama ampliada TM, provee mejor señale de la cobertura que lo normal 11 g productos.
- Soporta 54/48/36/24/18/12/9/ 6Mbps o 11/5.5/2/1 Mbps transferencia de datos.
- NAT empotrado y servidor DHCP que apoya IP estático de distribución de dirección.
- Datos de partes y acceso a Internet para usuarios.
- Soporte PPPoE, IP Dinámico, IP Estático, L2TP, PPTP, BigPond Cable de Acceso a Internet.

#### **6. Equipos de Conexión**

#### - **Jack RJ45**

Cantidad: 4 unidades.

Características Técnicas:

- Categoría SE.
- Conector RJ45 pines.

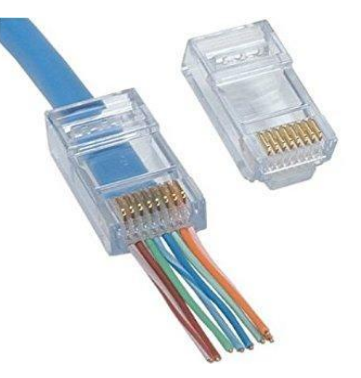

Figura Nº35: T-568B Fuente: goo.gl/KjNHnZ

#### - **Cable UTP**

Marca: SATRA

Cantidad: 2 rollos

Características Técnicas:

- Categoría 5E
- Color: White
- Performance Level: 10 Gig

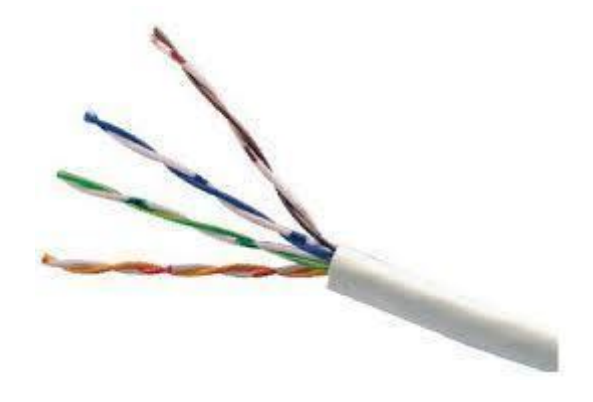

Figura Nº 36: Cable UTP Fuente: goo.gl/4ZQNfC

#### - **Patch Cord**

Dimensión: 3 mts

Cantidad: 5 unidades

Características Técnicas:

- Longitud UTP5EX10 3 mts.
- Longitud UTP5EX20 6 mts.
- Color azul/ negro
- Categoría 5E

Dimensión: 6 mts.

Cantidad: 5 unidades

Características Técnicas:

- Longitud UTP5EX10 3 mts.
- Longitud UTP5EX20 6 mts.
- Color azul/ negro
- Categoria 5E

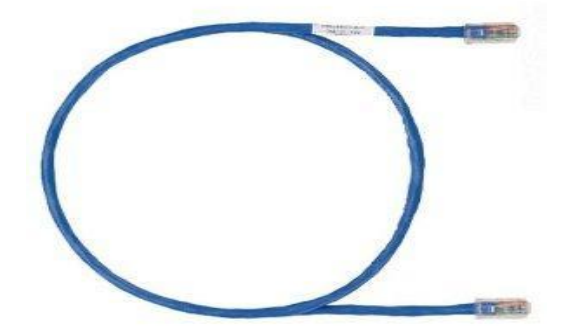

Figura Nº 37: Patch Cord. Fuente: goo.gl/mRQHoY

#### - **Patch Panel**

Cantidad: 2 unidades

Características Técnicas:

- 24 puertos
- Categoría 5E
- $10$  GB/S
- Dimensiones 43.7 x 482.6x29.7 mm

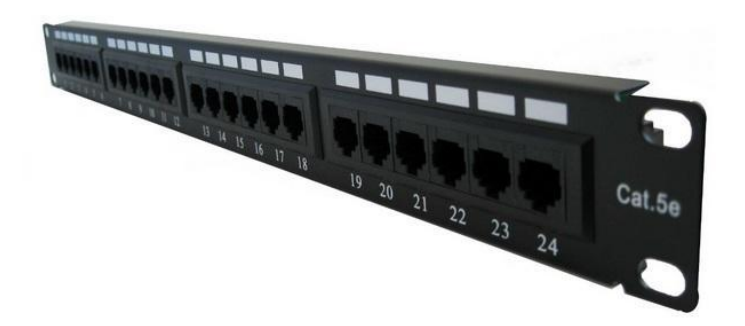

Figura Nº 38: Patch panel. Fuente: goo.gl/EVrG4f

#### - **Roseta**

Tipo: 01

Cantidad: 2 unidades

- Soporta Ansi/ TIA / EIA- 568 B.2
- Soporta TIA /EIA TSB -40
- Soporta ISO / IEC cableado genérico Standard 11801
- Soporta GENELEC Cableado genérico Estándar EN50173

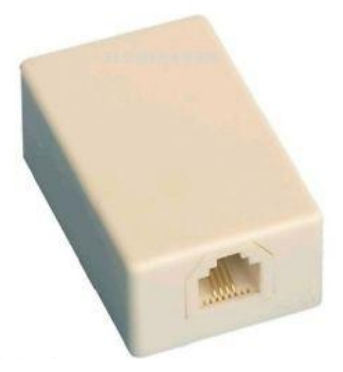

Figura Nº 39: Roseta. Fuente: goo.gl/nfzRv1

Tipo: 02

Cantidad: 2 unidades

- Soporta Ansi/ TIA / EIA- 568 B.2
- Soporta TIA /EIA TSB -40
- Soporta ISO / IEC cableado genérico Standard 11801
- Soporta GENELEC Cableado genérico Estándar EN50173

- **Canaletas** Cantidad: 10 unidades Características Técnicas

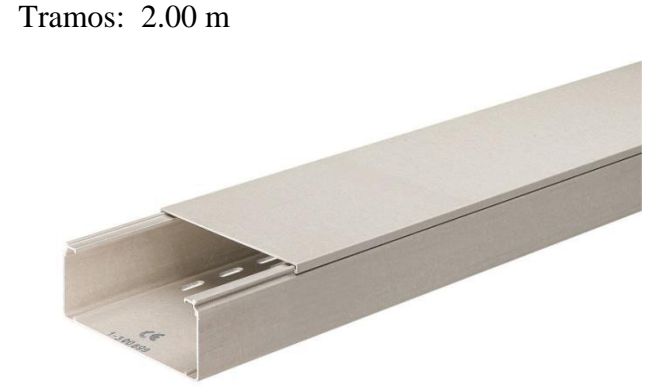

Figura Nº 40: Canaleta. Fuente: goo.gl/tRbUop

#### **5.2.1 Identificación de la Seguridad Física de la Red.**

El switch de distribución (principal) se encontrará dentro de un gabinete de pared debidamente cerrado, restringiendo el acceso a personas no autorizadas.

El tendido de cable UTP en las oficinas será a través de canaletas, que va desde el gabinete de pared, hasta las diferentes cajas toma datos o rosetas, protegiendo así el cable de cualquier manipulación indebida.

Para proteger la red y el sistema eléctrico se instalaran los siguientes equipos:

- Gabinete de pared
- Sistema de protección eléctrica
- Sistema de alimentación interrumpida
- Sistema de puesta a tierra
- Sistema contra incendios

#### **1. Gabinete de Pared**

Los Gabinetes de Pared de dos cuerpos tienen la particularidad de permitir el acceso a los equipos por la parte trasera, facilitando la tarea de cableado.

La sección posterior del montaje del gabinete de pared es hecha con acero de 16 AWG, el cual permite que sea abierto sin ceder, incluso cuando está completamente cargado.

Características:

- Debe cumplir con las especificaciones de la norma EIA 3100.
- Completamente fabricados en acero laminado en frío.
- Marco frontal en vidrio de seguridad o Acrílico.
- Ideales para efectuar montajes pequeños o en espacios reducidos.
- Empaque en cartón corrugado.
- La puerta frontal deber ser reversible para abrirla de izquierda o derecha.
- Completamente equipado con tornillos de ensamble.
- 1 ventilador

#### **2. Sistema de protección eléctrica (Estabilizador)**

Equipo electrónico o eléctrico, destinado a brindar una tensión estabilizada en salida de 110 Y 220 voltios frente a los problemas eléctricos.

Equipos robustos y resistentes, característica brindada por su gabinete metálico.

#### **3. Sistema de alimentación ininterrumpida (UPS)**

#### - **Sistema de Apertura:**

Base abatible ensamblada por medio de bisagras que permiten el acceso posterior sin necesidad de desmontar el gabinete.

#### - **Ranuras de Ventilación:**

Facilitan la circulación interior del aire y mantienen una temperatura constante en el gabinete.

#### - **Acceso de Cables:**

Ranuras para acceso de cables desde la base abatible, facilitando la manipulación de los equipos.

#### - **Marco frontal:**

Puerta con vidrio, templado de seguridad o acrílico.

#### - **Parales Deslizables:**

Parales internos deslizables que permiten el ajuste perfecto de los equipos.

Es un equipo o dispositivo capaz de suministrar potencia o energía frente a alguna interrupción del suministro normal de energía.

Además, puede agregar otras funciones que terminan mejorando el suministro de energía eléctrica a los equipos sofisticados o de alto riesgo eléctrico que tiene conectados a ella. Entre las cosas que agrega puede contarse un estabilizador de la energía eléctrica entrante, filtrado de la energía entrante, protección a periféricos de las CPU o incluso sus partes.

En el proyecto utilizaremos UPS cuya función es de suministrar energía como si fuese una batería de reserva que permite salvar la información cuando la energía se corta repentinamente.

Los UPS generalmente están situados en el servidor ya que permite guardar la información o seguir trabajando por un lapso de tiempo.

APC Back-UPS APC Back-UPS CS 500 USB/Serial 500VA/300W

Características:

- MARCA: APC
- MODELO: Back-UPS CS
- ENTRADA: 230VA
- SALIDA: 230 VA
- COLOR: NEGRO
- PESO NETO: 6.32 Kg
- EMPAQUE COMPLETO: 7.05 KG
- CONTENIDO: CD Software, Cable USB, Manual
- **Supresor de picos**

Salidas: 6 Marca: OMEGA Voltaje: (110-220 VAC)

#### **4. Red Eléctrica**

La red eléctrica debe estar construida por un sistema de alimentación independiente de cualquier otra carga eléctrica, con la finalidad de evitar caídas e interferencias de ruido eléctrico producidos por otros equipos eléctricos alternas, se debe implementar un tablero de control de la red eléctrica para equipos de cómputo, el cual debe ser alimentado con una línea independiente desde la red de cableado global de la ciudad; y deberá contar con interruptores termo magnéticos.

#### - **Gabinete para el tablero de control**

Gabinetes metálicos HIMEL.

Diseño estético y funcional que garantiza una excelente protección contra los impactos mecánicos y la entrada de polvo y líquido.

Características

- Grado de protección IP-50 (usos generales)
- Resistente a los rayos Ultravioletas.
- Ideal para lugares de altas temperaturas y/o ambientes corrosivos.
- Es resistente a la intemperie y puede ser instalado en interiores o exteriores.
- Empaque perimetral que garantiza su hermeticidad
- Dimensiones: 40 x 30 x 20 cms

Tiene una placa interior de acero para montar los equipos pintados exterior e interiormente con resina de polyester-epoxi color gris.

#### - **Interruptor Termomagnético**

Los interruptores termo magnéticos protegen los cables y conductores de sus instalaciones eléctricas contra sobrecargas y cortocircuitos.

Los Interruptores Termo magnéticos responden en su construcción, características y funcionamiento a lo establecido en la Norma I EC-60898; cumpliendo todos los requisitos.

Características:

- Versión 3 polos.
- Rango de corrientes nominales desde los 0.5 a 125 A.
- Grado de protección en bornes.
- Temperatura de empleo desde -25° a 60°.

- Temperatura de almacenamiento desde -400 a 70°.

#### **5. Sistema puesta a tierra**

La puesta a tierra forma parte del sistema de protección eléctrica que protege a los usuarios de la energía eléctrica contra choques eléctricos ocasionados por contactos eléctricos indirectos.

Todos los equipos y superficies metálicas o conductores usados por los usuarios están propensos a energizarse; estos equipos deben conectarse a tierra con el fin de anular esta posibilidad, ante una falla interna, de electrocución para los usuarios que manejen los equipos. Se establecerá un pozo a tierra de acuerdo a las necesidades que requiere la Comisión de Regantes Lambayeque para la protección del personal, equipo de cómputo y demás periféricos que se utilicen para el diseño de la red.

El pozo a tierra deberá estar ubicado en la parte trasera de la Institución.

Finalidad del sistema de puesta a tierra:

- Proteger al personal y los equipos de cómputo.
- Evitar que en las carcasas metálicas de los equipos electrónicos aparezcan tensiones peligrosas.
- Conducir a tierra las corrientes que provienen de tensiones ocasionadas por descargas atmosféricas (rayos).
- Conducir a tierra las descargas de corriente estáticas acumuladas en los componentes electrónicos.

#### **6. Sistema contra incendios**

Para la protección de los equipos de cómputo en caso de incendio se va hacer uso de los extintores de gas FM – 200.

Este extintor es eficaz contra fuego de tipo AB, C; utilizables en presencia de corriente eléctrica.

El extintor FM - 200 es eficaz contra el fuego e inofensivo para el personal. Se presenta de forma líquida cuando es mantenido bajo presión, lo que disminuye el espacio de almacenamiento, es liberado

como gas lo que permite que cubra todos los puntos del área a proteger.

#### **Tipos de Fuegos**

- Clase A: se desarrollan sobre sólidos.
- Clase B: se desarrollan sobre líquidos inflamables y gases.
- Clase C: Se desarrollan sobre instalaciones o equipos sometidos a la acción de la corriente eléctrica.

#### **Extintor**

Características técnicas:

- Modelo PD6GA/CC
- Peso lleno 9.1 kg.
- Alcance a presión de 6 metros se puede recargar después de su uso.
- Propelente Nitrógeno Temperaturas de funcionamiento-30°C/+60°C.
- Altura 50 cm x Ancho 27 cm.
- Duración aproximada es de 17 segundos

# **CAPITULO VI**

# **ANÁLISIS DE LOS COSTOS Y BENEFICIOS**

# **ANÁLISIS DE LOS COSTOS Y BENEFICIOS**

El análisis de los costos y beneficios, permitirá demostrar la rentabilidad del proyecto, en los primeros años de implementación el mismo que será evaluado considerando los beneficios intangibles que se obtendrán.

El beneficio será la disminución de la brecha digital en el asentamiento humano "Los Mangos" del distrito de Pimentel.

#### **6.1 Análisis de Costo**

#### **6.1.1 Costos de Software**

Son costos de inversión estimados a las licencias de los diferentes software escalables, necesarios para la implementación de la red.

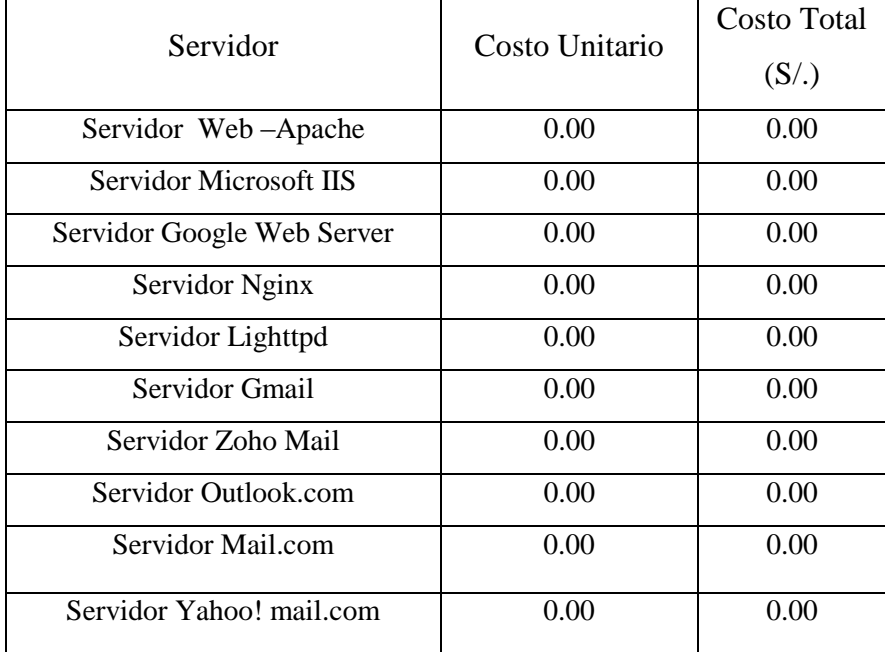

Cuadro 01: Licencias de Software

Fuente: Elaboración Propia

(\*)Como se observa en la tabla de licencias de software tendrá un costo cero para este proyecto, gracias al uso del software libre.

#### **6.1.2 Costos de Personal**

El personal que participa en la elaboración del diseño de la red inalámbrica. También en la configuración e instalación de los Access Point para brindar el servicio de asistencia remota.

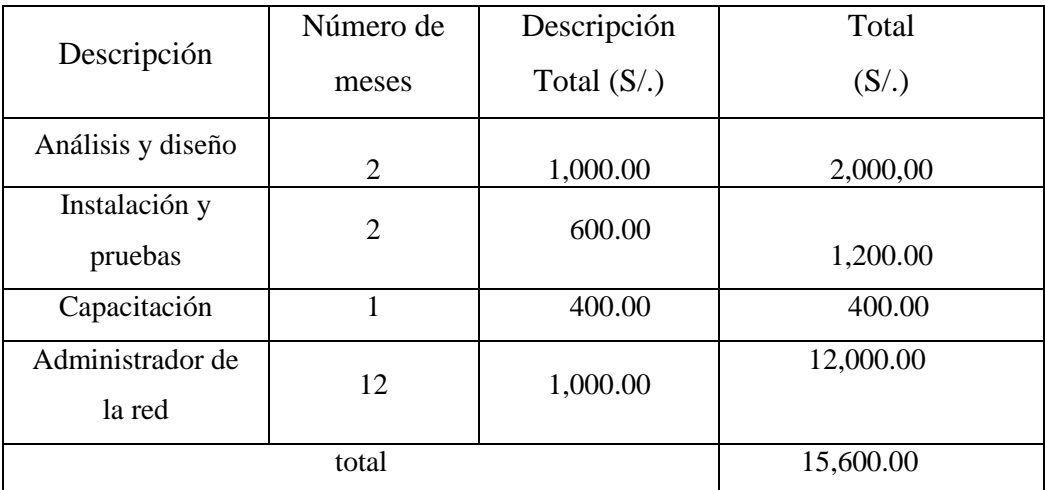

Cuadro 02: Costo de Personal Fuente: Elaboración Propia

La estimación de los costos de personal para el análisis y administración de la red, está basada en el costo promedio de un profesional de nuestro medio con las características requeridas. En cuanto al tiempo empleado estará dedicado por la dedicación de los tesistas.

#### **6.1.3 Costos de Servicios y Materiales**

Se detallan los costos de materiales que se han empleado para el análisis del proyecto, detallado a continuación.

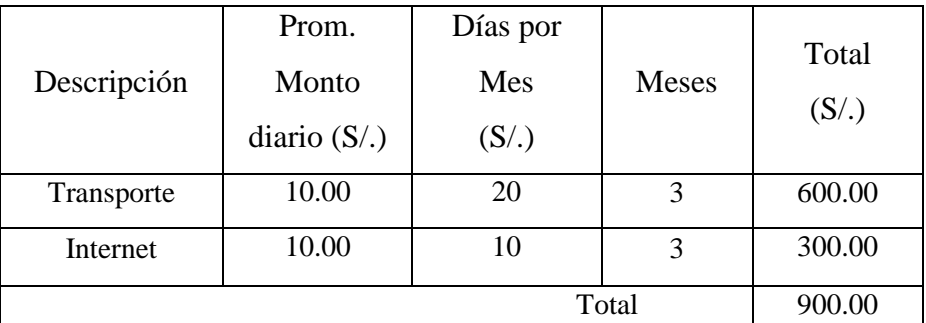

Cuadro 03: Costo de Servicio

Fuente: Elaboración Propia

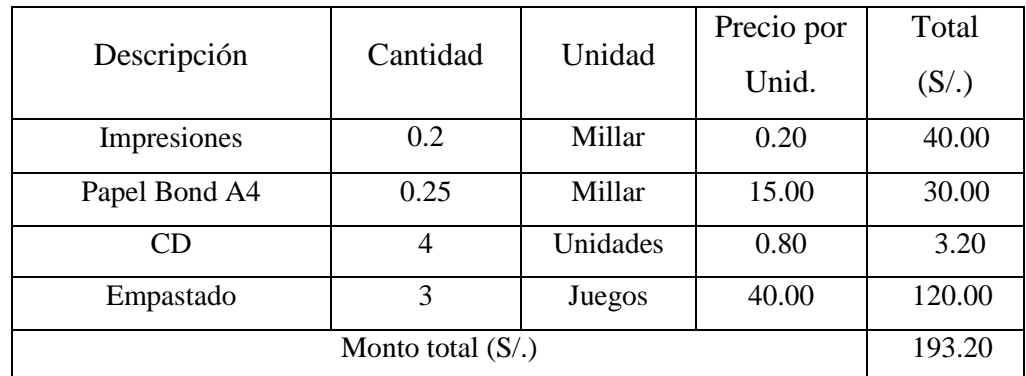

Cuadro 04: Costo de Materiales

Fuente: Elaboración Propia

Estos gastos están relacionados en su mayoría a la documentación del proyecto

#### **6.1.4 Costos de Hardware.**

Los costos con referentes a equipos de comunicación Access Point, Laptops, Router.

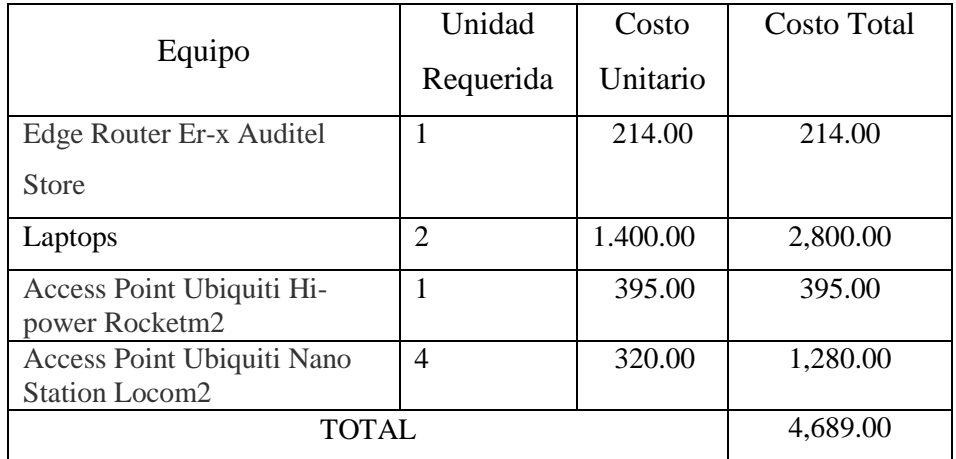

Cuadro 05: Costo de Hardware

Fuente: Elaboración Propia

#### **6.1.5 Costos de Infraestructura del Proyecto.**

Los costos con referente a la infraestructura del proyecto de la red inalámbrica.

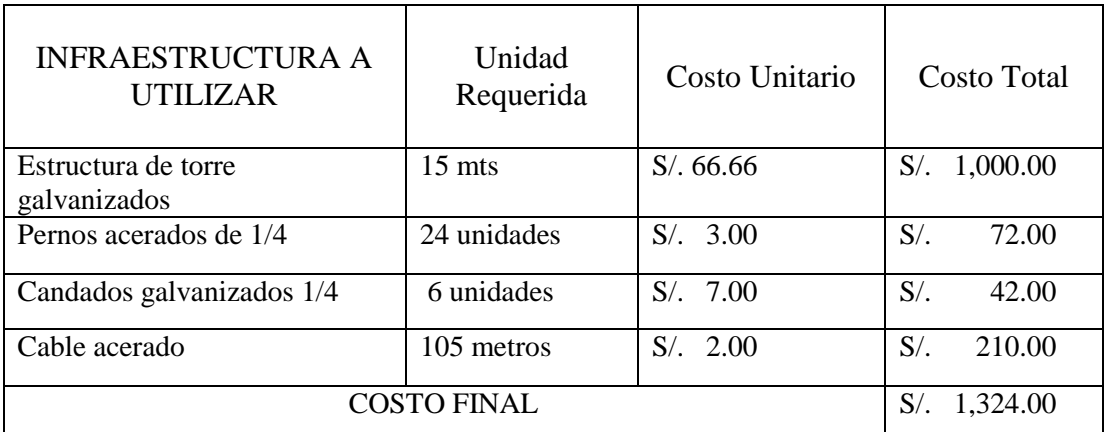

Cuadro 06: Costo de Infraestructura.

Fuente: Elaboración Propia

#### **6.1.6 Valor Presente Neto**

Los datos que tenemos para el desarrollo del VPN son los siguientes:

$$
VPN = \sum_{t=1}^{n} \frac{AHORRO_t}{(1+I)^t} - INVERSIÓN
$$

Dentro de los costos estimados para obtener la tasa de inversión tenemos: costos de software, de personal, de servicios y materiales, de hardware, de infraestructura del proyecto que en total suman S/. 22,706.20

El ahorro sería el aporte de los usuarios del servicio que en un período de 3 años no cambiaría por que las tarifas de los proveedores de internet no varían, sería de S/. 40 por un total estimado de 80 usuarios, y a eso debemos reducir los costos de servicios cobrados por los proveedores de internet que actualmente es de 120 por línea por 4 líneas dedicadas con tendencia siempre a disminuir y los servicios de luz sería a razón de 30 soles mensuales por equipo, entonces serían 120 soles mensuales. Entonces hablamos de un ahorro de S/. 31200 anual.

El TIR se obtiene al hacer que el VPN sea igual a 0:

$$
VPN = -22706.20 + 31200/(1 + TIR) +31200/(1 + TIR)2 + 31200/(1 + TIR)3 = 0
$$

De donde se obtiene que el **TIR = 1.20**

Costo  $2017 = 31200 / (2.20) = 15678.39$ Costo  $2018 = 31200 / (2.20)2 = 7878.79$ Costo  $2019 = 31200 / (2.20)3 = 3959.39$ 

 $VPN = -22706.20 + 15678.39 + 7878.79 + 3959.39$ **VPN = 4810.37**

PIR = El período estimado para el retorno del capital es de 1 año.

Con el desarrollo del VPN de esta tesis, se logró determinar que el proyecto de tesis era satisfactorio económicamente.

#### **6.2 Beneficios.**

Teniendo en cuenta la naturaleza de proyecto de investigación, los beneficios son los siguientes:

#### **6.2.1. Beneficios Tangibles.**

Entre los beneficios considerados con el análisis de este proyecto se encuentran:

- Integrar a las más de 220 familias del asentamiento humano "los mangos" del distrito de Pimentel, al servicio de internet, permitiendo que más del 80% de esta población, haga uso del servicio que proponemos en este proyecto.
- Poseer un servicio de internet de buena calidad a un precio acorde a su economía, considerando que el pago por este servicio en casa, sería de 40 soles mensuales, a través del uso racionalizado y controlado del ancho de banda.
- El 80% de habitantes del asentamiento humano participaran de reuniones de trabajo y posibles capacitaciones virtuales, con el fin de saber cómo configurar y usar sus equipos tecnológicos.

#### **6.2.2. Beneficios Intangibles.**

- Disponibilidad de consultas en tiempo real desde cualquier computador conectado a la red, ya que ellos al tener el servicio en casa, pueden disponer de este servicio en el momento realmente necesario, sin la necesidad de tener que salir a buscar este servicio exponiéndose a los riesgos delincuenciales de su zona donde habitan.
- Aumento en el índice de satisfacción al cliente, al recibir una alta calidad en el servicio, porque el servicio que reciben es una buena calidad, midiéndose la misma, en la velocidad del ancho de banda y que sea un servicio estable vale decir sin cortes en el servicio.

# **CONCLUSIONES**

## **CONCLUSIONES**

El objetivo del proyecto fue el de diseñar una red inalámbrica para disminuir la brecha digital en el distrito de Pimentel. Se ha cumplido este objetivo general, desarrollando consecuentemente cada objetivo específico:

- ➢ Haciendo uso de equipos hardware tales como: Access Point, Router, Cables Ethernet, Cable Pigtail, Conectores RJ45, etc. En cuanto al software utilizado, se empleo el software libre de los Access Point, y las plataformas de los equipos de los propios usuarios de la red.
- $\triangleright$  En cuanto al diseño físico de la red, se optó por la topología de estrella extendida, la cual soportará el tráfico de red diseñado; generando también, la posibilidad de expandir la red y soportar una mayor carga de usuarios.
- ➢ El diseño de la WLAN, por estar basado en equipos informáticos de software libre, haremos uso del firmware de los equipos para la actualización del software que controla a los circuitos electrónicos.
- $\triangleright$  Se logró establecer el presupuesto requerido para la implementación del proyecto, dando una factibilidad económica rentable. Y para el ahorro de cableado se utilizó el espectro electromagnético a través de ondas de radio logrando de esta manera la conexión a la red con menos costo.

# **RECOMENDACIONES**

### **RECOMENDACIONES.**

A continuación, se presentaran algunas recomendaciones para la administración de la red.

- $\triangleright$  Se recomienda realizar un mantenimiento preventivo y correctivo de la estructura de la torre, así como los equipos de transmisión, cables de red.
- ➢ Antes de una nueva instalación, se deben hacer pruebas de campo en el lugar, ya que pueden existir factores que determinen efectuar correcciones en el diseño de la red. Se recomienda al administrador de la red se comprometa a elaborar las pruebas de campo.
- $\triangleright$  Se recomienda tener en cuenta las actualizaciones de las versiones de las herramientas de software, que sirven de soporte al sistema, ya que esto permitirá que el sistema se encuentre actualizado con respecto a los últimos avances en uso y seguridad de aplicaciones web.
- ➢ Realizar un proceso de capacitaciones al personal encargado del manejo de las tecnologías de la información para así asegurar el uso adecuado de los equipos.
- $\triangleright$  Se recomienda desarrollar políticas de seguridad en la red, ya que este es el activo de toda organización.
- $\triangleright$  Se recomienda tener mucho cuidado al manejar los equipos de comunicación, ya que estos vienen diseñados con un voltaje calculado en bajo voltaje.
- ➢ Se recomienda la implementación en un futuro cercano, de un sistema de monitoreo, que permita conocer el estado actual de la red.
- $\triangleright$  Se recomienda en un futuro cercano migrar a la frecuencia de 5,8 Ghz, por ser una banda menos congestionada.

# **REFERENCIAS BIBLIOGRÁFICAS**

# **REFERENCIAS BIBLIOGRÁFICAS**

# **BIBLIOGRAFÍA:**

- ➢ Redes de Computadoras (Andrew S.Tanembaum-Tercera Edicion).
- ➢ Fundamentos de Redes Inalambricas(Cisco System).
- ➢ Wi-Fi. Instalación, seguridad y aplicaciones CARBALLAR J.A. (Editorial Ra.ma).
- ➢ "WI-FI Como construir una red inalámbrica" 2° edición. Autor José A. Editorial Ra-Ma.
- ➢ "Redes, Iniciación y referencia" autores: Jesús Sánchez Allende, Joaquín López Lérida. Editorial McGraw-Hill.
- ➢ "Instalación y mantenimiento de servicios de redes locales" Autor F.J. Molina Editorial Ra-Ma.
- ➢ "Redes Locales".3° Edición. Autores: JL Raya / L. Raya. Editorial Ra-Ma.

# **LINKOGRAFIA:**

- ➢ <http://www.configurarequipos.com/wireless.php>
- ➢ <http://www.qsl.net/xe3rlr/antenas.htm>
- $\blacktriangleright$  <https://www.wi-fi.org/>
- $\triangleright$  <https://www.ubnt.com/>
- $\triangleright$  <https://www.cisco.com/>
- ➢ <https://es.wikipedia.org/wiki/Wikipedia:Portada>
- ➢ [http://webpersonal.uma.es/~ECASILARI/Docencia/Memorias\\_Presentacione](http://webpersonal.uma.es/~ECASILARI/Docencia/Memorias_Presentacione%20%20%20%20%20%20%20%20%20s_PFC/44%20PFC%20Juan%20Castillo.pdf)  [s\\_PFC/44%20PFC%20Juan%20Castillo.pdf](http://webpersonal.uma.es/~ECASILARI/Docencia/Memorias_Presentacione%20%20%20%20%20%20%20%20%20s_PFC/44%20PFC%20Juan%20Castillo.pdf)
- ➢ [https://www.uaeh.edu.mx/docencia/Tesis/icbi/licenciatura/documentos/Redes%20i](https://www.uaeh.edu.mx/docencia/Tesis/icbi/licenciatura/documentos/Redes%20inalambricas%20wireless%20LAN.pdf) [nalambricas%20wireless%20LAN.pdf](https://www.uaeh.edu.mx/docencia/Tesis/icbi/licenciatura/documentos/Redes%20inalambricas%20wireless%20LAN.pdf)
- ➢ [http://tesis.pucp.edu.pe/repositorio/bitstream/handle/123456789/210/HERNANDE](http://tesis.pucp.edu.pe/repositorio/bitstream/handle/123456789/210/HERNANDEZ_LUIS_ESTUDIO_IMPACTO_SOBRE_REDES_WIRELESS_PERU.pdf?sequence=2) [Z\\_LUIS\\_ESTUDIO\\_IMPACTO\\_SOBRE\\_REDES\\_WIRELESS\\_PERU.pdf?seque](http://tesis.pucp.edu.pe/repositorio/bitstream/handle/123456789/210/HERNANDEZ_LUIS_ESTUDIO_IMPACTO_SOBRE_REDES_WIRELESS_PERU.pdf?sequence=2) [nce=2](http://tesis.pucp.edu.pe/repositorio/bitstream/handle/123456789/210/HERNANDEZ_LUIS_ESTUDIO_IMPACTO_SOBRE_REDES_WIRELESS_PERU.pdf?sequence=2)
- $\triangleright$  [\[https://es.wikipedia.org/wiki/Internet\]](https://es.wikipedia.org/wiki/Internet)

#### **ANEXO Nº 01**

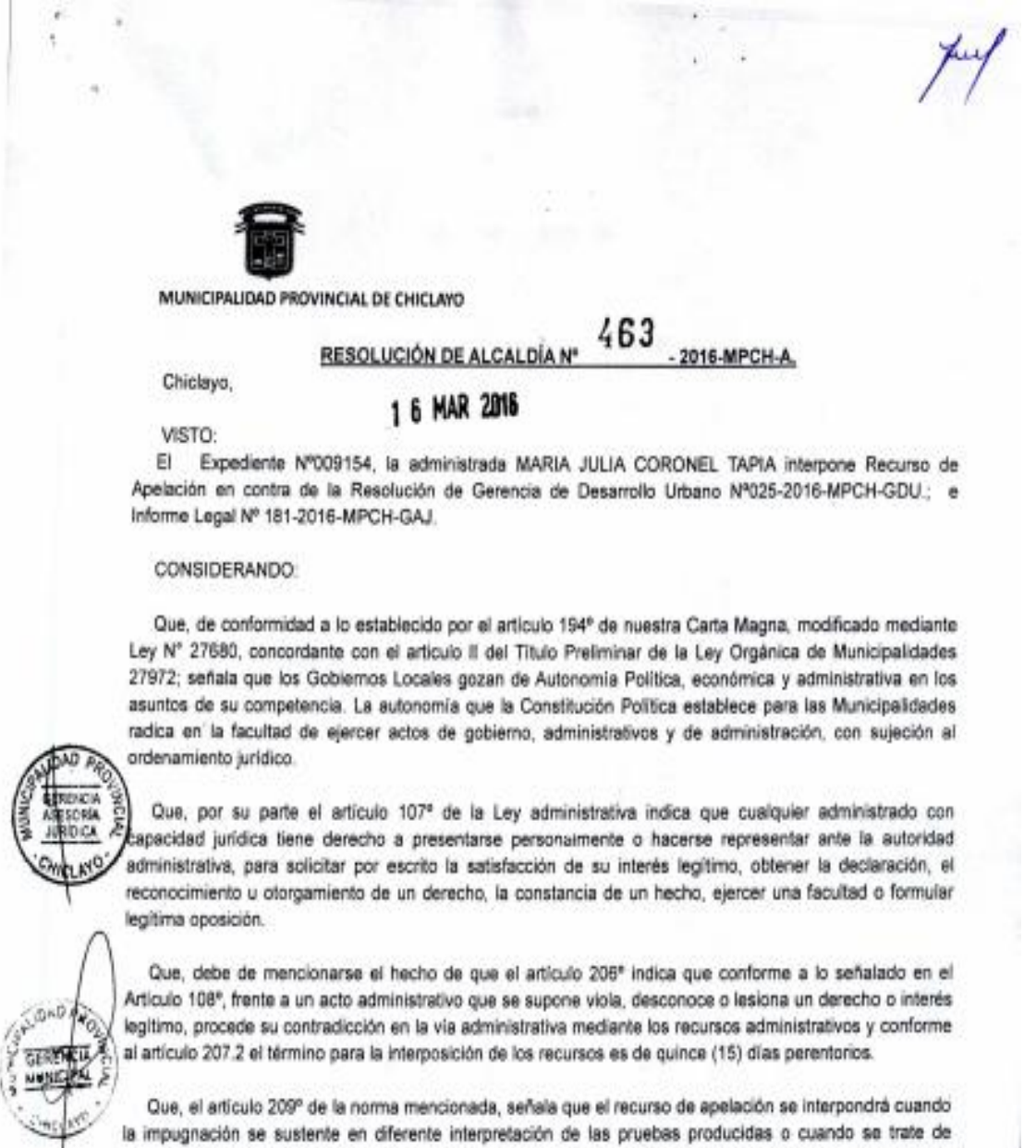

cuestiones de puro derecho, debiendo dirigirse a la misma autoridad que expidió el acto que se impugna. para que eleve lo actuado al superior jerárquico.

Que, mediante expediente Nº042744, de fecha 18 de setiembre del 2015(fs.06), la administrada María Julia Coronel Tapia, en su condición de Presidenta de la Asociación Pro vivienda Los Mangos de la Pradera, solicita el reconocimiento de Pueblo Joven, el cual lo requieren como requisito indispensable para el proyecto integral de agua y alcantarillado de los 16 pueblos Jóvenes de la Pradera.

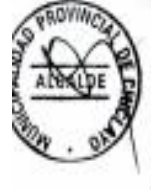

Que, con Informe Nº 113-2015-MPCH-GDU-COORDAA.HH., de fecha 10 de diciembre del 2015 (Fs.22), el Coordinador de Asentamientos Humanos señala que con fecha 29 de Setiembre (2015) se realizó una inspección in situ al Pueblo Joven "Los Mangos de la Pradera", en la que se pudo constatar que sus viviendas están construidas de material rustico, techo de calamina y eternit; los mismos que cuentan con los servicios de luz y energía eléctrica. Del mismo modo indica que a fojas 15 se inserta el memorando N° 92-2015-SGDCIMPCH, en el que se indica que el Pueblo Joven antes mencionado se encuentra en Zona

Habitable; asimismo a fojas 20 obra un Acta de Constatación en la que los moradores están posesionados desde el 08 de Junio del 2004, en un área de 30.000 m2; y habiendo cumplido la administrada con los pagos de acuerdo al TUPA, el expediente se encuentra conforme.

Que, mediante proveído Nº97-2015-MPCH-GDU-AL-FPO de fecha 22 de diciembre del 2015 (fs.23), la Oficina de Asesoría Legal, de la Gerencia de Desarrollo Urbano solicita COMPLEMENTAR el informe técnico emitido, indicando si el área sobre la cual se solicita RECONOCIMIENTO del Pueblo Joven es de propiedad privada o propiedad estatal a fin de continuar con el trámite que corresponde.

Que, con memorando N° 001-2016-MPCH-GDU-COORD AA HH de fecha 08 de enero del 2016 (fs.28). la Coordinación de Asentamientos Humanos señala que mediante proveído de la Asesoría Legal antes indicado, se requirió complementar mayor información respecto al reconocimiento del Pueblo Joven 'Los Mangos de la Pradera"; en tal sentido habiendo cumplido la administrada Sra. María Julia Coronel Tapia, con levantar las observaciones, anexa el Certificado de Búsqueda Catastral Nº 2013-153755, con la finalidad de continuar con el trámite que corresponde.

Que, mediante Resolución de Gerencia de Desarrollo Urbano Nº007-2016-MPCH-GDU, de fecha 20 de

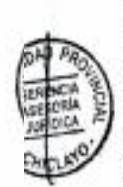

enero del 2016 (fs.32) se declaró improcedente la solicitud presentada por María Julia Coronel Tapia. señalándose como principales argumentos los siguientes: i.- Que, el Texto Único de Procedimientos Administrativos de la Municipalidad Provincial de Chiclayo exige como requisitos para el procedimiento de Reconocimiento de Asentamiento Humanos como PP.JJ o UPIS: 1.- Solicitud. 2.-Informe de Inspección Técnica de seguridad de Defensa Civil, 3- Acreditar posesiones informales constituidas sobre propiedad estatal hasta el 31 de Diciembre del año 2004, 4.- Inspección ocular y 5.- Costo Administrativo; il.- Que, de la revisión del expediente administrativo se aprecia que el procedimiento de reconocimiento de asentamientos humanos como Pueblo Joven o UPIS, según lo establece el Texto Único de Procedimientos Administrativos de la entidad municipal, tiene como requisito acreditar posesiones informales constituidos sobre propiedad estatal hasta el 31 de Diciembre del 2004, en memo a este requisito se solicitó mediante proveido Nº 97-2015-MPCH-GDU/AL -FPO, al departamento de Asentamientos Humanos indique si el área sobe el cual se solicita reconocimiento es de propiedad privada o propiedad estatal; sin embargo se anexa en respuesta a lo solicitado un certificado de búsqueda catastral , expedido por la Zona Registral Nº Il-Sede Chiclayo, y en el cual se describe "de acuerdo al avance de la base grafica del registro de Predios y a /o indicado en la documentación técnica, se ha determinado que para el predio materia de búsqueda no se ha encontrado antecedente de inscripción registral" ; en consecuencia con los documentos que obra en autos, se determina que la Asociación Pro vivienda Los Mangos de la Pradera no tiene la condición de posesión informal ( para este caso que sea un Asentamiento Humano) a fin de reconocerse como Pueblo Joven, conforme se solicita; asimismo no se ha demostrado que esté constituida sobre inmuebles de propiedad estatal inscrito en el Registro de Predios a nombre del estado, representado por la Municipalidad Provincial de Chiclayo; en consecuencia al no haber cumplido con los requisitos que exige el Tupa para este procedimiento, lo solicitado deviene en improcedente.

Que, mediante expediente Nº003977 de fecha 25 de enero del 2016 (fs.40), la administrada MARIA JULIA CORONEL TAPIA interpone Recurso de Reconsideración en contra de la Resolución de Gerencia de Desarrollo Urbano Nº007-2016-MPCH-GDU.

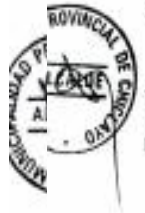

Que, a través del expediente Nº004715 de fecha 27 de enero del 2016 (fs.48), la administrada MARIA JULIA CORONEL TAPIA interpone Recurso de Apelación en contra de la Resolución de Gerencia de Desarrollo Urbano Nº007-2016-MPCH-GDU, indicando que su Recurso de Reconsideración estaba mal planteado, por lo que presentaba el de Apelación.

2015-SGDCIMPCH, en el que se indica que el Pueblo Joven antes mencionado se encuentra en Zona

Que, con fecha 04 de febrero del 2016, la Gerencia de Desarrollo Urbano expidió la Resolución Gerencial Nº025-2016-MPCH-GDU. (fs.52), en la que se declaró improcedente el recurso de Reconsideración presentado por Maria julia Coronel Tapia contra la Resolución de Gerencia de Desarrollo Urbano Nº007-2016-MPCH-GDU,

Que, mediante escrito Nº009154 de fecha 22 de febrero del 2016 (fs.89), la administrada Maria Julia Coronel Tapia interpone Recurso de Apelación en contra de la Resolución de Gerencia de Desarrollo Urbano Nº025-2016-MPCH-GDU, esgrimiendo como argumento de parte los siguientes: i. "Que, mediante expediente Nº003977 de fecha 25 de enero del 2016 interpuse recurso de reconsideración contra la Resolución de Gerencia de Desarrollo Urbano Nº007-2016-MPCH-GDU de fecha 20 de enero del2016 que declara improcedente la solicitud presentada por mi persona sobre reconocimiento de Pueblo Joven de la Asociación Pro Vivienda los Mangos de la Pradera, contenido en el expediente Nº042744 de fecha 18 de setiembre del 2015; il - Que, frente a los solicitado se expide la Resolución de Gerencia de Desarrollo Urbano Nº025-2016-MPCH-GDU de fecha 04 de febrero del 2016, notificada el 08 de febrero del 2016 que declara improcedente dicho recurso de reconsideración; ili.- Que, los fundamentos para declarar la improcedencia del recurso de reconsideración se sustenta en que de acuerdo a lo establecido en el Texto único de Procedimientos Administrativos - TUPA de la Municipalidad provincial para el reconocimiento de Asentamiento Humano como Pueblo Joven o UPIS se requiere del requisito de acreditar posesión informal constituida sobre propiedad estatal hasta el 31 de diciembre del 2004, y que en mérito al requisito antes eñalado de acuerdo al certificado de búsqueda catastral, expedido por la Zona Registral Nº II - Sede hiclayo en el que se describe "de acuerdo al avance de la búsqueda gráfica del registro de Predios y a lo dicado en la documentación técnica, que para el predio materia de búsqueda no se ha encontrado antecedentes de inscripción registral"; Iv.- Que, la instancia subordinada no ha tomado en cuenta que la misma Municipalidad Provincial de Chiclayo con fecha 20 de julio del2015 ha expedido la credencial Nº 109-2015-MPCH-SGV la cual reconoce a la Junta Vecinal Comunal de la Asociación Pro Vivienda " Los Mangos le la Pradera", bajo lo prescrito por la Ley Orgánica de Municipalidades Nº27992 concordante con el Art. 195" de la Constitución Política del Estado con lo cual queda claro el reconocimiento de Pueblo Joven "Los Mangos de la Pradera" como tal sin mediar limitante alguna; iv.- Que, de otro lado debemos señalar que ganto en el ámbito jurisdiccional como en el administrativo de fundamentar las decisiones tomando en elenta una motivación fundada en hechos y argumentos" de derecho situación que no se ha sucedido en Fetación a la apelada por cuanto no se ha tomado en cuenta la integralidad del contenido del certificado de Búsqueda Catastral que ha servido de base para declarar improcedente la solicitud de reconocimiento de pueblo joven de la Asociación Pro Vivienda de los mangos de la Pradera que establece en una nota de carácter especial que "no se ha podido determinar si dicho predio se encuentra se encuentra superpuesto con otro predio inscrito ya que de acuerdo al avance de la base gráfica de modo integral sobre el particular es importante manifestar que en el presente caso estamos bajo el supuesto que el registro de los bienes en la SUNARP solo cumple el papel de publicitar y dar seguridad jurídica a las propiedades dc particulares de instituciones públicas o del estado. No existe obligación de inscribir la transferencia del bien, por ejemplo la compra -venta de un inmueble, ni la propiedad en si misma. Esto supone que en el presente caso el Área ocupada por los pobladores del Sector los Mangos de Pimentel no tengan propietarios, sino que, estamos bajo la lógica de no registro y publicidad del mismo, Siendo así, deberá asumir como requisito básico la posesión que tiene los moradores sobre el área que a la fecha viene ocupando para emitir la resolución de reconocimiento como Pueblo Joven "Los Mangos de la Pradera"; y vi.- Que, por los fundamentos señalados en los párrafos precitados solicito se declare fundado el Recurso de Apelación y se disponga el reconocimiento como pueblo Joven al sector "Los Mangos de la Pradera".

Que, revisado el Recurso de Apelación presentado por la impugnante María Julia Coronel Tapia, la administrada ha cumplido con presentar el Certificado de Búsqueda Catastral Nº 2012-98896( fs.66), en el cual se señala que el Predio Rústico denominado Parcela "A" ubicado en el distrito de Pimentel, Provincia

de Chiclayo y Departamento de Lambayeque, con un área de 30.921.73 m2. NO PRESENTA ANTECEDENTE REGISTRAL ALGUNO, del mismo modo a follos 27 corre el Certificado de Búsqueda Catastral Nº 2013-153755, en el cual se indica haberse evaluado el Predio Rústico correspondiente al Asentamiento Humano Los Mangos de la Pradera ubicado en el Distrito de Pimentel, Provincia de Chiclayo y Departamento de Lambayeque, con un área de30,901.68 m2, y que según la Base Gráfica del Registro de Predios y a lo indicado en la Documentación Técnica adjunta (Medidas Perimétricas, Colindantes, etc.) se determinó que para el predio materia de búsqueda NO SE HA ENCONTRADO ANTECEDENTE DE INSCRIPCIÓN REGISTRAL; siendo éstos documentos idôneos que acreditan en forma indubitable que los terrenos en donde se encuentra ubicado el Asentamiento Humano "Los Mangos de la Pradera" son Predios Rústicos, sin antecedentes registrales; en consecuencia son bienes de propiedad estatal.

Que, del mismo modo a fs.04, corre el acta de Constatación y Verificación de fecha 08 de junio del 2004 celebrada entre la administrada María Julia Coronel Tapia y el Teniente Gobernador del Sector Las Pampas de Pimentel con una extensión aproximada de 30,000 m2. En consecuencia ha cumplido con presentar la totalidad de los documentos solicitados por el TUPA de la Municipalidad provincial de Chiclayo para el reconocimiento de Pueblo Joven, por lo que el recurso de apelación deviene en procedente.

Que, mediante Informe Legal Nº181-2016-MPCH-GAJ, de fecha 09 de marzo del 2016, la Gerencia de Asesoria Jurídica opinó que se debe de declarar procedente el Recurso de Apelación - expediente Nº009154, presentado por la administrada MARIA JULIA CORONEL TAPIA en contra de la Resolución de Gerencia de Desarrollo Urbano Nº025-2016-MPCH-GDU y así mismo declarar el agotamiento de la via administrativa en el presente proceso.

Estando a lo expuesto y en aplicación de las facultades otorgadas por el artículo 20° numeral 6) de la Ley Nº 27972 - Ley Orgánica de Municipalidades y demás normas pertinentes;

SE RESUELVE:

**GAD** 

हार्

ARTÍCULO PRIMERO.« DECLARAR PROCEDENTE el Recurso de Apelación - expediente Nº009154. oresentado por la administrada MARIA JULIA CORONEL TAPIA en contra de la Resolución de Gerencia de esamolo Urbano Nº025-2016-MPCH-GDU, por los fundamentos expuestos en la presente resolución.

ARTÍCULO SEGUNDO.- ENCARGAR a la Gerencia de Desarrollo Urbano el cumplimiento de la presente Resolución

ARTÍCULO TERCERO.- DECLARAR el agotamiento de la vía administrativa en el presente proceso.

REGÍSTRESE, COMUNIQUESE Y CÚMPLASE

Ing' David Camejo Ching ALCALDE DE

Cc. Oficinas Pertinentes

### **ANEXO Nº 02**

#### POBLACIÓN QUE ACCEDE A INTERNET

### POBLACIÓN DE 6 Y MÁS AÑOS DE EDAD QUE HACE USO DE INTERNET EN CABINA PÚBLICA, SEGÚN ÁMBITO GEOGRÁFICO, 2007-2015

(Porcentaje respecto del total de la población de 6 y más años de edad)

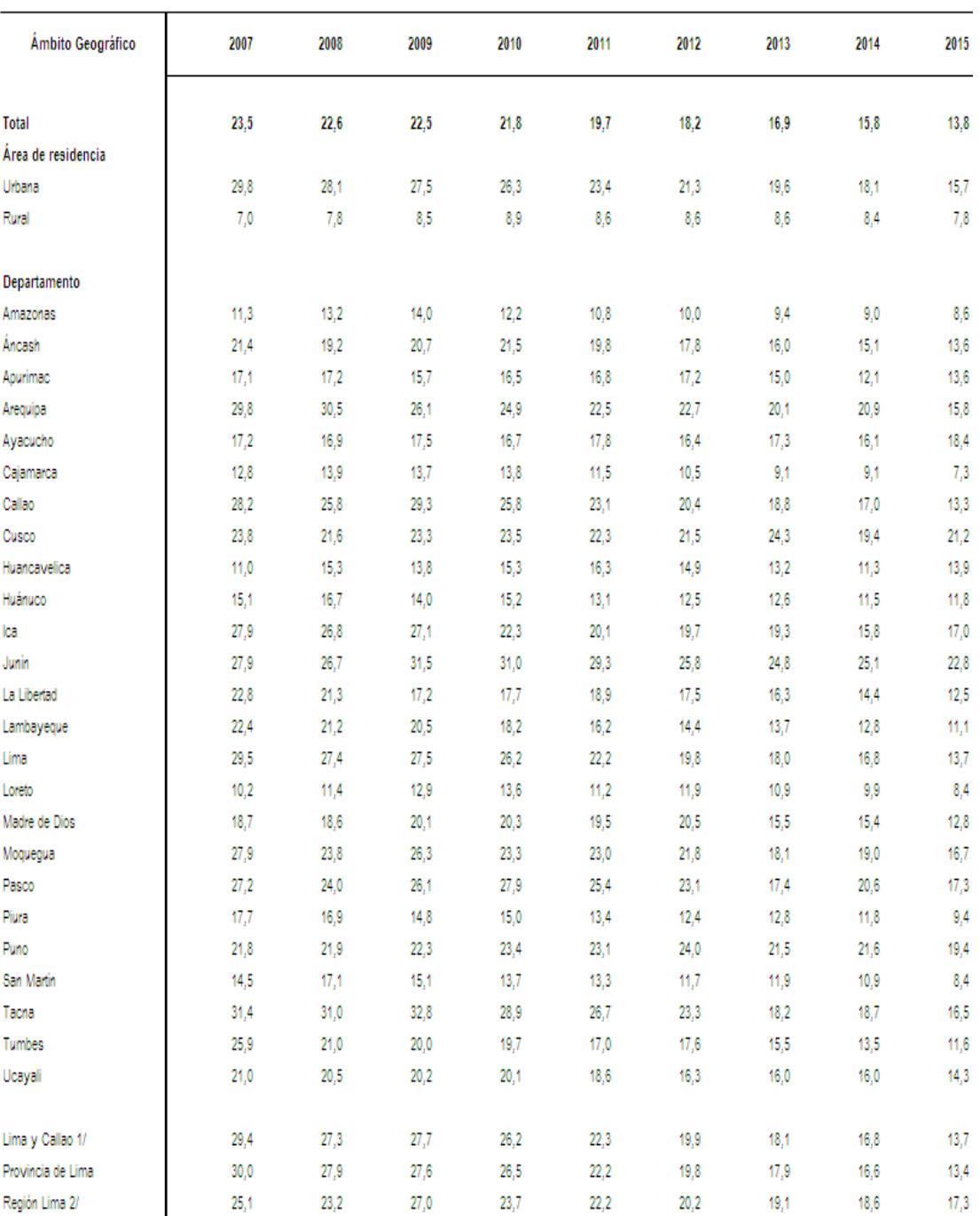

1/ Comprende el departamento de Lima y la Provincia Constitucional del Callao

2/ Incluye las provincias de: Barranca, Cajatambo, Canta, Cañete, Huaral, Huarochiri, Huaura, Oyón y Yauyos. Excluye la provincia de Lima.

Fuente: Instituto Nacional de Estadística e Informática - Encuesta Nacional de Hogares.

### **ANEXO Nº 03**

HOGARES CON ACCESO A TECNOLOGÍAS DE INFORMACIÓN Y COMUNICACIÓN (TIC)

#### HOGARES QUE ACCEDEN AL SERVICIO DE INTERNET, SEGÚN ÁMBITO GEOGRÁFICO, 2007-2015

(Porcentaje respecto del total de hogares)

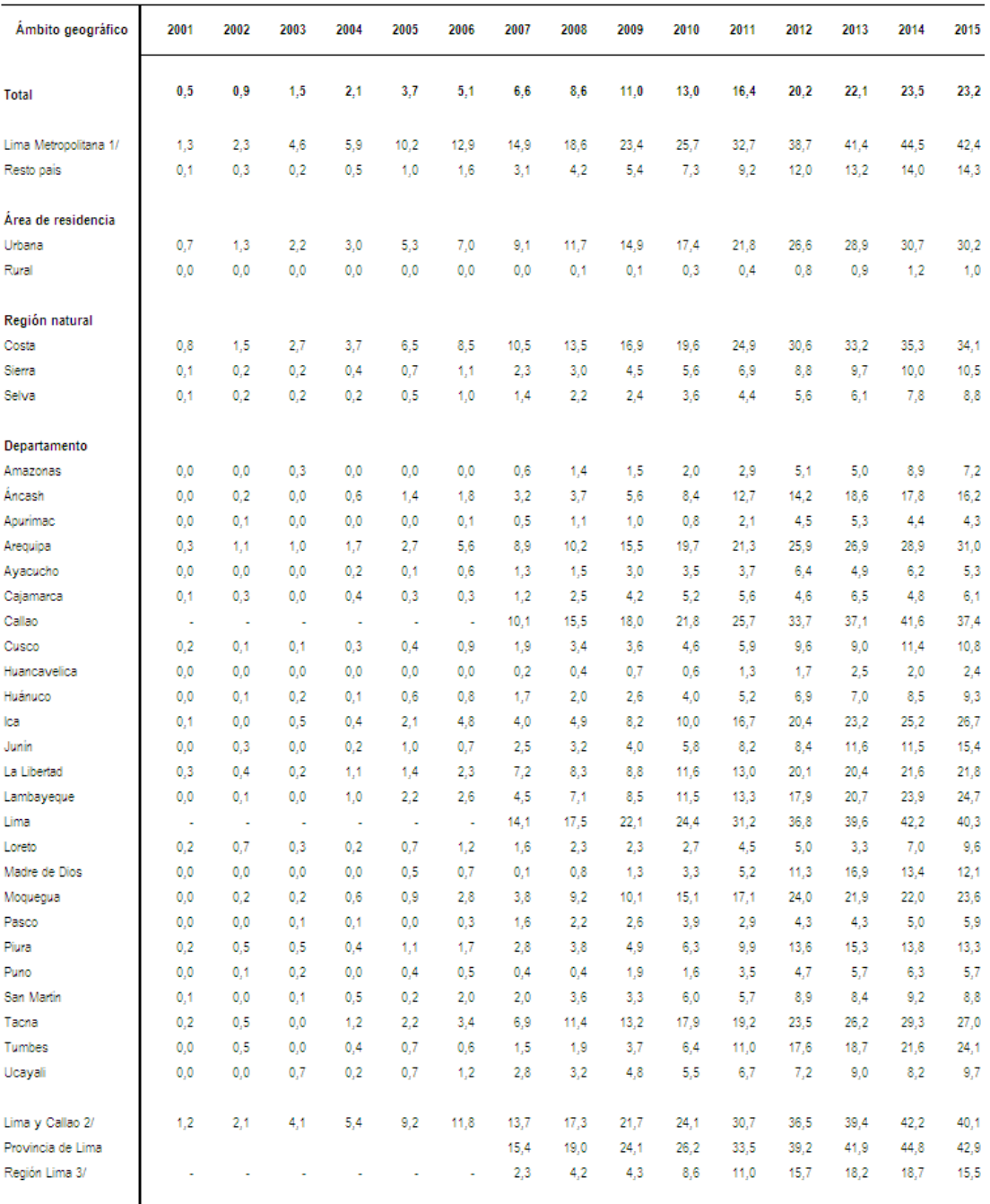

Nota técnica: El acceso a Internet es un servicio TIC asociado al acceso a tecnología digital

1/ Incluye la provincia de Lima y la Provincia Constitucional del Callao

2/ Comprende el departamento de Lima y la Provincia Constitucional del Callao.

3/ Incluye las provincias de: Barranca, Cajatambo, Canta, Cañete, Huaral, Huarochiri, Huaura. Oyón y Yauyos. Excluye la provincia de Lima.

Fuente: Instituto Nacional de Estadística e Informática - Encuesta Nacional de Hogares.

### **ANEXO N° 04**

# **GLOSARIO DE TÉRMINOS**

802.11a: Es el primer estándar inalambrico, con variables máximas de 54 mbps, opera dentro de un rango de los 5ghz. Tiene 12 canales no solapados, 8 para redes inalambrica y 4 para conexiones a punto. No puede operar con equipos de 8012.11b ni 802.11g, excepto si se dispone de equipos que incrementa ambos estándares, Soporta hasta 64 usuarios por puntos de acceso.

802.11b: En julio de 1999 la IEEE expande el 802.11 creando la especificación de 802.11b, la cual soporta velocidades de hasta 11 mbps, comparable con una ethernet tradicional. Utiliza la misma frecuencia de radio que es 2.4 GHz. El problema es que al ser una frecuencia una regulación, se podrá causar interferencias con hornos de microondas, celulares y otros aparatos que funcionen en la misma frecuencia.

802.11g: Surge en junio del 2003 y es el estándar que está incluido en dispositivos móviles como PDA, PC entre otros, usa el mismo radio de frecuencia que el estándar 802.11b, pero usa una modulación llamada OFDM (division de frecuencia para miltiplexacion ortogonal (Orthogonal frequency division multiplexing)). Se velocidad máxima teóricamente hasta 54mbps y el real es de 25 mbps el estandar 802.11g es compatible con el 802.11b y a partir del 2005 a la fecha la mayoría de los productos se comercializan siguen los 802.11g y 802.11b actualmente se dividen equipos de hasta medio-valto que permiten hacer comunicaciones de hasta 50 km con antenas parabólicas apropiadas.

802.11n: Surge a finales de 2009 y puede trabajar tanto en la banda 2.4 GHz y 5GHz es compatible con todas las anteriores y teóricamente alcanza una velocidad de 600mb, también se espera que el alcance de operación de la redes sea mismo (Multiple imput-Muliple output), que permite utilizar varios canales a la vez para enviar y recibir datos gracias a la incorporación del estándar 802.11n mejora significativamente el rendimiento de la red masiva de los estándares anteriores, como una velocidad de 54 mbps y llegando a una máxima de 600 mbps. Actualmente la capa física soporta una velocidad de 300 mbps por dos flujos especial en un canal de 40 mg.

Access Point.- Un punto de acceso inalámbrico (WAP o AP por sus siglas en inglés: Wireless Access Point) en redes de computadoras es un dispositivo que interconecta dispositivos de comunicación inalámbrica para formar una red inalámbrica.

Ancho de banda.- Es la cantidad de información o de datos que se puede enviar a través de una conexión de red en un período de tiempo dado. El ancho de banda se indica generalmente en bites por segundo (BPS), kilobites por segundo (kbps), o megabites por segundo (mps).

Antenas Inalámbricas.- Es una herramienta fundamental, es la que emite la señal. Existen dos familias de antenas, las omnidireccionales y las direccionales.

Brecha Digital.- Se define como la separación que existe entre las personas (comunidades, estados, países…) que utilizan las Tecnologías de Información y Comunicación (TIC) como una parte rutinaria de su vida diaria y aquellas que no tienen acceso a las mismas y que aunque las tengan no saben cómo utilizarlas.

Bridge Inalámbrico.- Los puentes inalámbricos por otra parte son diseñados para conectar dos o más redes juntas. Ambos se construyen en el estándar de IEEE 802.11.

Dbi.- Son los Decibeles de ganancia sobre un radiador isotrópico o una Relación logarítmica entre la potencia de emisión de una antena en relación a un radiador isotrópico.

Desktop.- Computadora de escritorio (en Hispanoamérica) u ordenador de sobremesa (en España) es un tipo de computadora personal (PC), diseñada y fabricada para ser instalada en una ubicación fija, como un escritorio o mesa.

Espectro electromagnético.- Es el conjunto de longitudes de onda de todas las radiaciones electromagnéticas.

Espectro radio-eléctrico.- Es un recurso natural, de carácter limitado, que constituye un bien de dominio público. Es asimismo, un medio intangible que puede utilizarse para la prestación de diversos servicios de comunicaciones, de manera combinada o no con medios tangibles como cables, fibra óptica, entre otros.

Hardware.- El conjunto de los componentes que conforman la parte material (física) de una computadora.

IEEE.- Corresponde a las siglas de The Institute of Electrical and Electronics Engineers, el Instituto de Ingenieros Eléctricos y Electrónicos, una asociación técnico-profesional mundial dedicada a la estandarización, entre otras cosas.

Inalámbrica.- Es un sistema de comunicación eléctrica que no utiliza alambres conductores.

Internet.- El nombre Internet procede de las palabras en inglés Interconnected Networks, que significa "redes interconectadas". Internet es la unión de todas las redes y computadoras distribuidas por todo el mundo, por lo que se podría definir como una red global en la que se conjuntan todas las redes que utilizan protocolos TCP/IP y que son compatibles entre sí.

Investigación Cuasi-Experimental.- Se refiere a diseños de investigación experimentales en los cuales los sujetos o grupos de sujetos de estudio, no estarán asignados aleatoriamente.

ISO.- Es la Organización Internacional para la Estandarización, que regula una serie de normas para fabricación, comercio y comunicación, en todas las ramas industriales.

ISP.- Se refiere a las siglas en Inglés para Internet Services Provider. Su traducción al español nos permite comprender de manera rápida y sencilla de qué se trata un ISP; un Proveedor de Servicios o acceso de Internet. A los ISP también se los llama IAP, que también corresponde a siglas en Inglés, en este caso para Internet Access Providers, que traducido al español, se entiende como Proveedores de Acceso a Internet.

Mbps.- Un megabit por segundo (Mb/s, Mbit/s o Mbps) es una unidad que se usa para cuantificar un caudal de datos equivalente a 1000 kb/s.
Mundo globalizado.- Implica que cada vez el mundo está más conectado, de modo que los cambios en cualquier parte del planeta nos afectan de forma cada vez mayor y más rápidamente.

Netbook.- Es un tipo de computadora (ordenador) portátil. Se diferencia de los tradicionales notebooks o laptops por sus reducidas dimensiones, su funcionalidad limitada y su bajo coste.

NIC.- Los NIC inalámbricos se asocian más frecuentemente a dispositivos móviles, como computadoras portátiles. Existen, además, muchas opciones USB disponibles para configurar rápidamente una computadora, o un portátil. A las tarjetas de red también se les llama NIC (por network interface card; en español "tarjeta de interfaz de red").

Ondas de radio.- Son un tipo de radiación electromagnética con longitudes de onda en el espectro electromagnético más largo que la luz infrarroja. Las ondas de radio se propagan desde frecuencias de 10 THz hasta 10 kHz, cuyas correspondientes longitudes de onda son desde los 100 micrómetros (0.0039 pulgadas) hasta los 100 kilómetros (62 millas).

PDA.- (Personal Digital Assistant o Ayudante personal digital) es un dispositivo de pequeño tamaño que combina un ordenador, teléfono/fax, Internet y conexiones de red.

Red.- Una red informática es un conjunto de dispositivos interconectados entre sí a través de un medio, que intercambian información y comparten recursos.

Router.- Traducido significa ruteador lo que podemos interpretar como simplemente guía. Se trata de un dispositivo utilizado en redes inalámbricas de área local (WLAN - Wireless Local Area Network).

Servicio online.- Los servicios online también llamados servicios en línea son aquellos que son "entregados" por Internet. Podría accederse a datos e información importantes a través de servicios en línea.

Servicios Telemáticos.- Son aquellos que, utilizando como soporte servicios básicos, permiten el intercambio de información entre terminales con protocolos establecidos para sistemas de interconexión abiertos.

Software.- Conjunto de programas y rutinas que permiten a la computadora realizar determinadas tareas.

TCP/IP.- Son las siglas de Protocolo de Control de Transmisión/Protocolo de Internet (en inglés Transmission Control Protocol/Internet Protocol), un sistema de protocolos que hacen posibles servicios Telnet, FTP, E-mail, y otros entre ordenadores que no pertenecen a la misma red.

Tecnología DSL.- La línea de abonado digital o línea de suscripción digital, Digital Subscriber Line (DSL), es una familia de tecnologías que proporcionan el acceso a Internet mediante la transmisión de datos digitales a través de los cables de una red telefónica local.

Tecnología HFC.- Hybrid Fiber Coaxial (HFC), Híbrido de Fibra-Coaxial, en telecomunicaciones, es un término que define una red de fibra óptica que incorpora tanto fibra óptica como cable coaxial para crear una red de banda ancha.

Topología.- La topología de red se define como el mapa físico o lógico de una red para intercambiar datos. En otras palabras, es la forma en que está diseñada la red, sea en el plano físico o lógico.

Wifi.- Es una tecnología de comunicación inalámbrica que permite conectar a internet equipos electrónicos, como computadoras, tablets, smartphones o celulares, etc., mediante el uso de radiofrecuencias o infrarrojos para la trasmisión de la información.

WLAN.- Es una sigla de la lengua inglesa que alude a Wireless Local Area Network, una expresión que puede traducirse como Red de Área Local Inalámbrica. Como la denominación lo señala, una WLAN es una red de tipo local cuyos equipos no necesitan estar vinculados a través de cables para conectarse.

## **ANEXO Nº 05**

## **MATRIZ DE CONSISTENCIA**

Titulo: Diseño de una Red Inalámbrica con Acceso a Internet para Disminuir la Brecha Digital en el Asentamiento Humano "Los Mangos" del Distrito de Pimentel – 2017.

Autores: Bach. Juan Armando Rubio Gambini, Bach. Jorge Dany Samillán Inoquio

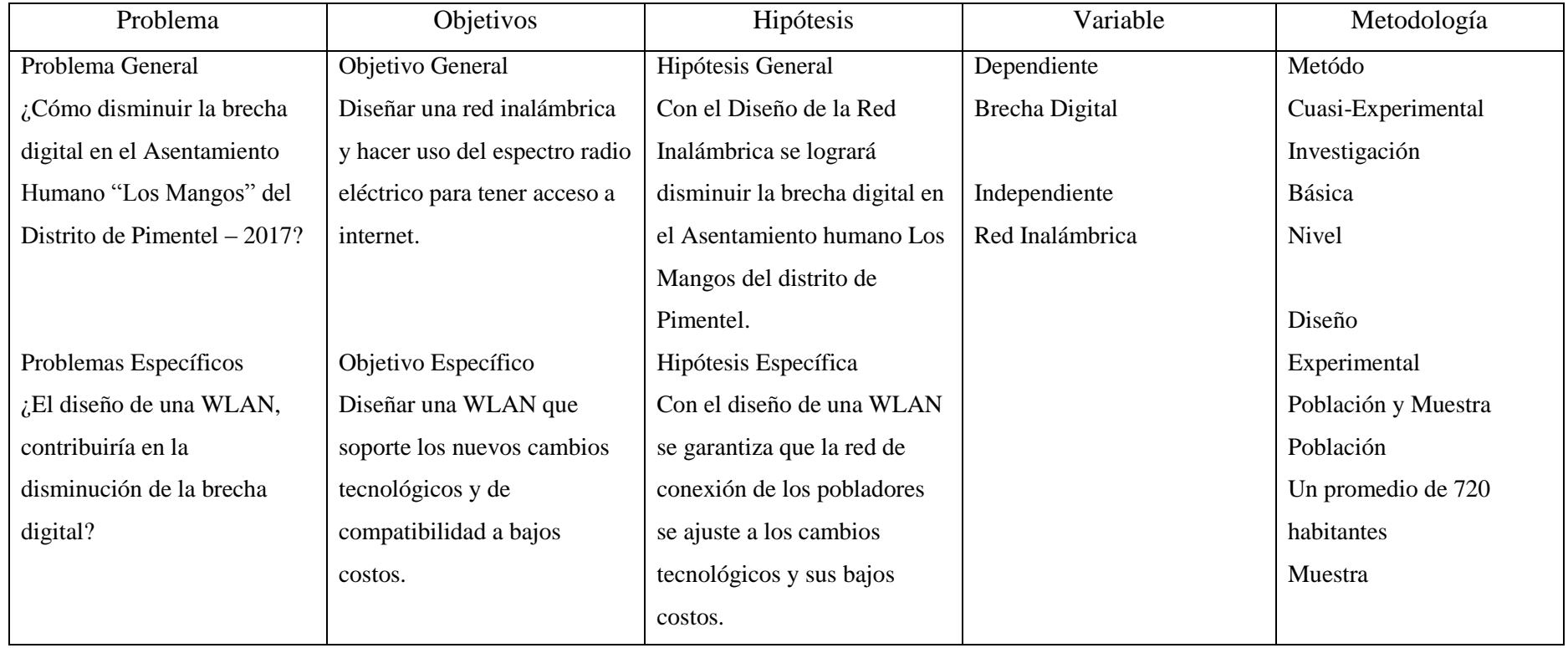